# **vs-mask**

*Release 0.5.1*

**IEW**

**Dec 04, 2022**

# **CONTENTS**

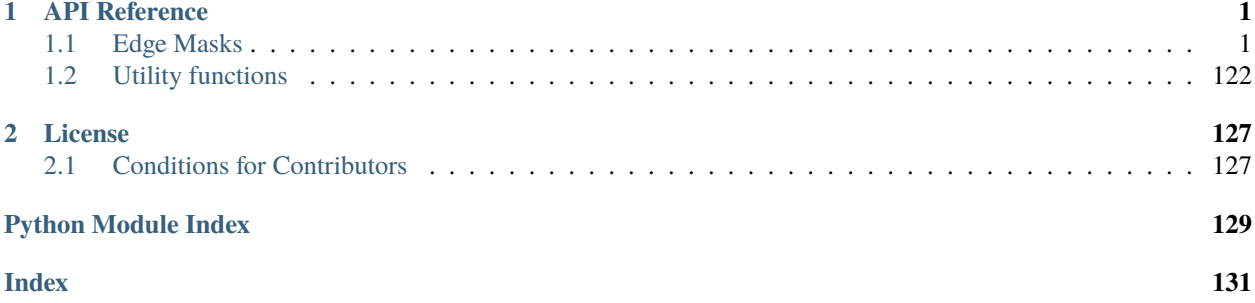

## **CHAPTER**

# **ONE**

# **API REFERENCE**

<span id="page-4-0"></span>Various masking tools for Vapoursynth

# <span id="page-4-1"></span>**1.1 Edge Masks**

<span id="page-4-2"></span>Edge and ridge detection submodule

## class vsmask.edge.EdgeDetect

Bases: ABC

Abstract edge detection interface.

#### edgemask(*clip*, *lthr=0.0*, *hthr=None*, *multi=1.0*, *clamp=False*)

Makes edge mask based on convolution kernel. The resulting mask can be thresholded with lthr, hthr and multiplied with multi.

#### **Parameters**

- clip (vs. VideoNode) Source clip
- **lthr**  $(fload)$  Low threshold. Anything below lthr will be set to 0
- hthr  $(Optional[float]) High threshold. Anything above hthr will be set to the range$ max
- multi  $(float)$  Multiply all pixels by this before thresholding
- clamp (bool | Tuple[float, float] | List[Tuple[float, float]]) Clamp to TV or full range if True or specified range *(low, high)*

## **Return type**

vs.VideoNode

#### **Returns**

Mask clip

## ridgemask(*clip*, *lthr=0.0*, *hthr=None*, *multi=1.0*, *clamp=False*)

Makes ridge mask based on convolution kernel. The resulting mask can be thresholded with lthr, hthr and multiplied with multi.

- clip (vs. VideoNode) Source clip
- **lthr**  $(fload)$  Low threshold. Anything below lthr will be set to 0
- hthr (Optional [float]) High threshold. Anything above hthr will be set to the range max
- multi  $(fload)$  Multiply all pixels by this before thresholding
- clamp (bool | Tuple[float, float] | List[Tuple[float, float]]) Clamp to TV or full range if True or specified range *(low, high)*

vs.VideoNode | NoReturn

#### **Returns**

Mask clip

## <span id="page-5-0"></span>class vsmask.edge.MatrixEdgeDetect

Bases: [EdgeDetect](#page-4-2), ABC

## edgemask(*clip*, *lthr=0.0*, *hthr=None*, *multi=1.0*, *clamp=False*)

Makes edge mask based on convolution kernel. The resulting mask can be thresholded with lthr, hthr and multiplied with multi.

#### **Parameters**

- clip (vs. VideoNode) Source clip
- $l$ thr  $(f$ loat) Low threshold. Anything below lthr will be set to 0
- hthr (Optional [float]) High threshold. Anything above hthr will be set to the range max
- multi  $(fload)$  Multiply all pixels by this before thresholding
- clamp (bool | Tuple[float, float] | List[Tuple[float, float]]) Clamp to TV or full range if True or specified range *(low, high)*

## **Return type**

vs.VideoNode

# **Returns**

Mask clip

## ridgemask(*clip*, *lthr=0.0*, *hthr=None*, *multi=1.0*, *clamp=False*)

Makes ridge mask based on convolution kernel. The resulting mask can be thresholded with lthr, hthr and multiplied with multi.

## **Parameters**

- clip (vs. VideoNode) Source clip
- **lthr**  $(fload)$  Low threshold. Anything below lthr will be set to 0
- hthr (Optional [float]) High threshold. Anything above hthr will be set to the range max
- multi  $(f$ loat) Multiply all pixels by this before thresholding
- clamp (bool | Tuple[float, float] | List[Tuple[float, float]]) Clamp to TV or full range if True or specified range *(low, high)*

## **Return type**

vs.VideoNode | NoReturn

## **Returns**

Mask clip

#### class vsmask.edge.SingleMatrix

Bases: [MatrixEdgeDetect](#page-5-0), ABC

## ridgemask(*clip*, *lthr=0.0*, *hthr=None*, *multi=1.0*, *clamp=False*)

Makes ridge mask based on convolution kernel. The resulting mask can be thresholded with lthr, hthr and multiplied with multi.

## **Parameters**

- clip (vs. VideoNode) Source clip
- **lthr**  $(fload)$  Low threshold. Anything below lthr will be set to 0
- **hthr** (Optional [float]) High threshold. Anything above hthr will be set to the range max
- multi  $(float)$  Multiply all pixels by this before thresholding
- clamp (bool | Tuple[float, float] | List[Tuple[float, float]]) Clamp to TV or full range if True or specified range *(low, high)*

#### **Return type**

vs.VideoNode | NoReturn

#### **Returns**

Mask clip

#### edgemask(*clip*, *lthr=0.0*, *hthr=None*, *multi=1.0*, *clamp=False*)

Makes edge mask based on convolution kernel. The resulting mask can be thresholded with lthr, hthr and multiplied with multi.

#### **Parameters**

- clip (vs.VideoNode) Source clip
- **lthr**  $(fload)$  Low threshold. Anything below lthr will be set to 0
- **hthr** (Optional [float]) High threshold. Anything above hthr will be set to the range max
- multi  $(fload)$  Multiply all pixels by this before thresholding
- clamp (bool | Tuple[float, float] | List[Tuple[float, float]]) Clamp to TV or full range if True or specified range *(low, high)*

## **Return type**

vs.VideoNode

## **Returns**

Mask clip

#### <span id="page-6-0"></span>class vsmask.edge.EuclidianDistance

Bases: [MatrixEdgeDetect](#page-5-0), ABC

ridgemask(*clip*, *lthr=0.0*, *hthr=None*, *multi=1.0*, *clamp=False*)

Makes ridge mask based on convolution kernel. The resulting mask can be thresholded with lthr, hthr and multiplied with multi.

- $\text{clip}(vs. VideoNode) Source clip$
- **lthr**  $(fload)$  Low threshold. Anything below lthr will be set to 0
- hthr (Optional [float]) High threshold. Anything above hthr will be set to the range max
- multi  $(fload)$  Multiply all pixels by this before thresholding

• clamp (bool | Tuple[float, float] | List[Tuple[float, float]]) – Clamp to TV or full range if True or specified range *(low, high)*

## **Return type**

vs.VideoNode | NoReturn

## **Returns**

Mask clip

## edgemask(*clip*, *lthr=0.0*, *hthr=None*, *multi=1.0*, *clamp=False*)

Makes edge mask based on convolution kernel. The resulting mask can be thresholded with lthr, hthr and multiplied with multi.

## **Parameters**

- clip (vs. VideoNode) Source clip
- **lthr**  $(fload)$  Low threshold. Anything below lthr will be set to 0
- hthr (Optional [float]) High threshold. Anything above hthr will be set to the range max
- multi  $(f$ loat) Multiply all pixels by this before thresholding
- clamp (bool | Tuple[float, float] | List[Tuple[float, float]]) Clamp to TV or full range if True or specified range *(low, high)*

#### **Return type**

vs.VideoNode

## **Returns**

Mask clip

## class vsmask.edge.Max

Bases: [MatrixEdgeDetect](#page-5-0), ABC

## ridgemask(*clip*, *lthr=0.0*, *hthr=None*, *multi=1.0*, *clamp=False*)

Makes ridge mask based on convolution kernel. The resulting mask can be thresholded with lthr, hthr and multiplied with multi.

#### **Parameters**

- clip (vs. VideoNode) Source clip
- **lthr**  $(fload)$  Low threshold. Anything below lthr will be set to 0
- hthr (Optional [float]) High threshold. Anything above hthr will be set to the range max
- multi  $(f$ loat) Multiply all pixels by this before thresholding
- clamp (bool | Tuple[float, float] | List[Tuple[float, float]]) Clamp to TV or full range if True or specified range *(low, high)*

## **Return type**

vs.VideoNode | NoReturn

## **Returns**

Mask clip

## edgemask(*clip*, *lthr=0.0*, *hthr=None*, *multi=1.0*, *clamp=False*)

Makes edge mask based on convolution kernel. The resulting mask can be thresholded with lthr, hthr and multiplied with multi.

## **Parameters**

- $\text{clip}(vs.\textit{VideoNode}) \text{Source clip}$
- **lthr**  $(fload)$  Low threshold. Anything below lthr will be set to 0
- hthr (Optional [float]) High threshold. Anything above hthr will be set to the range max
- multi (float) Multiply all pixels by this before thresholding
- clamp (bool | Tuple[float, float] | List[Tuple[float, float]])-Clamp to TV or full range if True or specified range *(low, high)*

## **Return type**

vs.VideoNode

## **Returns**

Mask clip

## class vsmask.edge.RidgeDetect

Bases: [MatrixEdgeDetect](#page-5-0)

## ridgemask(*clip*, *lthr=0.0*, *hthr=None*, *multi=1.0*, *clamp=False*)

Makes ridge mask based on convolution kernel. The resulting mask can be thresholded with lthr, hthr and multiplied with multi.

## **Parameters**

- clip (vs. VideoNode) Source clip
- **lthr**  $(fload)$  Low threshold. Anything below lthr will be set to 0
- hthr (Optional [float]) High threshold. Anything above hthr will be set to the range max
- **multi**  $(fload)$  Multiply all pixels by this before thresholding
- clamp (bool | Tuple[float, float] | List[Tuple[float, float]]) Clamp to TV or full range if True or specified range *(low, high)*

## **Return type**

vs.VideoNode

## **Returns**

Mask clip

## edgemask(*clip*, *lthr=0.0*, *hthr=None*, *multi=1.0*, *clamp=False*)

Makes edge mask based on convolution kernel. The resulting mask can be thresholded with lthr, hthr and multiplied with multi.

- $clip(vs.Videohode) Source clip$
- **lthr**  $(fload)$  Low threshold. Anything below lthr will be set to 0
- hthr (Optional [float]) High threshold. Anything above hthr will be set to the range max
- multi  $(fload)$  Multiply all pixels by this before thresholding
- clamp (bool | Tuple[float, float] | List[Tuple[float, float]]) Clamp to TV or full range if True or specified range *(low, high)*

**Return type** vs.VideoNode

**Returns**

Mask clip

<span id="page-9-0"></span>class vsmask.edge.Matrix1D

Bases: [EdgeDetect](#page-4-2), ABC

edgemask(*clip*, *lthr=0.0*, *hthr=None*, *multi=1.0*, *clamp=False*)

Makes edge mask based on convolution kernel. The resulting mask can be thresholded with lthr, hthr and multiplied with multi.

## **Parameters**

- $\text{clip}(vs. VideoNode) Source clip$
- **lthr**  $(fload)$  Low threshold. Anything below lthr will be set to 0
- hthr (Optional [float]) High threshold. Anything above hthr will be set to the range max
- multi  $(f$ loat) Multiply all pixels by this before thresholding
- clamp (bool | Tuple[float, float] | List[Tuple[float, float]])-Clamp to TV or full range if True or specified range *(low, high)*

#### **Return type**

vs.VideoNode

## **Returns**

Mask clip

## ridgemask(*clip*, *lthr=0.0*, *hthr=None*, *multi=1.0*, *clamp=False*)

Makes ridge mask based on convolution kernel. The resulting mask can be thresholded with lthr, hthr and multiplied with multi.

## **Parameters**

- clip (vs. VideoNode) Source clip
- **lthr**  $(fload)$  Low threshold. Anything below lthr will be set to 0
- hthr (Optional [float]) High threshold. Anything above hthr will be set to the range max
- multi  $(f$ loat) Multiply all pixels by this before thresholding
- clamp (bool | Tuple[float, float] | List[Tuple[float, float]])-Clamp to TV or full range if True or specified range *(low, high)*

## **Return type**

vs.VideoNode | NoReturn

**Returns**

Mask clip

## class vsmask.edge.TEdge

Bases: [EuclidianDistance](#page-6-0), [Matrix1D](#page-9-0)

(TEdgeMasktype=2) Avisynth plugin.

#### edgemask(*clip*, *lthr=0.0*, *hthr=None*, *multi=1.0*, *clamp=False*)

Makes edge mask based on convolution kernel. The resulting mask can be thresholded with lthr, hthr and multiplied with multi.

## **Parameters**

- clip (vs. VideoNode) Source clip
- **lthr**  $(fload)$  Low threshold. Anything below lthr will be set to 0
- **hthr** (Optional [float]) High threshold. Anything above hthr will be set to the range max
- multi  $(float)$  Multiply all pixels by this before thresholding
- clamp (bool | Tuple[float, float] | List[Tuple[float, float]]) Clamp to TV or full range if True or specified range *(low, high)*

#### **Return type**

vs.VideoNode

#### **Returns**

Mask clip

#### ridgemask(*clip*, *lthr=0.0*, *hthr=None*, *multi=1.0*, *clamp=False*)

Makes ridge mask based on convolution kernel. The resulting mask can be thresholded with lthr, hthr and multiplied with multi.

#### **Parameters**

- clip (vs.VideoNode) Source clip
- **lthr**  $(fload)$  Low threshold. Anything below lthr will be set to 0
- **hthr** (Optional [float]) High threshold. Anything above hthr will be set to the range max
- multi  $(fload)$  Multiply all pixels by this before thresholding
- clamp (bool | Tuple[float, float] | List[Tuple[float, float]]) Clamp to TV or full range if True or specified range *(low, high)*

## **Return type**

vs.VideoNode | NoReturn

#### **Returns**

Mask clip

#### class vsmask.edge.TEdgeTedgemask

Bases: [Matrix1D](#page-9-0), [EdgeDetect](#page-4-2)

(tedgemask.TEdgeMask(threshold=0.0, type=2)) Vapoursynth plugin.

edgemask(*clip*, *lthr=0.0*, *hthr=None*, *multi=1.0*, *clamp=False*)

Makes edge mask based on convolution kernel. The resulting mask can be thresholded with lthr, hthr and multiplied with multi.

- clip (vs. VideoNode) Source clip
- **lthr**  $(fload)$  Low threshold. Anything below lthr will be set to 0
- hthr (Optional [float]) High threshold. Anything above hthr will be set to the range max
- multi  $(fload)$  Multiply all pixels by this before thresholding
- clamp (bool | Tuple[float, float] | List[Tuple[float, float]]) Clamp to TV or full range if True or specified range *(low, high)*

vs.VideoNode

## **Returns**

Mask clip

#### ridgemask(*clip*, *lthr=0.0*, *hthr=None*, *multi=1.0*, *clamp=False*)

Makes ridge mask based on convolution kernel. The resulting mask can be thresholded with lthr, hthr and multiplied with multi.

## **Parameters**

- clip (vs. VideoNode) Source clip
- **lthr**  $(fload)$  Low threshold. Anything below lthr will be set to 0
- hthr (Optional [float]) High threshold. Anything above hthr will be set to the range max
- multi  $(f$ loat) Multiply all pixels by this before thresholding
- clamp (bool | Tuple[float, float] | List[Tuple[float, float]]) Clamp to TV or full range if True or specified range *(low, high)*

## **Return type**

vs.VideoNode | NoReturn

**Returns**

Mask clip

## <span id="page-11-0"></span>class vsmask.edge.SavitzkyGolay

Bases: [EuclidianDistance](#page-6-0), [Matrix1D](#page-9-0)

#### edgemask(*clip*, *lthr=0.0*, *hthr=None*, *multi=1.0*, *clamp=False*)

Makes edge mask based on convolution kernel. The resulting mask can be thresholded with lthr, hthr and multiplied with multi.

## **Parameters**

- clip (vs. VideoNode) Source clip
- **lthr**  $(fload)$  Low threshold. Anything below lthr will be set to 0
- hthr (Optional [float]) High threshold. Anything above hthr will be set to the range max
- multi  $(f$ loat) Multiply all pixels by this before thresholding
- clamp (bool | Tuple[float, float] | List[Tuple[float, float]]) Clamp to TV or full range if True or specified range *(low, high)*

#### **Return type**

vs.VideoNode

## **Returns**

Mask clip

## ridgemask(*clip*, *lthr=0.0*, *hthr=None*, *multi=1.0*, *clamp=False*)

Makes ridge mask based on convolution kernel. The resulting mask can be thresholded with lthr, hthr and multiplied with multi.

## **Parameters**

- clip (vs. VideoNode) Source clip
- **lthr**  $(fload)$  Low threshold. Anything below lthr will be set to 0
- **hthr** (Optional [float]) High threshold. Anything above hthr will be set to the range max
- multi  $(float)$  Multiply all pixels by this before thresholding
- clamp (bool | Tuple[float, float] | List[Tuple[float, float]]) Clamp to TV or full range if True or specified range *(low, high)*

#### **Return type**

vs.VideoNode | NoReturn

#### **Returns**

Mask clip

## class vsmask.edge.SavitzkyGolayDeriv1Quad5

Bases: [SavitzkyGolay](#page-11-0)

Savitzky-Golay first quadratic derivative operator of size 5

#### edgemask(*clip*, *lthr=0.0*, *hthr=None*, *multi=1.0*, *clamp=False*)

Makes edge mask based on convolution kernel. The resulting mask can be thresholded with lthr, hthr and multiplied with multi.

## **Parameters**

- clip (vs. VideoNode) Source clip
- **lthr**  $(fload)$  Low threshold. Anything below lthr will be set to 0
- hthr (Optional [float]) High threshold. Anything above hthr will be set to the range max
- multi  $(fload)$  Multiply all pixels by this before thresholding
- clamp (bool | Tuple[float, float] | List[Tuple[float, float]]) Clamp to TV or full range if True or specified range *(low, high)*

#### **Return type**

vs.VideoNode

## **Returns**

Mask clip

ridgemask(*clip*, *lthr=0.0*, *hthr=None*, *multi=1.0*, *clamp=False*)

Makes ridge mask based on convolution kernel. The resulting mask can be thresholded with lthr, hthr and multiplied with multi.

- clip (vs. VideoNode) Source clip
- **lthr**  $(fload)$  Low threshold. Anything below lthr will be set to 0
- hthr (Optional [float]) High threshold. Anything above hthr will be set to the range max
- multi  $(fload)$  Multiply all pixels by this before thresholding
- clamp (bool | Tuple[float, float] | List[Tuple[float, float]]) Clamp to TV or full range if True or specified range *(low, high)*

vs.VideoNode | NoReturn

#### **Returns**

Mask clip

#### class vsmask.edge.SavitzkyGolayDeriv1Quad7

## Bases: [SavitzkyGolay](#page-11-0)

Savitzky-Golay first quadratic derivative operator of size 7

#### edgemask(*clip*, *lthr=0.0*, *hthr=None*, *multi=1.0*, *clamp=False*)

Makes edge mask based on convolution kernel. The resulting mask can be thresholded with lthr, hthr and multiplied with multi.

#### **Parameters**

- clip (vs. VideoNode) Source clip
- **lthr**  $(fload)$  Low threshold. Anything below lthr will be set to 0
- hthr (Optional [float]) High threshold. Anything above hthr will be set to the range max
- multi  $(f$ loat) Multiply all pixels by this before thresholding
- clamp (bool | Tuple[float, float] | List[Tuple[float, float]]) Clamp to TV or full range if True or specified range *(low, high)*

#### **Return type**

vs.VideoNode

#### **Returns**

Mask clip

#### ridgemask(*clip*, *lthr=0.0*, *hthr=None*, *multi=1.0*, *clamp=False*)

Makes ridge mask based on convolution kernel. The resulting mask can be thresholded with lthr, hthr and multiplied with multi.

## **Parameters**

- clip (vs. VideoNode) Source clip
- **lthr**  $(fload)$  Low threshold. Anything below lthr will be set to 0
- hthr (Optional [float]) High threshold. Anything above hthr will be set to the range max
- multi  $(fload)$  Multiply all pixels by this before thresholding
- clamp (bool | Tuple[float, float] | List[Tuple[float, float]]) Clamp to TV or full range if True or specified range *(low, high)*

#### **Return type**

vs.VideoNode | NoReturn

## **Returns**

Mask clip

## class vsmask.edge.SavitzkyGolayDeriv1Quad9

Bases: [SavitzkyGolay](#page-11-0)

Savitzky-Golay first quadratic derivative operator of size 9

#### edgemask(*clip*, *lthr=0.0*, *hthr=None*, *multi=1.0*, *clamp=False*)

Makes edge mask based on convolution kernel. The resulting mask can be thresholded with lthr, hthr and multiplied with multi.

#### **Parameters**

- $\text{clip}(vs. VideoNode) Source clip$
- **lthr**  $(fload)$  Low threshold. Anything below lthr will be set to 0
- **hthr** (Optional [float]) High threshold. Anything above hthr will be set to the range max
- multi  $(f$ loat) Multiply all pixels by this before thresholding
- clamp (bool | Tuple[float, float] | List[Tuple[float, float]]) Clamp to TV or full range if True or specified range *(low, high)*

#### **Return type**

vs.VideoNode

#### **Returns**

Mask clip

#### ridgemask(*clip*, *lthr=0.0*, *hthr=None*, *multi=1.0*, *clamp=False*)

Makes ridge mask based on convolution kernel. The resulting mask can be thresholded with lthr, hthr and multiplied with multi.

## **Parameters**

- clip (vs. VideoNode) Source clip
- **lthr**  $(fload)$  Low threshold. Anything below lthr will be set to 0
- hthr (Optional [float]) High threshold. Anything above hthr will be set to the range max
- multi  $(fload)$  Multiply all pixels by this before thresholding
- clamp (bool | Tuple[float, float] | List[Tuple[float, float]])-Clamp to TV or full range if True or specified range *(low, high)*

#### **Return type**

vs.VideoNode | NoReturn

## **Returns**

Mask clip

#### class vsmask.edge.SavitzkyGolayDeriv1Quad11

Bases: [SavitzkyGolay](#page-11-0)

Savitzky-Golay first quadratic derivative operator of size 11

#### edgemask(*clip*, *lthr=0.0*, *hthr=None*, *multi=1.0*, *clamp=False*)

Makes edge mask based on convolution kernel. The resulting mask can be thresholded with lthr, hthr and multiplied with multi.

#### **Parameters**

• clip (vs. VideoNode) – Source clip

- **lthr**  $(fload)$  Low threshold. Anything below lthr will be set to 0
- **hthr** (Optional [float]) High threshold. Anything above hthr will be set to the range max
- multi  $(f$ loat) Multiply all pixels by this before thresholding
- clamp (bool | Tuple[float, float] | List[Tuple[float, float]]) Clamp to TV or full range if True or specified range *(low, high)*

vs.VideoNode

#### **Returns**

Mask clip

#### ridgemask(*clip*, *lthr=0.0*, *hthr=None*, *multi=1.0*, *clamp=False*)

Makes ridge mask based on convolution kernel. The resulting mask can be thresholded with lthr, hthr and multiplied with multi.

#### **Parameters**

- clip (vs. VideoNode) Source clip
- **lthr**  $(fload)$  Low threshold. Anything below lthr will be set to 0
- **hthr** (Optional [float]) High threshold. Anything above hthr will be set to the range max
- multi  $(f$ loat) Multiply all pixels by this before thresholding
- clamp (bool | Tuple[float, float] | List[Tuple[float, float]]) Clamp to TV or full range if True or specified range *(low, high)*

#### **Return type**

vs.VideoNode | NoReturn

#### **Returns**

Mask clip

## class vsmask.edge.SavitzkyGolayDeriv1Quad13

Bases: [SavitzkyGolay](#page-11-0)

Savitzky-Golay first quadratic derivative operator of size 13

## edgemask(*clip*, *lthr=0.0*, *hthr=None*, *multi=1.0*, *clamp=False*)

Makes edge mask based on convolution kernel. The resulting mask can be thresholded with lthr, hthr and multiplied with multi.

## **Parameters**

- clip (vs. VideoNode) Source clip
- **lthr**  $(fload)$  Low threshold. Anything below lthr will be set to 0
- hthr (Optional [float]) High threshold. Anything above hthr will be set to the range max
- multi  $(f$ loat) Multiply all pixels by this before thresholding
- clamp (bool | Tuple[float, float] | List[Tuple[float, float]]) Clamp to TV or full range if True or specified range *(low, high)*

## **Return type**

vs.VideoNode

#### **Returns**

Mask clip

ridgemask(*clip*, *lthr=0.0*, *hthr=None*, *multi=1.0*, *clamp=False*)

Makes ridge mask based on convolution kernel. The resulting mask can be thresholded with lthr, hthr and multiplied with multi.

## **Parameters**

- $\text{clip}(vs. VideoNode) Source clip$
- **lthr**  $(f$ loat) Low threshold. Anything below lthr will be set to 0
- hthr (Optional [float]) High threshold. Anything above hthr will be set to the range max
- multi  $(f$ loat) Multiply all pixels by this before thresholding
- clamp (bool | Tuple[float, float] | List[Tuple[float, float]]) Clamp to TV or full range if True or specified range *(low, high)*

## **Return type**

vs.VideoNode | NoReturn

## **Returns**

Mask clip

## class vsmask.edge.SavitzkyGolayDeriv1Quad15

Bases: [SavitzkyGolay](#page-11-0)

Savitzky-Golay first quadratic derivative operator of size 15

edgemask(*clip*, *lthr=0.0*, *hthr=None*, *multi=1.0*, *clamp=False*)

Makes edge mask based on convolution kernel. The resulting mask can be thresholded with lthr, hthr and multiplied with multi.

#### **Parameters**

- clip (vs. VideoNode) Source clip
- **lthr**  $(fload)$  Low threshold. Anything below lthr will be set to 0
- hthr  $(Optional[float]) High threshold. Anything above hthr will be set to the range$ max
- multi  $(f$ loat) Multiply all pixels by this before thresholding
- clamp (bool | Tuple[float, float] | List[Tuple[float, float]]) Clamp to TV or full range if True or specified range *(low, high)*

## **Return type**

vs.VideoNode

#### **Returns**

Mask clip

#### ridgemask(*clip*, *lthr=0.0*, *hthr=None*, *multi=1.0*, *clamp=False*)

Makes ridge mask based on convolution kernel. The resulting mask can be thresholded with lthr, hthr and multiplied with multi.

- $\text{clip}(vs. VideoNode) Source clip$
- **lthr**  $(f$ loat) Low threshold. Anything below lthr will be set to 0
- hthr (Optional [float]) High threshold. Anything above hthr will be set to the range max
- multi  $(f$ loat) Multiply all pixels by this before thresholding
- clamp (bool | Tuple[float, float] | List[Tuple[float, float]])-Clamp to TV or full range if True or specified range *(low, high)*

vs.VideoNode | NoReturn

#### **Returns**

Mask clip

#### class vsmask.edge.SavitzkyGolayDeriv1Quad17

Bases: [SavitzkyGolay](#page-11-0)

Savitzky-Golay first quadratic derivative operator of size 17

#### edgemask(*clip*, *lthr=0.0*, *hthr=None*, *multi=1.0*, *clamp=False*)

Makes edge mask based on convolution kernel. The resulting mask can be thresholded with lthr, hthr and multiplied with multi.

#### **Parameters**

- clip (vs. VideoNode) Source clip
- **lthr**  $(fload)$  Low threshold. Anything below lthr will be set to 0
- **hthr** (Optional [float]) High threshold. Anything above hthr will be set to the range max
- multi  $(float)$  Multiply all pixels by this before thresholding
- clamp (bool | Tuple[float, float] | List[Tuple[float, float]]) Clamp to TV or full range if True or specified range *(low, high)*

#### **Return type**

vs.VideoNode

#### **Returns**

Mask clip

## ridgemask(*clip*, *lthr=0.0*, *hthr=None*, *multi=1.0*, *clamp=False*)

Makes ridge mask based on convolution kernel. The resulting mask can be thresholded with lthr, hthr and multiplied with multi.

#### **Parameters**

- clip (vs. VideoNode) Source clip
- **lthr**  $(fload)$  Low threshold. Anything below lthr will be set to 0
- hthr (Optional [float]) High threshold. Anything above hthr will be set to the range max
- multi  $(float)$  Multiply all pixels by this before thresholding
- clamp (bool | Tuple[float, float] | List[Tuple[float, float]])-Clamp to TV or full range if True or specified range *(low, high)*

## **Return type**

vs.VideoNode | NoReturn

## **Returns**

Mask clip

## class vsmask.edge.SavitzkyGolayDeriv1Quad19

Bases: [SavitzkyGolay](#page-11-0)

Savitzky-Golay first quadratic derivative operator of size 19

#### edgemask(*clip*, *lthr=0.0*, *hthr=None*, *multi=1.0*, *clamp=False*)

Makes edge mask based on convolution kernel. The resulting mask can be thresholded with lthr, hthr and multiplied with multi.

#### **Parameters**

- $clip(vs.Videohode) Source clip$
- **lthr**  $(fload)$  Low threshold. Anything below lthr will be set to 0
- hthr (Optional [float]) High threshold. Anything above hthr will be set to the range max
- multi  $(fload)$  Multiply all pixels by this before thresholding
- clamp (bool | Tuple[float, float] | List[Tuple[float, float]]) Clamp to TV or full range if True or specified range *(low, high)*

#### **Return type**

vs.VideoNode

#### **Returns**

Mask clip

ridgemask(*clip*, *lthr=0.0*, *hthr=None*, *multi=1.0*, *clamp=False*)

Makes ridge mask based on convolution kernel. The resulting mask can be thresholded with lthr, hthr and multiplied with multi.

#### **Parameters**

- clip (vs. VideoNode) Source clip
- **lthr**  $(fload)$  Low threshold. Anything below lthr will be set to 0
- hthr  $(Optional[float]) High threshold. Anything above hthr will be set to the range$ max
- multi  $(f$ loat) Multiply all pixels by this before thresholding
- clamp (bool | Tuple[float, float] | List[Tuple[float, float]]) Clamp to TV or full range if True or specified range *(low, high)*

## **Return type**

vs.VideoNode | NoReturn

#### **Returns**

Mask clip

## class vsmask.edge.SavitzkyGolayDeriv1Quad21

Bases: [SavitzkyGolay](#page-11-0)

Savitzky-Golay first quadratic derivative operator of size 21

edgemask(*clip*, *lthr=0.0*, *hthr=None*, *multi=1.0*, *clamp=False*)

Makes edge mask based on convolution kernel. The resulting mask can be thresholded with lthr, hthr and multiplied with multi.

## **Parameters**

- $\text{clip}(vs.\text{VideoNode}) \text{Source clip}$
- **lthr**  $(fload)$  Low threshold. Anything below lthr will be set to 0
- hthr (Optional [float]) High threshold. Anything above hthr will be set to the range max
- multi  $(f$ loat) Multiply all pixels by this before thresholding
- clamp (bool | Tuple[float, float] | List[Tuple[float, float]]) Clamp to TV or full range if True or specified range *(low, high)*

## **Return type**

vs.VideoNode

## **Returns**

Mask clip

## ridgemask(*clip*, *lthr=0.0*, *hthr=None*, *multi=1.0*, *clamp=False*)

Makes ridge mask based on convolution kernel. The resulting mask can be thresholded with lthr, hthr and multiplied with multi.

## **Parameters**

- clip (vs. VideoNode) Source clip
- **lthr**  $(fload)$  Low threshold. Anything below lthr will be set to 0
- hthr (Optional [float]) High threshold. Anything above hthr will be set to the range max
- multi  $(float)$  Multiply all pixels by this before thresholding
- clamp (bool | Tuple[float, float] | List[Tuple[float, float]]) Clamp to TV or full range if True or specified range *(low, high)*

## **Return type**

vs.VideoNode | NoReturn

## **Returns**

Mask clip

## class vsmask.edge.SavitzkyGolayDeriv1Quad23

Bases: [SavitzkyGolay](#page-11-0)

Savitzky-Golay first quadratic derivative operator of size 23

## edgemask(*clip*, *lthr=0.0*, *hthr=None*, *multi=1.0*, *clamp=False*)

Makes edge mask based on convolution kernel. The resulting mask can be thresholded with lthr, hthr and multiplied with multi.

- $clip(vs.Videohode) Source clip$
- **lthr**  $(fload)$  Low threshold. Anything below lthr will be set to 0
- hthr (Optional [float]) High threshold. Anything above hthr will be set to the range max
- multi  $(fload)$  Multiply all pixels by this before thresholding
- clamp (bool | Tuple[float, float] | List[Tuple[float, float]]) Clamp to TV or full range if True or specified range *(low, high)*

vs.VideoNode

## **Returns**

Mask clip

## ridgemask(*clip*, *lthr=0.0*, *hthr=None*, *multi=1.0*, *clamp=False*)

Makes ridge mask based on convolution kernel. The resulting mask can be thresholded with lthr, hthr and multiplied with multi.

## **Parameters**

- clip (vs. VideoNode) Source clip
- **lthr**  $(fload)$  Low threshold. Anything below lthr will be set to 0
- hthr (Optional [float]) High threshold. Anything above hthr will be set to the range max
- multi  $(f$ loat) Multiply all pixels by this before thresholding
- clamp (bool | Tuple[float, float] | List[Tuple[float, float]]) Clamp to TV or full range if True or specified range *(low, high)*

## **Return type**

vs.VideoNode | NoReturn

## **Returns**

Mask clip

## class vsmask.edge.SavitzkyGolayDeriv1Quad25

Bases: [SavitzkyGolay](#page-11-0)

Savitzky-Golay first quadratic derivative operator of size 25

## edgemask(*clip*, *lthr=0.0*, *hthr=None*, *multi=1.0*, *clamp=False*)

Makes edge mask based on convolution kernel. The resulting mask can be thresholded with lthr, hthr and multiplied with multi.

## **Parameters**

- $\text{clip}(vs. VideoNode) Source clip$
- **lthr**  $(fload)$  Low threshold. Anything below lthr will be set to 0
- hthr (Optional [float]) High threshold. Anything above hthr will be set to the range max
- multi  $(f$ loat) Multiply all pixels by this before thresholding
- clamp (bool | Tuple[float, float] | List[Tuple[float, float]]) Clamp to TV or full range if True or specified range *(low, high)*

## **Return type**

vs.VideoNode

## **Returns**

Mask clip

## ridgemask(*clip*, *lthr=0.0*, *hthr=None*, *multi=1.0*, *clamp=False*)

Makes ridge mask based on convolution kernel. The resulting mask can be thresholded with lthr, hthr and multiplied with multi.

- clip (vs. VideoNode) Source clip
- **lthr**  $(fload)$  Low threshold. Anything below lthr will be set to 0
- hthr  $(Optional[float]) High threshold. Anything above hthr will be set to the range$ max
- multi  $(fload)$  Multiply all pixels by this before thresholding
- clamp (bool | Tuple[float, float] | List[Tuple[float, float]]) Clamp to TV or full range if True or specified range *(low, high)*

vs.VideoNode | NoReturn

#### **Returns**

Mask clip

## class vsmask.edge.SavitzkyGolayDeriv1Cubic5

Bases: [SavitzkyGolay](#page-11-0)

Savitzky-Golay first cubic/quartic operator of size 5

#### edgemask(*clip*, *lthr=0.0*, *hthr=None*, *multi=1.0*, *clamp=False*)

Makes edge mask based on convolution kernel. The resulting mask can be thresholded with lthr, hthr and multiplied with multi.

## **Parameters**

- clip (vs. VideoNode) Source clip
- $l$ thr  $(f$ loat) Low threshold. Anything below lthr will be set to 0
- hthr (Optional [float]) High threshold. Anything above hthr will be set to the range max
- multi  $(fload)$  Multiply all pixels by this before thresholding
- clamp (bool | Tuple[float, float] | List[Tuple[float, float]]) Clamp to TV or full range if True or specified range *(low, high)*

#### **Return type**

vs.VideoNode

#### **Returns**

Mask clip

## ridgemask(*clip*, *lthr=0.0*, *hthr=None*, *multi=1.0*, *clamp=False*)

Makes ridge mask based on convolution kernel. The resulting mask can be thresholded with lthr, hthr and multiplied with multi.

- $clip(vs.Videohode) Source clip$
- **lthr**  $(fload)$  Low threshold. Anything below lthr will be set to 0
- hthr (Optional [float]) High threshold. Anything above hthr will be set to the range max
- multi  $(fload)$  Multiply all pixels by this before thresholding
- clamp (bool | Tuple[float, float] | List[Tuple[float, float]]) Clamp to TV or full range if True or specified range *(low, high)*

vs.VideoNode | NoReturn

#### **Returns**

Mask clip

## class vsmask.edge.SavitzkyGolayDeriv1Cubic7

Bases: [SavitzkyGolay](#page-11-0)

Savitzky-Golay first cubic/quartic derivative operator of size 7

#### edgemask(*clip*, *lthr=0.0*, *hthr=None*, *multi=1.0*, *clamp=False*)

Makes edge mask based on convolution kernel. The resulting mask can be thresholded with lthr, hthr and multiplied with multi.

#### **Parameters**

- clip (vs. VideoNode) Source clip
- **lthr**  $(fload)$  Low threshold. Anything below lthr will be set to 0
- **hthr** (Optional [float]) High threshold. Anything above hthr will be set to the range max
- multi  $(f$ loat) Multiply all pixels by this before thresholding
- clamp (bool | Tuple[float, float] | List[Tuple[float, float]]) Clamp to TV or full range if True or specified range *(low, high)*

#### **Return type**

vs.VideoNode

## **Returns**

Mask clip

#### ridgemask(*clip*, *lthr=0.0*, *hthr=None*, *multi=1.0*, *clamp=False*)

Makes ridge mask based on convolution kernel. The resulting mask can be thresholded with lthr, hthr and multiplied with multi.

#### **Parameters**

- $\text{clip}(vs. VideoNode) Source clip$
- **lthr**  $(fload)$  Low threshold. Anything below lthr will be set to 0
- hthr (Optional [float]) High threshold. Anything above hthr will be set to the range max
- multi  $(f$ loat) Multiply all pixels by this before thresholding
- clamp (bool | Tuple[float, float] | List[Tuple[float, float]]) Clamp to TV or full range if True or specified range *(low, high)*

#### **Return type**

vs.VideoNode | NoReturn

#### **Returns**

Mask clip

## class vsmask.edge.SavitzkyGolayDeriv1Cubic9

## Bases: [SavitzkyGolay](#page-11-0)

Savitzky-Golay first cubic/quartic operator of size 9

## edgemask(*clip*, *lthr=0.0*, *hthr=None*, *multi=1.0*, *clamp=False*)

Makes edge mask based on convolution kernel. The resulting mask can be thresholded with lthr, hthr and multiplied with multi.

## **Parameters**

- clip (vs. VideoNode) Source clip
- **lthr**  $(fload)$  Low threshold. Anything below lthr will be set to 0
- **hthr** (Optional [float]) High threshold. Anything above hthr will be set to the range max
- multi  $(float)$  Multiply all pixels by this before thresholding
- clamp (bool | Tuple[float, float] | List[Tuple[float, float]]) Clamp to TV or full range if True or specified range *(low, high)*

#### **Return type**

vs.VideoNode

#### **Returns**

Mask clip

#### ridgemask(*clip*, *lthr=0.0*, *hthr=None*, *multi=1.0*, *clamp=False*)

Makes ridge mask based on convolution kernel. The resulting mask can be thresholded with lthr, hthr and multiplied with multi.

#### **Parameters**

- clip (vs.VideoNode) Source clip
- **lthr**  $(fload)$  Low threshold. Anything below lthr will be set to 0
- **hthr** (Optional [float]) High threshold. Anything above hthr will be set to the range max
- multi  $(fload)$  Multiply all pixels by this before thresholding
- clamp (bool | Tuple[float, float] | List[Tuple[float, float]]) Clamp to TV or full range if True or specified range *(low, high)*

## **Return type**

vs.VideoNode | NoReturn

## **Returns**

Mask clip

## class vsmask.edge.SavitzkyGolayDeriv1Cubic11

Bases: [SavitzkyGolay](#page-11-0)

Savitzky-Golay first cubic/quartic operator of size 11

## edgemask(*clip*, *lthr=0.0*, *hthr=None*, *multi=1.0*, *clamp=False*)

Makes edge mask based on convolution kernel. The resulting mask can be thresholded with lthr, hthr and multiplied with multi.

- clip (vs. VideoNode) Source clip
- **lthr**  $(fload)$  Low threshold. Anything below lthr will be set to 0
- hthr (Optional [float]) High threshold. Anything above hthr will be set to the range max
- multi  $(fload)$  Multiply all pixels by this before thresholding
- clamp (bool | Tuple[float, float] | List[Tuple[float, float]]) Clamp to TV or full range if True or specified range *(low, high)*

vs.VideoNode

## **Returns**

Mask clip

#### ridgemask(*clip*, *lthr=0.0*, *hthr=None*, *multi=1.0*, *clamp=False*)

Makes ridge mask based on convolution kernel. The resulting mask can be thresholded with lthr, hthr and multiplied with multi.

## **Parameters**

- clip (vs. VideoNode) Source clip
- **lthr**  $(fload)$  Low threshold. Anything below lthr will be set to 0
- hthr (Optional [float]) High threshold. Anything above hthr will be set to the range max
- multi  $(f$ loat) Multiply all pixels by this before thresholding
- clamp (bool | Tuple[float, float] | List[Tuple[float, float]]) Clamp to TV or full range if True or specified range *(low, high)*

## **Return type**

vs.VideoNode | NoReturn

## **Returns**

Mask clip

## class vsmask.edge.SavitzkyGolayDeriv1Cubic13

Bases: SavitzkyGolayNormalise

Savitzky-Golay first cubic/quartic operator of size 13

## edgemask(*clip*, *lthr=0.0*, *hthr=None*, *multi=1.0*, *clamp=False*)

Makes edge mask based on convolution kernel. The resulting mask can be thresholded with lthr, hthr and multiplied with multi.

## **Parameters**

- clip (vs. VideoNode) Source clip
- **lthr**  $(fload)$  Low threshold. Anything below lthr will be set to 0
- hthr (Optional [float]) High threshold. Anything above hthr will be set to the range max
- multi  $(fload)$  Multiply all pixels by this before thresholding
- clamp (bool | Tuple[float, float] | List[Tuple[float, float]]) Clamp to TV or full range if True or specified range *(low, high)*

## **Return type**

vs.VideoNode

## **Returns**

Mask clip

## ridgemask(*clip*, *lthr=0.0*, *hthr=None*, *multi=1.0*, *clamp=False*)

Makes ridge mask based on convolution kernel. The resulting mask can be thresholded with lthr, hthr and multiplied with multi.

## **Parameters**

- clip (vs. VideoNode) Source clip
- **lthr**  $(fload)$  Low threshold. Anything below lthr will be set to 0
- **hthr** (Optional [float]) High threshold. Anything above hthr will be set to the range max
- multi  $(float)$  Multiply all pixels by this before thresholding
- clamp (bool | Tuple[float, float] | List[Tuple[float, float]]) Clamp to TV or full range if True or specified range *(low, high)*

#### **Return type**

vs.VideoNode | NoReturn

#### **Returns**

Mask clip

## class vsmask.edge.SavitzkyGolayDeriv1Cubic15

Bases: SavitzkyGolayNormalise

Savitzky-Golay first cubic/quartic operator of size 15

#### edgemask(*clip*, *lthr=0.0*, *hthr=None*, *multi=1.0*, *clamp=False*)

Makes edge mask based on convolution kernel. The resulting mask can be thresholded with lthr, hthr and multiplied with multi.

## **Parameters**

- clip (vs. VideoNode) Source clip
- **lthr**  $(fload)$  Low threshold. Anything below lthr will be set to 0
- hthr (Optional [float]) High threshold. Anything above hthr will be set to the range max
- multi  $(fload)$  Multiply all pixels by this before thresholding
- clamp (bool | Tuple[float, float] | List[Tuple[float, float]]) Clamp to TV or full range if True or specified range *(low, high)*

#### **Return type**

vs.VideoNode

#### **Returns**

Mask clip

ridgemask(*clip*, *lthr=0.0*, *hthr=None*, *multi=1.0*, *clamp=False*)

Makes ridge mask based on convolution kernel. The resulting mask can be thresholded with lthr, hthr and multiplied with multi.

- clip (vs. VideoNode) Source clip
- **lthr**  $(fload)$  Low threshold. Anything below lthr will be set to 0
- hthr (Optional [float]) High threshold. Anything above hthr will be set to the range max
- multi  $(fload)$  Multiply all pixels by this before thresholding
- clamp (bool | Tuple[float, float] | List[Tuple[float, float]])-Clamp to TV or full range if True or specified range *(low, high)*

vs.VideoNode | NoReturn

## **Returns**

Mask clip

## class vsmask.edge.SavitzkyGolayDeriv1Cubic17

## Bases: [SavitzkyGolay](#page-11-0)

Savitzky-Golay first cubic/quartic operator of size 17

## edgemask(*clip*, *lthr=0.0*, *hthr=None*, *multi=1.0*, *clamp=False*)

Makes edge mask based on convolution kernel. The resulting mask can be thresholded with lthr, hthr and multiplied with multi.

## **Parameters**

- clip (vs. VideoNode) Source clip
- **lthr**  $(fload)$  Low threshold. Anything below lthr will be set to 0
- hthr (Optional [float]) High threshold. Anything above hthr will be set to the range max
- multi  $(f$ loat) Multiply all pixels by this before thresholding
- clamp (bool | Tuple[float, float] | List[Tuple[float, float]])-Clamp to TV or full range if True or specified range *(low, high)*

## **Return type**

vs.VideoNode

## **Returns**

Mask clip

## ridgemask(*clip*, *lthr=0.0*, *hthr=None*, *multi=1.0*, *clamp=False*)

Makes ridge mask based on convolution kernel. The resulting mask can be thresholded with lthr, hthr and multiplied with multi.

## **Parameters**

- clip (vs. VideoNode) Source clip
- **lthr**  $(fload)$  Low threshold. Anything below lthr will be set to 0
- hthr (Optional [float]) High threshold. Anything above hthr will be set to the range max
- multi  $(float)$  Multiply all pixels by this before thresholding
- clamp (bool | Tuple[float, float] | List[Tuple[float, float]]) Clamp to TV or full range if True or specified range *(low, high)*

## **Return type**

vs.VideoNode | NoReturn

## **Returns**

Mask clip

#### class vsmask.edge.SavitzkyGolayDeriv1Cubic19

Bases: SavitzkyGolayNormalise

Savitzky-Golay first cubic/quartic operator of size 19

#### edgemask(*clip*, *lthr=0.0*, *hthr=None*, *multi=1.0*, *clamp=False*)

Makes edge mask based on convolution kernel. The resulting mask can be thresholded with lthr, hthr and multiplied with multi.

#### **Parameters**

- $\text{clip}(vs. VideoNode) Source clip$
- **lthr**  $(fload)$  Low threshold. Anything below lthr will be set to 0
- **hthr** (Optional [float]) High threshold. Anything above hthr will be set to the range max
- multi  $(f$ loat) Multiply all pixels by this before thresholding
- clamp (bool | Tuple[float, float] | List[Tuple[float, float]]) Clamp to TV or full range if True or specified range *(low, high)*

#### **Return type**

vs.VideoNode

#### **Returns**

Mask clip

#### ridgemask(*clip*, *lthr=0.0*, *hthr=None*, *multi=1.0*, *clamp=False*)

Makes ridge mask based on convolution kernel. The resulting mask can be thresholded with lthr, hthr and multiplied with multi.

#### **Parameters**

- clip (vs. VideoNode) Source clip
- **lthr**  $(fload)$  Low threshold. Anything below lthr will be set to 0
- hthr (Optional [float]) High threshold. Anything above hthr will be set to the range max
- multi  $(fload)$  Multiply all pixels by this before thresholding
- clamp (bool | Tuple[float, float] | List[Tuple[float, float]])-Clamp to TV or full range if True or specified range *(low, high)*

#### **Return type**

vs.VideoNode | NoReturn

#### **Returns**

Mask clip

#### class vsmask.edge.SavitzkyGolayDeriv1Cubic21

Bases: SavitzkyGolayNormalise

Savitzky-Golay first cubic/quartic operator of size 21

## edgemask(*clip*, *lthr=0.0*, *hthr=None*, *multi=1.0*, *clamp=False*)

Makes edge mask based on convolution kernel. The resulting mask can be thresholded with lthr, hthr and multiplied with multi.

#### **Parameters**

• clip (vs. VideoNode) – Source clip

- **lthr**  $(fload)$  Low threshold. Anything below lthr will be set to 0
- **hthr** (Optional [float]) High threshold. Anything above hthr will be set to the range max
- multi  $(f$ loat) Multiply all pixels by this before thresholding
- clamp (bool | Tuple[float, float] | List[Tuple[float, float]]) Clamp to TV or full range if True or specified range *(low, high)*

vs.VideoNode

#### **Returns**

Mask clip

#### ridgemask(*clip*, *lthr=0.0*, *hthr=None*, *multi=1.0*, *clamp=False*)

Makes ridge mask based on convolution kernel. The resulting mask can be thresholded with lthr, hthr and multiplied with multi.

#### **Parameters**

- clip (vs. VideoNode) Source clip
- **lthr**  $(fload)$  Low threshold. Anything below lthr will be set to 0
- hthr (Optional [float]) High threshold. Anything above hthr will be set to the range max
- multi  $(f$ loat) Multiply all pixels by this before thresholding
- clamp (bool | Tuple[float, float] | List[Tuple[float, float]]) Clamp to TV or full range if True or specified range *(low, high)*

## **Return type**

vs.VideoNode | NoReturn

## **Returns**

Mask clip

## class vsmask.edge.SavitzkyGolayDeriv1Cubic23

Bases: SavitzkyGolayNormalise

Savitzky-Golay first cubic/quartic operator of size 23

## edgemask(*clip*, *lthr=0.0*, *hthr=None*, *multi=1.0*, *clamp=False*)

Makes edge mask based on convolution kernel. The resulting mask can be thresholded with lthr, hthr and multiplied with multi.

## **Parameters**

- clip (vs. VideoNode) Source clip
- **lthr**  $(fload)$  Low threshold. Anything below lthr will be set to 0
- hthr (Optional [float]) High threshold. Anything above hthr will be set to the range max
- multi  $(f$ loat) Multiply all pixels by this before thresholding
- clamp (bool | Tuple[float, float] | List[Tuple[float, float]]) Clamp to TV or full range if True or specified range *(low, high)*

## **Return type**

vs.VideoNode

#### **Returns**

Mask clip

#### ridgemask(*clip*, *lthr=0.0*, *hthr=None*, *multi=1.0*, *clamp=False*)

Makes ridge mask based on convolution kernel. The resulting mask can be thresholded with lthr, hthr and multiplied with multi.

## **Parameters**

- $\text{clip}(vs. VideoNode) Source clip$
- **lthr**  $(f$ loat) Low threshold. Anything below lthr will be set to 0
- hthr (Optional [float]) High threshold. Anything above hthr will be set to the range max
- multi  $(f$ loat) Multiply all pixels by this before thresholding
- clamp (bool | Tuple[float, float] | List[Tuple[float, float]]) Clamp to TV or full range if True or specified range *(low, high)*

## **Return type**

vs.VideoNode | NoReturn

## **Returns**

Mask clip

## class vsmask.edge.SavitzkyGolayDeriv1Cubic25

Bases: SavitzkyGolayNormalise

Savitzky-Golay first cubic/quartic operator of size 25

edgemask(*clip*, *lthr=0.0*, *hthr=None*, *multi=1.0*, *clamp=False*)

Makes edge mask based on convolution kernel. The resulting mask can be thresholded with lthr, hthr and multiplied with multi.

#### **Parameters**

- clip (vs. VideoNode) Source clip
- **lthr**  $(fload)$  Low threshold. Anything below lthr will be set to 0
- hthr  $(Optional[float]) High threshold. Anything above hthr will be set to the range$ max
- multi  $(f$ loat) Multiply all pixels by this before thresholding
- clamp (bool | Tuple[float, float] | List[Tuple[float, float]]) Clamp to TV or full range if True or specified range *(low, high)*

## **Return type**

vs.VideoNode

#### **Returns**

Mask clip

## ridgemask(*clip*, *lthr=0.0*, *hthr=None*, *multi=1.0*, *clamp=False*)

Makes ridge mask based on convolution kernel. The resulting mask can be thresholded with lthr, hthr and multiplied with multi.

- clip (vs. VideoNode) Source clip
- **lthr**  $(f$ loat) Low threshold. Anything below lthr will be set to 0
- hthr (Optional [float]) High threshold. Anything above hthr will be set to the range max
- multi  $(f$ loat) Multiply all pixels by this before thresholding
- clamp (bool | Tuple[float, float] | List[Tuple[float, float]])-Clamp to TV or full range if True or specified range *(low, high)*

vs.VideoNode | NoReturn

#### **Returns**

Mask clip

#### class vsmask.edge.SavitzkyGolayDeriv1Quint7

Bases: [SavitzkyGolay](#page-11-0)

Savitzky-Golay first quintic/sextic derivative operator of size 7

#### edgemask(*clip*, *lthr=0.0*, *hthr=None*, *multi=1.0*, *clamp=False*)

Makes edge mask based on convolution kernel. The resulting mask can be thresholded with lthr, hthr and multiplied with multi.

#### **Parameters**

- clip (vs. VideoNode) Source clip
- **lthr**  $(fload)$  Low threshold. Anything below lthr will be set to 0
- **hthr** (Optional [float]) High threshold. Anything above hthr will be set to the range max
- multi  $(float)$  Multiply all pixels by this before thresholding
- clamp (bool | Tuple[float, float] | List[Tuple[float, float]]) Clamp to TV or full range if True or specified range *(low, high)*

#### **Return type**

vs.VideoNode

#### **Returns**

Mask clip

#### ridgemask(*clip*, *lthr=0.0*, *hthr=None*, *multi=1.0*, *clamp=False*)

Makes ridge mask based on convolution kernel. The resulting mask can be thresholded with lthr, hthr and multiplied with multi.

#### **Parameters**

- clip (vs. VideoNode) Source clip
- **lthr**  $(fload)$  Low threshold. Anything below lthr will be set to 0
- hthr (Optional [float]) High threshold. Anything above hthr will be set to the range max
- multi  $(float)$  Multiply all pixels by this before thresholding
- clamp (bool | Tuple[float, float] | List[Tuple[float, float]])-Clamp to TV or full range if True or specified range *(low, high)*

## **Return type**

vs.VideoNode | NoReturn

## **Returns**

Mask clip

## class vsmask.edge.SavitzkyGolayDeriv1Quint9

Bases: SavitzkyGolayNormalise

Savitzky-Golay first quintic/sextic derivative operator of size 9

## edgemask(*clip*, *lthr=0.0*, *hthr=None*, *multi=1.0*, *clamp=False*)

Makes edge mask based on convolution kernel. The resulting mask can be thresholded with lthr, hthr and multiplied with multi.

#### **Parameters**

- $clip(vs.Videohode) Source clip$
- **lthr**  $(fload)$  Low threshold. Anything below lthr will be set to 0
- hthr (Optional [float]) High threshold. Anything above hthr will be set to the range max
- multi  $(fload)$  Multiply all pixels by this before thresholding
- clamp (bool | Tuple[float, float] | List[Tuple[float, float]]) Clamp to TV or full range if True or specified range *(low, high)*

#### **Return type**

vs.VideoNode

#### **Returns**

Mask clip

ridgemask(*clip*, *lthr=0.0*, *hthr=None*, *multi=1.0*, *clamp=False*)

Makes ridge mask based on convolution kernel. The resulting mask can be thresholded with lthr, hthr and multiplied with multi.

#### **Parameters**

- clip (vs. VideoNode) Source clip
- **lthr**  $(fload)$  Low threshold. Anything below lthr will be set to 0
- hthr  $(Optional[float]) High threshold. Anything above hthr will be set to the range$ max
- multi  $(f$ loat) Multiply all pixels by this before thresholding
- clamp (bool | Tuple[float, float] | List[Tuple[float, float]]) Clamp to TV or full range if True or specified range *(low, high)*

## **Return type**

vs.VideoNode | NoReturn

#### **Returns**

Mask clip

## class vsmask.edge.SavitzkyGolayDeriv1Quint11

Bases: SavitzkyGolayNormalise

Savitzky-Golay first quintic/sextic derivative operator of size 11

## edgemask(*clip*, *lthr=0.0*, *hthr=None*, *multi=1.0*, *clamp=False*)

Makes edge mask based on convolution kernel. The resulting mask can be thresholded with lthr, hthr and multiplied with multi.

## **Parameters**

- clip (vs. VideoNode) Source clip
- **lthr**  $(fload)$  Low threshold. Anything below lthr will be set to 0
- hthr (Optional [float]) High threshold. Anything above hthr will be set to the range max
- multi  $(f$ loat) Multiply all pixels by this before thresholding
- clamp (bool | Tuple[float, float] | List[Tuple[float, float]]) Clamp to TV or full range if True or specified range *(low, high)*

#### **Return type**

vs.VideoNode

#### **Returns**

Mask clip

## ridgemask(*clip*, *lthr=0.0*, *hthr=None*, *multi=1.0*, *clamp=False*)

Makes ridge mask based on convolution kernel. The resulting mask can be thresholded with lthr, hthr and multiplied with multi.

## **Parameters**

- $\text{clip}(vs. VideoNode) Source clip$
- **lthr**  $(fload)$  Low threshold. Anything below lthr will be set to 0
- hthr (Optional [float]) High threshold. Anything above hthr will be set to the range max
- multi  $(float)$  Multiply all pixels by this before thresholding
- clamp (bool | Tuple[float, float] | List[Tuple[float, float]]) Clamp to TV or full range if True or specified range *(low, high)*

## **Return type**

vs.VideoNode | NoReturn

## **Returns**

Mask clip

## class vsmask.edge.SavitzkyGolayDeriv1Quint13

Bases: SavitzkyGolayNormalise

Savitzky-Golay first quintic/sextic derivative operator of size 13

## edgemask(*clip*, *lthr=0.0*, *hthr=None*, *multi=1.0*, *clamp=False*)

Makes edge mask based on convolution kernel. The resulting mask can be thresholded with lthr, hthr and multiplied with multi.

- $clip(vs.Videohode) Source clip$
- **lthr**  $(fload)$  Low threshold. Anything below lthr will be set to 0
- hthr (Optional [float]) High threshold. Anything above hthr will be set to the range max
- multi  $(fload)$  Multiply all pixels by this before thresholding
- clamp (bool | Tuple[float, float] | List[Tuple[float, float]]) Clamp to TV or full range if True or specified range *(low, high)*

vs.VideoNode

## **Returns**

Mask clip

## ridgemask(*clip*, *lthr=0.0*, *hthr=None*, *multi=1.0*, *clamp=False*)

Makes ridge mask based on convolution kernel. The resulting mask can be thresholded with lthr, hthr and multiplied with multi.

## **Parameters**

- clip (vs. VideoNode) Source clip
- **lthr**  $(fload)$  Low threshold. Anything below lthr will be set to 0
- hthr (Optional [float]) High threshold. Anything above hthr will be set to the range max
- multi  $(f$ loat) Multiply all pixels by this before thresholding
- clamp (bool | Tuple[float, float] | List[Tuple[float, float]]) Clamp to TV or full range if True or specified range *(low, high)*

## **Return type**

vs.VideoNode | NoReturn

## **Returns**

Mask clip

## class vsmask.edge.SavitzkyGolayDeriv1Quint15

Bases: SavitzkyGolayNormalise

Savitzky-Golay first quintic/sextic derivative operator of size 15

## edgemask(*clip*, *lthr=0.0*, *hthr=None*, *multi=1.0*, *clamp=False*)

Makes edge mask based on convolution kernel. The resulting mask can be thresholded with lthr, hthr and multiplied with multi.

## **Parameters**

- $\text{clip}(vs. VideoNode) Source clip$
- **lthr**  $(fload)$  Low threshold. Anything below lthr will be set to 0
- hthr (Optional [float]) High threshold. Anything above hthr will be set to the range max
- multi  $(f$ loat) Multiply all pixels by this before thresholding
- clamp (bool | Tuple[float, float] | List[Tuple[float, float]]) Clamp to TV or full range if True or specified range *(low, high)*

## **Return type**

vs.VideoNode

## **Returns**

Mask clip

## ridgemask(*clip*, *lthr=0.0*, *hthr=None*, *multi=1.0*, *clamp=False*)

Makes ridge mask based on convolution kernel. The resulting mask can be thresholded with lthr, hthr and multiplied with multi.

- clip (vs. VideoNode) Source clip
- **lthr**  $(fload)$  Low threshold. Anything below lthr will be set to 0
- hthr  $(Optional[float]) High threshold. Anything above hthr will be set to the range$ max
- multi  $(fload)$  Multiply all pixels by this before thresholding
- clamp (bool | Tuple[float, float] | List[Tuple[float, float]]) Clamp to TV or full range if True or specified range *(low, high)*

vs.VideoNode | NoReturn

#### **Returns**

Mask clip

## class vsmask.edge.SavitzkyGolayDeriv1Quint17

Bases: SavitzkyGolayNormalise

Savitzky-Golay first quintic/sextic derivative operator of size 17

edgemask(*clip*, *lthr=0.0*, *hthr=None*, *multi=1.0*, *clamp=False*)

Makes edge mask based on convolution kernel. The resulting mask can be thresholded with lthr, hthr and multiplied with multi.

#### **Parameters**

- $\text{clip}(vs. VideoNode) Source clip$
- **lthr**  $(fload)$  Low threshold. Anything below lthr will be set to 0
- hthr (Optional [float]) High threshold. Anything above hthr will be set to the range max
- multi  $(fload)$  Multiply all pixels by this before thresholding
- clamp (bool | Tuple[float, float] | List[Tuple[float, float]]) Clamp to TV or full range if True or specified range *(low, high)*

#### **Return type**

vs.VideoNode

#### **Returns**

Mask clip

#### ridgemask(*clip*, *lthr=0.0*, *hthr=None*, *multi=1.0*, *clamp=False*)

Makes ridge mask based on convolution kernel. The resulting mask can be thresholded with lthr, hthr and multiplied with multi.

- $clip(vs.Videohode) Source clip$
- **lthr**  $(fload)$  Low threshold. Anything below lthr will be set to 0
- hthr (Optional [float]) High threshold. Anything above hthr will be set to the range max
- multi  $(fload)$  Multiply all pixels by this before thresholding
- clamp (bool | Tuple[float, float] | List[Tuple[float, float]]) Clamp to TV or full range if True or specified range *(low, high)*

vs.VideoNode | NoReturn

## **Returns**

Mask clip

## class vsmask.edge.SavitzkyGolayDeriv1Quint19

Bases: SavitzkyGolayNormalise

Savitzky-Golay first quintic/sextic derivative operator of size 19

#### edgemask(*clip*, *lthr=0.0*, *hthr=None*, *multi=1.0*, *clamp=False*)

Makes edge mask based on convolution kernel. The resulting mask can be thresholded with lthr, hthr and multiplied with multi.

#### **Parameters**

- clip (vs. VideoNode) Source clip
- **lthr**  $(fload)$  Low threshold. Anything below lthr will be set to 0
- **hthr** (Optional [float]) High threshold. Anything above hthr will be set to the range max
- multi  $(f$ loat) Multiply all pixels by this before thresholding
- clamp (bool | Tuple[float, float] | List[Tuple[float, float]]) Clamp to TV or full range if True or specified range *(low, high)*

#### **Return type**

vs.VideoNode

## **Returns**

Mask clip

## ridgemask(*clip*, *lthr=0.0*, *hthr=None*, *multi=1.0*, *clamp=False*)

Makes ridge mask based on convolution kernel. The resulting mask can be thresholded with lthr, hthr and multiplied with multi.

#### **Parameters**

- $\text{clip}(vs. VideoNode) Source clip$
- **lthr**  $(fload)$  Low threshold. Anything below lthr will be set to 0
- hthr (Optional [float]) High threshold. Anything above hthr will be set to the range max
- multi  $(f$ loat) Multiply all pixels by this before thresholding
- clamp (bool | Tuple[float, float] | List[Tuple[float, float]]) Clamp to TV or full range if True or specified range *(low, high)*

#### **Return type**

vs.VideoNode | NoReturn

#### **Returns**

Mask clip

## class vsmask.edge.SavitzkyGolayDeriv1Quint21

Bases: SavitzkyGolayNormalise

Savitzky-Golay first quintic/sextic derivative operator of size 21
## edgemask(*clip*, *lthr=0.0*, *hthr=None*, *multi=1.0*, *clamp=False*)

Makes edge mask based on convolution kernel. The resulting mask can be thresholded with lthr, hthr and multiplied with multi.

## **Parameters**

- clip (vs. VideoNode) Source clip
- **lthr**  $(fload)$  Low threshold. Anything below lthr will be set to 0
- **hthr** (Optional [float]) High threshold. Anything above hthr will be set to the range max
- multi  $(float)$  Multiply all pixels by this before thresholding
- clamp (bool | Tuple[float, float] | List[Tuple[float, float]]) Clamp to TV or full range if True or specified range *(low, high)*

## **Return type**

vs.VideoNode

## **Returns**

Mask clip

## ridgemask(*clip*, *lthr=0.0*, *hthr=None*, *multi=1.0*, *clamp=False*)

Makes ridge mask based on convolution kernel. The resulting mask can be thresholded with lthr, hthr and multiplied with multi.

### **Parameters**

- clip (vs.VideoNode) Source clip
- **lthr**  $(fload)$  Low threshold. Anything below lthr will be set to 0
- **hthr** (Optional [float]) High threshold. Anything above hthr will be set to the range max
- multi  $(fload)$  Multiply all pixels by this before thresholding
- clamp (bool | Tuple[float, float] | List[Tuple[float, float]]) Clamp to TV or full range if True or specified range *(low, high)*

## **Return type**

vs.VideoNode | NoReturn

### **Returns**

Mask clip

# class vsmask.edge.SavitzkyGolayDeriv1Quint23

Bases: SavitzkyGolayNormalise

Savitzky-Golay first quintic/sextic derivative operator of size 23

# edgemask(*clip*, *lthr=0.0*, *hthr=None*, *multi=1.0*, *clamp=False*)

Makes edge mask based on convolution kernel. The resulting mask can be thresholded with lthr, hthr and multiplied with multi.

- clip (vs. VideoNode) Source clip
- **lthr**  $(fload)$  Low threshold. Anything below lthr will be set to 0
- hthr (Optional [float]) High threshold. Anything above hthr will be set to the range max
- multi  $(fload)$  Multiply all pixels by this before thresholding
- clamp (bool | Tuple[float, float] | List[Tuple[float, float]])-Clamp to TV or full range if True or specified range *(low, high)*

vs.VideoNode

# **Returns**

Mask clip

### ridgemask(*clip*, *lthr=0.0*, *hthr=None*, *multi=1.0*, *clamp=False*)

Makes ridge mask based on convolution kernel. The resulting mask can be thresholded with lthr, hthr and multiplied with multi.

## **Parameters**

- clip (vs. VideoNode) Source clip
- **lthr**  $(fload)$  Low threshold. Anything below lthr will be set to 0
- hthr (Optional [float]) High threshold. Anything above hthr will be set to the range max
- multi  $(f$ loat) Multiply all pixels by this before thresholding
- clamp (bool | Tuple[float, float] | List[Tuple[float, float]]) Clamp to TV or full range if True or specified range *(low, high)*

## **Return type**

vs.VideoNode | NoReturn

**Returns**

Mask clip

## class vsmask.edge.SavitzkyGolayDeriv1Quint25

Bases: SavitzkyGolayNormalise

Savitzky-Golay first quintic/sextic derivative operator of size 25

### edgemask(*clip*, *lthr=0.0*, *hthr=None*, *multi=1.0*, *clamp=False*)

Makes edge mask based on convolution kernel. The resulting mask can be thresholded with lthr, hthr and multiplied with multi.

# **Parameters**

- clip (vs. VideoNode) Source clip
- **lthr**  $(fload)$  Low threshold. Anything below lthr will be set to 0
- hthr (Optional [float]) High threshold. Anything above hthr will be set to the range max
- multi  $(fload)$  Multiply all pixels by this before thresholding
- clamp (bool | Tuple[float, float] | List[Tuple[float, float]]) Clamp to TV or full range if True or specified range *(low, high)*

## **Return type**

vs.VideoNode

## **Returns**

Mask clip

## ridgemask(*clip*, *lthr=0.0*, *hthr=None*, *multi=1.0*, *clamp=False*)

Makes ridge mask based on convolution kernel. The resulting mask can be thresholded with lthr, hthr and multiplied with multi.

## **Parameters**

- clip (vs. VideoNode) Source clip
- **lthr**  $(fload)$  Low threshold. Anything below lthr will be set to 0
- **hthr** (Optional [float]) High threshold. Anything above hthr will be set to the range max
- multi  $(float)$  Multiply all pixels by this before thresholding
- clamp (bool | Tuple[float, float] | List[Tuple[float, float]]) Clamp to TV or full range if True or specified range *(low, high)*

#### **Return type**

vs.VideoNode | NoReturn

### **Returns**

Mask clip

## class vsmask.edge.SavitzkyGolayDeriv2Quad5

Bases: [SavitzkyGolay](#page-11-0)

Savitzky-Golay second quadratic/cubic derivative operator of size 5

#### edgemask(*clip*, *lthr=0.0*, *hthr=None*, *multi=1.0*, *clamp=False*)

Makes edge mask based on convolution kernel. The resulting mask can be thresholded with lthr, hthr and multiplied with multi.

## **Parameters**

- clip (vs. VideoNode) Source clip
- **lthr**  $(fload)$  Low threshold. Anything below lthr will be set to 0
- hthr (Optional [float]) High threshold. Anything above hthr will be set to the range max
- multi  $(fload)$  Multiply all pixels by this before thresholding
- clamp (bool | Tuple[float, float] | List[Tuple[float, float]])-Clamp to TV or full range if True or specified range *(low, high)*

### **Return type**

vs.VideoNode

### **Returns**

Mask clip

ridgemask(*clip*, *lthr=0.0*, *hthr=None*, *multi=1.0*, *clamp=False*)

Makes ridge mask based on convolution kernel. The resulting mask can be thresholded with lthr, hthr and multiplied with multi.

- clip (vs. VideoNode) Source clip
- **lthr**  $(fload)$  Low threshold. Anything below lthr will be set to 0
- hthr (Optional [float]) High threshold. Anything above hthr will be set to the range max
- multi  $(fload)$  Multiply all pixels by this before thresholding
- clamp (bool | Tuple[float, float] | List[Tuple[float, float]])-Clamp to TV or full range if True or specified range *(low, high)*

vs.VideoNode | NoReturn

### **Returns**

Mask clip

### class vsmask.edge.SavitzkyGolayDeriv2Quad7

# Bases: [SavitzkyGolay](#page-11-0)

Savitzky-Golay second quadratic/cubic derivative operator of size 7

#### edgemask(*clip*, *lthr=0.0*, *hthr=None*, *multi=1.0*, *clamp=False*)

Makes edge mask based on convolution kernel. The resulting mask can be thresholded with lthr, hthr and multiplied with multi.

### **Parameters**

- clip (vs. VideoNode) Source clip
- **lthr**  $(fload)$  Low threshold. Anything below lthr will be set to 0
- hthr (Optional [float]) High threshold. Anything above hthr will be set to the range max
- multi  $(f$ loat) Multiply all pixels by this before thresholding
- clamp (bool | Tuple[float, float] | List[Tuple[float, float]]) Clamp to TV or full range if True or specified range *(low, high)*

### **Return type**

vs.VideoNode

#### **Returns**

Mask clip

### ridgemask(*clip*, *lthr=0.0*, *hthr=None*, *multi=1.0*, *clamp=False*)

Makes ridge mask based on convolution kernel. The resulting mask can be thresholded with lthr, hthr and multiplied with multi.

# **Parameters**

- clip (vs. VideoNode) Source clip
- **lthr**  $(fload)$  Low threshold. Anything below lthr will be set to 0
- hthr (Optional [float]) High threshold. Anything above hthr will be set to the range max
- multi  $(fload)$  Multiply all pixels by this before thresholding
- clamp (bool | Tuple[float, float] | List[Tuple[float, float]]) Clamp to TV or full range if True or specified range *(low, high)*

## **Return type**

vs.VideoNode | NoReturn

## **Returns**

Mask clip

## class vsmask.edge.SavitzkyGolayDeriv2Quad9

Bases: [SavitzkyGolay](#page-11-0)

Savitzky-Golay second quadratic/cubic derivative operator of size 9

#### edgemask(*clip*, *lthr=0.0*, *hthr=None*, *multi=1.0*, *clamp=False*)

Makes edge mask based on convolution kernel. The resulting mask can be thresholded with lthr, hthr and multiplied with multi.

### **Parameters**

- $\text{clip}(vs. VideoNode) Source clip$
- **lthr**  $(fload)$  Low threshold. Anything below lthr will be set to 0
- **hthr** (Optional [float]) High threshold. Anything above hthr will be set to the range max
- multi  $(f$ loat) Multiply all pixels by this before thresholding
- clamp (bool | Tuple[float, float] | List[Tuple[float, float]]) Clamp to TV or full range if True or specified range *(low, high)*

### **Return type**

vs.VideoNode

#### **Returns**

Mask clip

### ridgemask(*clip*, *lthr=0.0*, *hthr=None*, *multi=1.0*, *clamp=False*)

Makes ridge mask based on convolution kernel. The resulting mask can be thresholded with lthr, hthr and multiplied with multi.

### **Parameters**

- clip (vs. VideoNode) Source clip
- **lthr**  $(fload)$  Low threshold. Anything below lthr will be set to 0
- hthr (Optional [float]) High threshold. Anything above hthr will be set to the range max
- multi  $(fload)$  Multiply all pixels by this before thresholding
- clamp (bool | Tuple[float, float] | List[Tuple[float, float]])-Clamp to TV or full range if True or specified range *(low, high)*

### **Return type**

vs.VideoNode | NoReturn

## **Returns**

Mask clip

### class vsmask.edge.SavitzkyGolayDeriv2Quad11

Bases: [SavitzkyGolay](#page-11-0)

Savitzky-Golay second quadratic/cubic derivative operator of size 11

### edgemask(*clip*, *lthr=0.0*, *hthr=None*, *multi=1.0*, *clamp=False*)

Makes edge mask based on convolution kernel. The resulting mask can be thresholded with lthr, hthr and multiplied with multi.

### **Parameters**

• clip (vs. VideoNode) – Source clip

- **lthr**  $(fload)$  Low threshold. Anything below lthr will be set to 0
- **hthr** (Optional [float]) High threshold. Anything above hthr will be set to the range max
- multi  $(f$ loat) Multiply all pixels by this before thresholding
- clamp (bool | Tuple[float, float] | List[Tuple[float, float]]) Clamp to TV or full range if True or specified range *(low, high)*

vs.VideoNode

## **Returns**

Mask clip

### ridgemask(*clip*, *lthr=0.0*, *hthr=None*, *multi=1.0*, *clamp=False*)

Makes ridge mask based on convolution kernel. The resulting mask can be thresholded with lthr, hthr and multiplied with multi.

## **Parameters**

- clip (vs. VideoNode) Source clip
- **lthr**  $(fload)$  Low threshold. Anything below lthr will be set to 0
- **hthr** (Optional [float]) High threshold. Anything above hthr will be set to the range max
- multi  $(f$ loat) Multiply all pixels by this before thresholding
- clamp (bool | Tuple[float, float] | List[Tuple[float, float]]) Clamp to TV or full range if True or specified range *(low, high)*

# **Return type**

vs.VideoNode | NoReturn

# **Returns**

Mask clip

# class vsmask.edge.SavitzkyGolayDeriv2Quad13

Bases: [SavitzkyGolay](#page-11-0)

Savitzky-Golay second quadratic/cubic derivative operator of size 13

# edgemask(*clip*, *lthr=0.0*, *hthr=None*, *multi=1.0*, *clamp=False*)

Makes edge mask based on convolution kernel. The resulting mask can be thresholded with lthr, hthr and multiplied with multi.

# **Parameters**

- $\text{clip}(vs. VideoNode) Source clip$
- **lthr**  $(fload)$  Low threshold. Anything below lthr will be set to 0
- hthr (Optional [float]) High threshold. Anything above hthr will be set to the range max
- multi  $(f$ loat) Multiply all pixels by this before thresholding
- clamp (bool | Tuple[float, float] | List[Tuple[float, float]]) Clamp to TV or full range if True or specified range *(low, high)*

# **Return type**

vs.VideoNode

## **Returns**

Mask clip

ridgemask(*clip*, *lthr=0.0*, *hthr=None*, *multi=1.0*, *clamp=False*)

Makes ridge mask based on convolution kernel. The resulting mask can be thresholded with lthr, hthr and multiplied with multi.

# **Parameters**

- $\text{clip}(vs. VideoNode) Source clip$
- **lthr**  $(f$ loat) Low threshold. Anything below lthr will be set to 0
- hthr (Optional [float]) High threshold. Anything above hthr will be set to the range max
- multi  $(f$ loat) Multiply all pixels by this before thresholding
- clamp (bool | Tuple[float, float] | List[Tuple[float, float]]) Clamp to TV or full range if True or specified range *(low, high)*

# **Return type**

vs.VideoNode | NoReturn

# **Returns**

Mask clip

## class vsmask.edge.SavitzkyGolayDeriv2Quad15

Bases: [SavitzkyGolay](#page-11-0)

Savitzky-Golay second quadratic/cubic derivative operator of size 15

edgemask(*clip*, *lthr=0.0*, *hthr=None*, *multi=1.0*, *clamp=False*)

Makes edge mask based on convolution kernel. The resulting mask can be thresholded with lthr, hthr and multiplied with multi.

### **Parameters**

- clip (vs. VideoNode) Source clip
- **lthr**  $(fload)$  Low threshold. Anything below lthr will be set to 0
- hthr  $(Optional[float]) High threshold. Anything above hthr will be set to the range$ max
- multi  $(f$ loat) Multiply all pixels by this before thresholding
- clamp (bool | Tuple[float, float] | List[Tuple[float, float]]) Clamp to TV or full range if True or specified range *(low, high)*

# **Return type**

vs.VideoNode

### **Returns**

Mask clip

### ridgemask(*clip*, *lthr=0.0*, *hthr=None*, *multi=1.0*, *clamp=False*)

Makes ridge mask based on convolution kernel. The resulting mask can be thresholded with lthr, hthr and multiplied with multi.

- $\text{clip}(vs. VideoNode) Source clip$
- **lthr**  $(f$ loat) Low threshold. Anything below lthr will be set to 0
- hthr (Optional [float]) High threshold. Anything above hthr will be set to the range max
- multi  $(f$ loat) Multiply all pixels by this before thresholding
- clamp (bool | Tuple[float, float] | List[Tuple[float, float]])-Clamp to TV or full range if True or specified range *(low, high)*

vs.VideoNode | NoReturn

### **Returns**

Mask clip

## class vsmask.edge.SavitzkyGolayDeriv2Quad17

## Bases: [SavitzkyGolay](#page-11-0)

Savitzky-Golay second quadratic/cubic derivative operator of size 17

## edgemask(*clip*, *lthr=0.0*, *hthr=None*, *multi=1.0*, *clamp=False*)

Makes edge mask based on convolution kernel. The resulting mask can be thresholded with lthr, hthr and multiplied with multi.

## **Parameters**

- clip (vs. VideoNode) Source clip
- **lthr**  $(fload)$  Low threshold. Anything below lthr will be set to 0
- **hthr** (Optional [float]) High threshold. Anything above hthr will be set to the range max
- multi  $(float)$  Multiply all pixels by this before thresholding
- clamp (bool | Tuple[float, float] | List[Tuple[float, float]]) Clamp to TV or full range if True or specified range *(low, high)*

# **Return type**

vs.VideoNode

# **Returns**

Mask clip

# ridgemask(*clip*, *lthr=0.0*, *hthr=None*, *multi=1.0*, *clamp=False*)

Makes ridge mask based on convolution kernel. The resulting mask can be thresholded with lthr, hthr and multiplied with multi.

# **Parameters**

- clip (vs. VideoNode) Source clip
- **lthr**  $(fload)$  Low threshold. Anything below lthr will be set to 0
- hthr (Optional [float]) High threshold. Anything above hthr will be set to the range max
- multi  $(float)$  Multiply all pixels by this before thresholding
- clamp (bool | Tuple[float, float] | List[Tuple[float, float]]) Clamp to TV or full range if True or specified range *(low, high)*

# **Return type**

vs.VideoNode | NoReturn

## **Returns**

Mask clip

## class vsmask.edge.SavitzkyGolayDeriv2Quad19

Bases: [SavitzkyGolay](#page-11-0)

Savitzky-Golay second quadratic/cubic derivative operator of size 19

### edgemask(*clip*, *lthr=0.0*, *hthr=None*, *multi=1.0*, *clamp=False*)

Makes edge mask based on convolution kernel. The resulting mask can be thresholded with lthr, hthr and multiplied with multi.

## **Parameters**

- $clip(vs.Videohode) Source clip$
- **lthr**  $(fload)$  Low threshold. Anything below lthr will be set to 0
- hthr (Optional [float]) High threshold. Anything above hthr will be set to the range max
- multi  $(fload)$  Multiply all pixels by this before thresholding
- clamp (bool | Tuple[float, float] | List[Tuple[float, float]]) Clamp to TV or full range if True or specified range *(low, high)*

## **Return type**

vs.VideoNode

### **Returns**

Mask clip

ridgemask(*clip*, *lthr=0.0*, *hthr=None*, *multi=1.0*, *clamp=False*)

Makes ridge mask based on convolution kernel. The resulting mask can be thresholded with lthr, hthr and multiplied with multi.

## **Parameters**

- clip (vs. VideoNode) Source clip
- **lthr**  $(fload)$  Low threshold. Anything below lthr will be set to 0
- hthr  $(Optional[float]) High threshold. Anything above hthr will be set to the range$ max
- multi  $(f$ loat) Multiply all pixels by this before thresholding
- clamp (bool | Tuple[float, float] | List[Tuple[float, float]]) Clamp to TV or full range if True or specified range *(low, high)*

# **Return type**

vs.VideoNode | NoReturn

### **Returns**

Mask clip

## class vsmask.edge.SavitzkyGolayDeriv2Quad21

## Bases: [SavitzkyGolay](#page-11-0)

Savitzky-Golay second quadratic/cubic derivative operator of size 21

### edgemask(*clip*, *lthr=0.0*, *hthr=None*, *multi=1.0*, *clamp=False*)

Makes edge mask based on convolution kernel. The resulting mask can be thresholded with lthr, hthr and multiplied with multi.

# **Parameters**

- $\text{clip}(vs.\textit{VideoNode}) \text{Source clip}$
- **lthr**  $(fload)$  Low threshold. Anything below lthr will be set to 0
- hthr (Optional [float]) High threshold. Anything above hthr will be set to the range max
- multi (float) Multiply all pixels by this before thresholding
- clamp (bool | Tuple[float, float] | List[Tuple[float, float]]) Clamp to TV or full range if True or specified range *(low, high)*

# **Return type**

vs.VideoNode

# **Returns**

Mask clip

# ridgemask(*clip*, *lthr=0.0*, *hthr=None*, *multi=1.0*, *clamp=False*)

Makes ridge mask based on convolution kernel. The resulting mask can be thresholded with lthr, hthr and multiplied with multi.

# **Parameters**

- $\text{clip}(vs. VideoNode) Source clip$
- **lthr**  $(fload)$  Low threshold. Anything below lthr will be set to 0
- hthr (Optional [float]) High threshold. Anything above hthr will be set to the range max
- multi  $(float)$  Multiply all pixels by this before thresholding
- clamp (bool | Tuple[float, float] | List[Tuple[float, float]]) Clamp to TV or full range if True or specified range *(low, high)*

# **Return type**

vs.VideoNode | NoReturn

# **Returns**

Mask clip

# class vsmask.edge.SavitzkyGolayDeriv2Quad23

Bases: [SavitzkyGolay](#page-11-0)

Savitzky-Golay second quadratic/cubic derivative operator of size 23

# edgemask(*clip*, *lthr=0.0*, *hthr=None*, *multi=1.0*, *clamp=False*)

Makes edge mask based on convolution kernel. The resulting mask can be thresholded with lthr, hthr and multiplied with multi.

- $clip(vs.Videohode) Source clip$
- **lthr**  $(fload)$  Low threshold. Anything below lthr will be set to 0
- hthr (Optional [float]) High threshold. Anything above hthr will be set to the range max
- multi  $(fload)$  Multiply all pixels by this before thresholding
- clamp (bool | Tuple[float, float] | List[Tuple[float, float]]) Clamp to TV or full range if True or specified range *(low, high)*

vs.VideoNode

# **Returns**

Mask clip

# ridgemask(*clip*, *lthr=0.0*, *hthr=None*, *multi=1.0*, *clamp=False*)

Makes ridge mask based on convolution kernel. The resulting mask can be thresholded with lthr, hthr and multiplied with multi.

# **Parameters**

- clip (vs. VideoNode) Source clip
- $l$ thr (float) Low threshold. Anything below lthr will be set to 0
- hthr (Optional [float]) High threshold. Anything above hthr will be set to the range max
- multi  $(f$ loat) Multiply all pixels by this before thresholding
- clamp (bool | Tuple[float, float] | List[Tuple[float, float]]) Clamp to TV or full range if True or specified range *(low, high)*

# **Return type**

vs.VideoNode | NoReturn

# **Returns**

Mask clip

# class vsmask.edge.SavitzkyGolayDeriv2Quad25

Bases: [SavitzkyGolay](#page-11-0)

Savitzky-Golay second quadratic/cubic derivative operator of size 25

# edgemask(*clip*, *lthr=0.0*, *hthr=None*, *multi=1.0*, *clamp=False*)

Makes edge mask based on convolution kernel. The resulting mask can be thresholded with lthr, hthr and multiplied with multi.

# **Parameters**

- $\text{clip}(vs. VideoNode) Source clip$
- **lthr**  $(fload)$  Low threshold. Anything below lthr will be set to 0
- hthr (Optional [float]) High threshold. Anything above hthr will be set to the range max
- multi  $(f$ loat) Multiply all pixels by this before thresholding
- clamp (bool | Tuple[float, float] | List[Tuple[float, float]]) Clamp to TV or full range if True or specified range *(low, high)*

# **Return type**

vs.VideoNode

# **Returns**

Mask clip

# ridgemask(*clip*, *lthr=0.0*, *hthr=None*, *multi=1.0*, *clamp=False*)

Makes ridge mask based on convolution kernel. The resulting mask can be thresholded with lthr, hthr and multiplied with multi.

- clip (vs. VideoNode) Source clip
- **lthr**  $(fload)$  Low threshold. Anything below lthr will be set to 0
- hthr  $(Optional[float]) High threshold. Anything above hthr will be set to the range$ max
- multi  $(fload)$  Multiply all pixels by this before thresholding
- clamp (bool | Tuple[float, float] | List[Tuple[float, float]]) Clamp to TV or full range if True or specified range *(low, high)*

vs.VideoNode | NoReturn

### **Returns**

Mask clip

## class vsmask.edge.SavitzkyGolayDeriv2Quart7

Bases: [SavitzkyGolay](#page-11-0)

Savitzky-Golay second quartic/quintic derivative operator of size 7

edgemask(*clip*, *lthr=0.0*, *hthr=None*, *multi=1.0*, *clamp=False*)

Makes edge mask based on convolution kernel. The resulting mask can be thresholded with lthr, hthr and multiplied with multi.

# **Parameters**

- $\text{clip}(vs. VideoNode) Source clip$
- $l$ thr  $(f$ loat) Low threshold. Anything below lthr will be set to 0
- hthr (Optional [float]) High threshold. Anything above hthr will be set to the range max
- multi  $(fload)$  Multiply all pixels by this before thresholding
- clamp (bool | Tuple[float, float] | List[Tuple[float, float]]) Clamp to TV or full range if True or specified range *(low, high)*

#### **Return type**

vs.VideoNode

#### **Returns**

Mask clip

## ridgemask(*clip*, *lthr=0.0*, *hthr=None*, *multi=1.0*, *clamp=False*)

Makes ridge mask based on convolution kernel. The resulting mask can be thresholded with lthr, hthr and multiplied with multi.

- $clip(vs.Videohode) Source clip$
- **lthr**  $(fload)$  Low threshold. Anything below lthr will be set to 0
- hthr (Optional [float]) High threshold. Anything above hthr will be set to the range max
- multi  $(fload)$  Multiply all pixels by this before thresholding
- clamp (bool | Tuple[float, float] | List[Tuple[float, float]]) Clamp to TV or full range if True or specified range *(low, high)*

vs.VideoNode | NoReturn

## **Returns**

Mask clip

# class vsmask.edge.SavitzkyGolayDeriv2Quart9

Bases: [SavitzkyGolay](#page-11-0)

Savitzky-Golay second quartic/quintic derivative operator of size 9

## edgemask(*clip*, *lthr=0.0*, *hthr=None*, *multi=1.0*, *clamp=False*)

Makes edge mask based on convolution kernel. The resulting mask can be thresholded with lthr, hthr and multiplied with multi.

## **Parameters**

- clip (vs. VideoNode) Source clip
- **lthr**  $(fload)$  Low threshold. Anything below lthr will be set to 0
- **hthr** (Optional [float]) High threshold. Anything above hthr will be set to the range max
- multi  $(f$ loat) Multiply all pixels by this before thresholding
- clamp (bool | Tuple[float, float] | List[Tuple[float, float]]) Clamp to TV or full range if True or specified range *(low, high)*

### **Return type**

vs.VideoNode

## **Returns**

Mask clip

## ridgemask(*clip*, *lthr=0.0*, *hthr=None*, *multi=1.0*, *clamp=False*)

Makes ridge mask based on convolution kernel. The resulting mask can be thresholded with lthr, hthr and multiplied with multi.

### **Parameters**

- $\text{clip}(vs. VideoNode) Source clip$
- **lthr**  $(fload)$  Low threshold. Anything below lthr will be set to 0
- hthr (Optional [float]) High threshold. Anything above hthr will be set to the range max
- multi  $(f$ loat) Multiply all pixels by this before thresholding
- clamp (bool | Tuple[float, float] | List[Tuple[float, float]]) Clamp to TV or full range if True or specified range *(low, high)*

### **Return type**

vs.VideoNode | NoReturn

### **Returns**

Mask clip

## class vsmask.edge.SavitzkyGolayDeriv2Quart11

# Bases: [SavitzkyGolay](#page-11-0)

Savitzky-Golay second quartic/quintic derivative operator of size 11

## edgemask(*clip*, *lthr=0.0*, *hthr=None*, *multi=1.0*, *clamp=False*)

Makes edge mask based on convolution kernel. The resulting mask can be thresholded with lthr, hthr and multiplied with multi.

## **Parameters**

- clip (vs. VideoNode) Source clip
- **lthr**  $(fload)$  Low threshold. Anything below lthr will be set to 0
- **hthr** (Optional [float]) High threshold. Anything above hthr will be set to the range max
- multi  $(float)$  Multiply all pixels by this before thresholding
- clamp (bool | Tuple[float, float] | List[Tuple[float, float]]) Clamp to TV or full range if True or specified range *(low, high)*

## **Return type**

vs.VideoNode

## **Returns**

Mask clip

## ridgemask(*clip*, *lthr=0.0*, *hthr=None*, *multi=1.0*, *clamp=False*)

Makes ridge mask based on convolution kernel. The resulting mask can be thresholded with lthr, hthr and multiplied with multi.

## **Parameters**

- clip (vs.VideoNode) Source clip
- **lthr**  $(fload)$  Low threshold. Anything below lthr will be set to 0
- **hthr** (Optional [float]) High threshold. Anything above hthr will be set to the range max
- multi  $(fload)$  Multiply all pixels by this before thresholding
- clamp (bool | Tuple[float, float] | List[Tuple[float, float]]) Clamp to TV or full range if True or specified range *(low, high)*

## **Return type**

vs.VideoNode | NoReturn

# **Returns**

Mask clip

# class vsmask.edge.SavitzkyGolayDeriv2Quart13

Bases: SavitzkyGolayNormalise

Savitzky-Golay second quartic/quintic derivative operator of size 13

# edgemask(*clip*, *lthr=0.0*, *hthr=None*, *multi=1.0*, *clamp=False*)

Makes edge mask based on convolution kernel. The resulting mask can be thresholded with lthr, hthr and multiplied with multi.

- clip (vs. VideoNode) Source clip
- **lthr**  $(fload)$  Low threshold. Anything below lthr will be set to 0
- hthr (Optional [float]) High threshold. Anything above hthr will be set to the range max
- multi  $(fload)$  Multiply all pixels by this before thresholding
- clamp (bool | Tuple[float, float] | List[Tuple[float, float]])-Clamp to TV or full range if True or specified range *(low, high)*

vs.VideoNode

# **Returns**

Mask clip

## ridgemask(*clip*, *lthr=0.0*, *hthr=None*, *multi=1.0*, *clamp=False*)

Makes ridge mask based on convolution kernel. The resulting mask can be thresholded with lthr, hthr and multiplied with multi.

## **Parameters**

- clip (vs. VideoNode) Source clip
- **lthr**  $(fload)$  Low threshold. Anything below lthr will be set to 0
- hthr (Optional [float]) High threshold. Anything above hthr will be set to the range max
- multi  $(f$ loat) Multiply all pixels by this before thresholding
- clamp (bool | Tuple[float, float] | List[Tuple[float, float]]) Clamp to TV or full range if True or specified range *(low, high)*

## **Return type**

vs.VideoNode | NoReturn

**Returns**

Mask clip

## class vsmask.edge.SavitzkyGolayDeriv2Quart15

Bases: SavitzkyGolayNormalise

Savitzky-Golay second quartic/quintic derivative operator of size 15

## edgemask(*clip*, *lthr=0.0*, *hthr=None*, *multi=1.0*, *clamp=False*)

Makes edge mask based on convolution kernel. The resulting mask can be thresholded with lthr, hthr and multiplied with multi.

# **Parameters**

- $\text{clip}(vs. VideoNode) Source clip$
- **lthr**  $(fload)$  Low threshold. Anything below lthr will be set to 0
- hthr (Optional [float]) High threshold. Anything above hthr will be set to the range max
- multi  $(fload)$  Multiply all pixels by this before thresholding
- clamp (bool | Tuple[float, float] | List[Tuple[float, float]]) Clamp to TV or full range if True or specified range *(low, high)*

# **Return type**

vs.VideoNode

## **Returns**

Mask clip

## ridgemask(*clip*, *lthr=0.0*, *hthr=None*, *multi=1.0*, *clamp=False*)

Makes ridge mask based on convolution kernel. The resulting mask can be thresholded with lthr, hthr and multiplied with multi.

## **Parameters**

- clip (vs. VideoNode) Source clip
- **lthr**  $(fload)$  Low threshold. Anything below lthr will be set to 0
- **hthr** (Optional [float]) High threshold. Anything above hthr will be set to the range max
- multi  $(float)$  Multiply all pixels by this before thresholding
- clamp (bool | Tuple[float, float] | List[Tuple[float, float]]) Clamp to TV or full range if True or specified range *(low, high)*

### **Return type**

vs.VideoNode | NoReturn

### **Returns**

Mask clip

# class vsmask.edge.SavitzkyGolayDeriv2Quart17

Bases: SavitzkyGolayNormalise

Savitzky-Golay second quartic/quintic derivative operator of size 17

#### edgemask(*clip*, *lthr=0.0*, *hthr=None*, *multi=1.0*, *clamp=False*)

Makes edge mask based on convolution kernel. The resulting mask can be thresholded with lthr, hthr and multiplied with multi.

## **Parameters**

- clip (vs. VideoNode) Source clip
- **lthr**  $(fload)$  Low threshold. Anything below lthr will be set to 0
- hthr (Optional [float]) High threshold. Anything above hthr will be set to the range max
- multi  $(f$ loat) Multiply all pixels by this before thresholding
- clamp (bool | Tuple[float, float] | List[Tuple[float, float]]) Clamp to TV or full range if True or specified range *(low, high)*

### **Return type**

vs.VideoNode

## **Returns**

Mask clip

ridgemask(*clip*, *lthr=0.0*, *hthr=None*, *multi=1.0*, *clamp=False*)

Makes ridge mask based on convolution kernel. The resulting mask can be thresholded with lthr, hthr and multiplied with multi.

- clip (vs. VideoNode) Source clip
- **lthr**  $(fload)$  Low threshold. Anything below lthr will be set to 0
- hthr (Optional [float]) High threshold. Anything above hthr will be set to the range max
- multi  $(fload)$  Multiply all pixels by this before thresholding
- clamp (bool | Tuple[float, float] | List[Tuple[float, float]])-Clamp to TV or full range if True or specified range *(low, high)*

vs.VideoNode | NoReturn

## **Returns**

Mask clip

## class vsmask.edge.SavitzkyGolayDeriv2Quart19

Bases: SavitzkyGolayNormalise

Savitzky-Golay second quartic/quintic derivative operator of size 19

## edgemask(*clip*, *lthr=0.0*, *hthr=None*, *multi=1.0*, *clamp=False*)

Makes edge mask based on convolution kernel. The resulting mask can be thresholded with lthr, hthr and multiplied with multi.

## **Parameters**

- clip (vs. VideoNode) Source clip
- **lthr**  $(fload)$  Low threshold. Anything below lthr will be set to 0
- hthr (Optional [float]) High threshold. Anything above hthr will be set to the range max
- multi  $(f$ loat) Multiply all pixels by this before thresholding
- clamp (bool | Tuple[float, float] | List[Tuple[float, float]])-Clamp to TV or full range if True or specified range *(low, high)*

# **Return type**

vs.VideoNode

# **Returns**

Mask clip

# ridgemask(*clip*, *lthr=0.0*, *hthr=None*, *multi=1.0*, *clamp=False*)

Makes ridge mask based on convolution kernel. The resulting mask can be thresholded with lthr, hthr and multiplied with multi.

# **Parameters**

- clip (vs. VideoNode) Source clip
- **lthr**  $(fload)$  Low threshold. Anything below lthr will be set to 0
- hthr (Optional [float]) High threshold. Anything above hthr will be set to the range max
- multi  $(float)$  Multiply all pixels by this before thresholding
- clamp (bool | Tuple[float, float] | List[Tuple[float, float]]) Clamp to TV or full range if True or specified range *(low, high)*

# **Return type**

vs.VideoNode | NoReturn

# **Returns**

Mask clip

### class vsmask.edge.SavitzkyGolayDeriv2Quart21

Bases: SavitzkyGolayNormalise

Savitzky-Golay second quartic/quintic derivative operator of size 21

#### edgemask(*clip*, *lthr=0.0*, *hthr=None*, *multi=1.0*, *clamp=False*)

Makes edge mask based on convolution kernel. The resulting mask can be thresholded with lthr, hthr and multiplied with multi.

### **Parameters**

- $\text{clip}(vs. VideoNode) Source clip$
- **lthr**  $(fload)$  Low threshold. Anything below lthr will be set to 0
- **hthr** (Optional [float]) High threshold. Anything above hthr will be set to the range max
- multi  $(f$ loat) Multiply all pixels by this before thresholding
- clamp (bool | Tuple[float, float] | List[Tuple[float, float]]) Clamp to TV or full range if True or specified range *(low, high)*

### **Return type**

vs.VideoNode

### **Returns**

Mask clip

## ridgemask(*clip*, *lthr=0.0*, *hthr=None*, *multi=1.0*, *clamp=False*)

Makes ridge mask based on convolution kernel. The resulting mask can be thresholded with lthr, hthr and multiplied with multi.

## **Parameters**

- clip (vs. VideoNode) Source clip
- **lthr**  $(fload)$  Low threshold. Anything below lthr will be set to 0
- hthr (Optional [float]) High threshold. Anything above hthr will be set to the range max
- multi  $(fload)$  Multiply all pixels by this before thresholding
- clamp (bool | Tuple[float, float] | List[Tuple[float, float]]) Clamp to TV or full range if True or specified range *(low, high)*

#### **Return type**

vs.VideoNode | NoReturn

### **Returns**

Mask clip

### class vsmask.edge.SavitzkyGolayDeriv2Quart23

Bases: SavitzkyGolayNormalise

Savitzky-Golay second quartic/quintic derivative operator of size 23

# edgemask(*clip*, *lthr=0.0*, *hthr=None*, *multi=1.0*, *clamp=False*)

Makes edge mask based on convolution kernel. The resulting mask can be thresholded with lthr, hthr and multiplied with multi.

### **Parameters**

• clip (vs. VideoNode) – Source clip

- **lthr**  $(fload)$  Low threshold. Anything below lthr will be set to 0
- **hthr** (Optional [float]) High threshold. Anything above hthr will be set to the range max
- multi  $(f$ loat) Multiply all pixels by this before thresholding
- clamp (bool | Tuple[float, float] | List[Tuple[float, float]]) Clamp to TV or full range if True or specified range *(low, high)*

vs.VideoNode

## **Returns**

Mask clip

## ridgemask(*clip*, *lthr=0.0*, *hthr=None*, *multi=1.0*, *clamp=False*)

Makes ridge mask based on convolution kernel. The resulting mask can be thresholded with lthr, hthr and multiplied with multi.

## **Parameters**

- clip (vs. VideoNode) Source clip
- **lthr**  $(fload)$  Low threshold. Anything below lthr will be set to 0
- **hthr** (Optional [float]) High threshold. Anything above hthr will be set to the range max
- multi  $(f$ loat) Multiply all pixels by this before thresholding
- clamp (bool | Tuple[float, float] | List[Tuple[float, float]]) Clamp to TV or full range if True or specified range *(low, high)*

# **Return type**

vs.VideoNode | NoReturn

# **Returns**

Mask clip

# class vsmask.edge.SavitzkyGolayDeriv2Quart25

Bases: SavitzkyGolayNormalise

Savitzky-Golay second quartic/quintic derivativeoperator of size 25

# edgemask(*clip*, *lthr=0.0*, *hthr=None*, *multi=1.0*, *clamp=False*)

Makes edge mask based on convolution kernel. The resulting mask can be thresholded with lthr, hthr and multiplied with multi.

# **Parameters**

- clip (vs. VideoNode) Source clip
- **lthr**  $(fload)$  Low threshold. Anything below lthr will be set to 0
- hthr (Optional [float]) High threshold. Anything above hthr will be set to the range max
- multi  $(f$ loat) Multiply all pixels by this before thresholding
- clamp (bool | Tuple[float, float] | List[Tuple[float, float]]) Clamp to TV or full range if True or specified range *(low, high)*

# **Return type**

vs.VideoNode

### **Returns**

Mask clip

## ridgemask(*clip*, *lthr=0.0*, *hthr=None*, *multi=1.0*, *clamp=False*)

Makes ridge mask based on convolution kernel. The resulting mask can be thresholded with lthr, hthr and multiplied with multi.

# **Parameters**

- $\text{clip}(vs. VideoNode) Source clip$
- **lthr**  $(f$ loat) Low threshold. Anything below lthr will be set to 0
- hthr (Optional [float]) High threshold. Anything above hthr will be set to the range max
- multi  $(f$ loat) Multiply all pixels by this before thresholding
- clamp (bool | Tuple[float, float] | List[Tuple[float, float]]) Clamp to TV or full range if True or specified range *(low, high)*

## **Return type**

vs.VideoNode | NoReturn

# **Returns**

Mask clip

# class vsmask.edge.SavitzkyGolayDeriv3Cub5

Bases: [SavitzkyGolay](#page-11-0)

Savitzky-Golay third cubic/quartic derivative operator of size 5

edgemask(*clip*, *lthr=0.0*, *hthr=None*, *multi=1.0*, *clamp=False*)

Makes edge mask based on convolution kernel. The resulting mask can be thresholded with lthr, hthr and multiplied with multi.

### **Parameters**

- clip (vs. VideoNode) Source clip
- **lthr**  $(fload)$  Low threshold. Anything below lthr will be set to 0
- hthr  $(Optional[float]) High threshold. Anything above hthr will be set to the range$ max
- multi  $(f$ loat) Multiply all pixels by this before thresholding
- clamp (bool | Tuple[float, float] | List[Tuple[float, float]]) Clamp to TV or full range if True or specified range *(low, high)*

# **Return type**

vs.VideoNode

### **Returns**

Mask clip

# ridgemask(*clip*, *lthr=0.0*, *hthr=None*, *multi=1.0*, *clamp=False*)

Makes ridge mask based on convolution kernel. The resulting mask can be thresholded with lthr, hthr and multiplied with multi.

- clip (vs. VideoNode) Source clip
- **lthr**  $(f$ loat) Low threshold. Anything below lthr will be set to 0
- hthr (Optional [float]) High threshold. Anything above hthr will be set to the range max
- multi  $(f$ loat) Multiply all pixels by this before thresholding
- clamp (bool | Tuple[float, float] | List[Tuple[float, float]])-Clamp to TV or full range if True or specified range *(low, high)*

vs.VideoNode | NoReturn

### **Returns**

Mask clip

## class vsmask.edge.SavitzkyGolayDeriv3Cub7

Bases: [SavitzkyGolay](#page-11-0)

Savitzky-Golay third cubic/quartic derivative operator of size 7

#### edgemask(*clip*, *lthr=0.0*, *hthr=None*, *multi=1.0*, *clamp=False*)

Makes edge mask based on convolution kernel. The resulting mask can be thresholded with lthr, hthr and multiplied with multi.

### **Parameters**

- clip (vs. VideoNode) Source clip
- **lthr**  $(fload)$  Low threshold. Anything below lthr will be set to 0
- **hthr** (Optional [float]) High threshold. Anything above hthr will be set to the range max
- multi  $(float)$  Multiply all pixels by this before thresholding
- clamp (bool | Tuple[float, float] | List[Tuple[float, float]]) Clamp to TV or full range if True or specified range *(low, high)*

#### **Return type**

vs.VideoNode

### **Returns**

Mask clip

### ridgemask(*clip*, *lthr=0.0*, *hthr=None*, *multi=1.0*, *clamp=False*)

Makes ridge mask based on convolution kernel. The resulting mask can be thresholded with lthr, hthr and multiplied with multi.

### **Parameters**

- clip (vs. VideoNode) Source clip
- **lthr**  $(fload)$  Low threshold. Anything below lthr will be set to 0
- hthr (Optional [float]) High threshold. Anything above hthr will be set to the range max
- multi  $(float)$  Multiply all pixels by this before thresholding
- clamp (bool | Tuple[float, float] | List[Tuple[float, float]])-Clamp to TV or full range if True or specified range *(low, high)*

# **Return type**

vs.VideoNode | NoReturn

## **Returns**

Mask clip

### class vsmask.edge.SavitzkyGolayDeriv3Cub9

Bases: [SavitzkyGolay](#page-11-0)

Savitzky-Golay third cubic/quartic derivative operator of size 9

### edgemask(*clip*, *lthr=0.0*, *hthr=None*, *multi=1.0*, *clamp=False*)

Makes edge mask based on convolution kernel. The resulting mask can be thresholded with lthr, hthr and multiplied with multi.

### **Parameters**

- $clip(vs.Videohode) Source clip$
- **lthr**  $(fload)$  Low threshold. Anything below lthr will be set to 0
- hthr (Optional [float]) High threshold. Anything above hthr will be set to the range max
- multi  $(fload)$  Multiply all pixels by this before thresholding
- clamp (bool | Tuple[float, float] | List[Tuple[float, float]]) Clamp to TV or full range if True or specified range *(low, high)*

# **Return type**

vs.VideoNode

### **Returns**

Mask clip

ridgemask(*clip*, *lthr=0.0*, *hthr=None*, *multi=1.0*, *clamp=False*)

Makes ridge mask based on convolution kernel. The resulting mask can be thresholded with lthr, hthr and multiplied with multi.

## **Parameters**

- clip (vs. VideoNode) Source clip
- **lthr**  $(fload)$  Low threshold. Anything below lthr will be set to 0
- hthr  $(Optional[float]) High threshold. Anything above hthr will be set to the range$ max
- multi  $(f$ loat) Multiply all pixels by this before thresholding
- clamp (bool | Tuple[float, float] | List[Tuple[float, float]]) Clamp to TV or full range if True or specified range *(low, high)*

# **Return type**

vs.VideoNode | NoReturn

## **Returns**

Mask clip

# class vsmask.edge.SavitzkyGolayDeriv3Cub11

Bases: [SavitzkyGolay](#page-11-0)

Savitzky-Golay third cubic/quartic derivative operator of size 11

#### edgemask(*clip*, *lthr=0.0*, *hthr=None*, *multi=1.0*, *clamp=False*)

Makes edge mask based on convolution kernel. The resulting mask can be thresholded with lthr, hthr and multiplied with multi.

## **Parameters**

- clip (vs.VideoNode) Source clip
- **lthr**  $(fload)$  Low threshold. Anything below lthr will be set to 0
- hthr (Optional [float]) High threshold. Anything above hthr will be set to the range max
- multi  $(f$ loat) Multiply all pixels by this before thresholding
- clamp (bool | Tuple[float, float] | List[Tuple[float, float]]) Clamp to TV or full range if True or specified range *(low, high)*

#### **Return type**

vs.VideoNode

#### **Returns**

Mask clip

## ridgemask(*clip*, *lthr=0.0*, *hthr=None*, *multi=1.0*, *clamp=False*)

Makes ridge mask based on convolution kernel. The resulting mask can be thresholded with lthr, hthr and multiplied with multi.

## **Parameters**

- clip (vs. VideoNode) Source clip
- **lthr**  $(fload)$  Low threshold. Anything below lthr will be set to 0
- hthr (Optional [float]) High threshold. Anything above hthr will be set to the range max
- multi  $(float)$  Multiply all pixels by this before thresholding
- clamp (bool | Tuple[float, float] | List[Tuple[float, float]]) Clamp to TV or full range if True or specified range *(low, high)*

# **Return type**

vs.VideoNode | NoReturn

### **Returns**

Mask clip

### class vsmask.edge.SavitzkyGolayDeriv3Cub13

Bases: [SavitzkyGolay](#page-11-0)

Savitzky-Golay third cubic/quartic derivative operator of size 13

### edgemask(*clip*, *lthr=0.0*, *hthr=None*, *multi=1.0*, *clamp=False*)

Makes edge mask based on convolution kernel. The resulting mask can be thresholded with lthr, hthr and multiplied with multi.

- $clip(vs.Videohode) Source clip$
- **lthr**  $(fload)$  Low threshold. Anything below lthr will be set to 0
- hthr (Optional [float]) High threshold. Anything above hthr will be set to the range max
- multi  $(fload)$  Multiply all pixels by this before thresholding
- clamp (bool | Tuple[float, float] | List[Tuple[float, float]]) Clamp to TV or full range if True or specified range *(low, high)*

vs.VideoNode

# **Returns**

Mask clip

# ridgemask(*clip*, *lthr=0.0*, *hthr=None*, *multi=1.0*, *clamp=False*)

Makes ridge mask based on convolution kernel. The resulting mask can be thresholded with lthr, hthr and multiplied with multi.

# **Parameters**

- clip (vs. VideoNode) Source clip
- $l$ thr (float) Low threshold. Anything below lthr will be set to 0
- hthr (Optional [float]) High threshold. Anything above hthr will be set to the range max
- multi  $(f$ loat) Multiply all pixels by this before thresholding
- clamp (bool | Tuple[float, float] | List[Tuple[float, float]]) Clamp to TV or full range if True or specified range *(low, high)*

# **Return type**

vs.VideoNode | NoReturn

# **Returns**

Mask clip

# class vsmask.edge.SavitzkyGolayDeriv3Cub15

Bases: [SavitzkyGolay](#page-11-0)

Savitzky-Golay third cubic/quartic derivative operator of size 15

# edgemask(*clip*, *lthr=0.0*, *hthr=None*, *multi=1.0*, *clamp=False*)

Makes edge mask based on convolution kernel. The resulting mask can be thresholded with lthr, hthr and multiplied with multi.

# **Parameters**

- $\text{clip}(vs. VideoNode) Source clip$
- **lthr**  $(fload)$  Low threshold. Anything below lthr will be set to 0
- hthr (Optional [float]) High threshold. Anything above hthr will be set to the range max
- multi  $(f$ loat) Multiply all pixels by this before thresholding
- clamp (bool | Tuple[float, float] | List[Tuple[float, float]]) Clamp to TV or full range if True or specified range *(low, high)*

# **Return type**

vs.VideoNode

# **Returns**

Mask clip

# ridgemask(*clip*, *lthr=0.0*, *hthr=None*, *multi=1.0*, *clamp=False*)

Makes ridge mask based on convolution kernel. The resulting mask can be thresholded with lthr, hthr and multiplied with multi.

- clip (vs. VideoNode) Source clip
- **lthr**  $(fload)$  Low threshold. Anything below lthr will be set to 0
- hthr  $(Optional[float]) High threshold. Anything above hthr will be set to the range$ max
- multi  $(fload)$  Multiply all pixels by this before thresholding
- clamp (bool | Tuple[float, float] | List[Tuple[float, float]]) Clamp to TV or full range if True or specified range *(low, high)*

vs.VideoNode | NoReturn

## **Returns**

Mask clip

# class vsmask.edge.SavitzkyGolayDeriv3Cub17

Bases: [SavitzkyGolay](#page-11-0)

Savitzky-Golay third cubic/quartic derivative operator of size 17

edgemask(*clip*, *lthr=0.0*, *hthr=None*, *multi=1.0*, *clamp=False*)

Makes edge mask based on convolution kernel. The resulting mask can be thresholded with lthr, hthr and multiplied with multi.

## **Parameters**

- clip (vs. VideoNode) Source clip
- **lthr**  $(fload)$  Low threshold. Anything below lthr will be set to 0
- hthr (Optional [float]) High threshold. Anything above hthr will be set to the range max
- **multi**  $(fload)$  Multiply all pixels by this before thresholding
- clamp (bool | Tuple[float, float] | List[Tuple[float, float]]) Clamp to TV or full range if True or specified range *(low, high)*

### **Return type**

vs.VideoNode

#### **Returns**

Mask clip

### ridgemask(*clip*, *lthr=0.0*, *hthr=None*, *multi=1.0*, *clamp=False*)

Makes ridge mask based on convolution kernel. The resulting mask can be thresholded with lthr, hthr and multiplied with multi.

- $clip(vs.Videohode) Source clip$
- **lthr**  $(fload)$  Low threshold. Anything below lthr will be set to 0
- hthr (Optional [float]) High threshold. Anything above hthr will be set to the range max
- multi  $(fload)$  Multiply all pixels by this before thresholding
- clamp (bool | Tuple[float, float] | List[Tuple[float, float]]) Clamp to TV or full range if True or specified range *(low, high)*

vs.VideoNode | NoReturn

## **Returns**

Mask clip

## class vsmask.edge.SavitzkyGolayDeriv3Cub19

Bases: [SavitzkyGolay](#page-11-0)

Savitzky-Golay third cubic/quartic derivative operator of size 19

## edgemask(*clip*, *lthr=0.0*, *hthr=None*, *multi=1.0*, *clamp=False*)

Makes edge mask based on convolution kernel. The resulting mask can be thresholded with lthr, hthr and multiplied with multi.

## **Parameters**

- clip (vs.VideoNode) Source clip
- **lthr**  $(fload)$  Low threshold. Anything below lthr will be set to 0
- **hthr** (Optional [float]) High threshold. Anything above hthr will be set to the range max
- multi  $(f$ loat) Multiply all pixels by this before thresholding
- clamp (bool | Tuple[float, float] | List[Tuple[float, float]]) Clamp to TV or full range if True or specified range *(low, high)*

### **Return type**

vs.VideoNode

## **Returns**

Mask clip

# ridgemask(*clip*, *lthr=0.0*, *hthr=None*, *multi=1.0*, *clamp=False*)

Makes ridge mask based on convolution kernel. The resulting mask can be thresholded with lthr, hthr and multiplied with multi.

### **Parameters**

- $\text{clip}(vs. VideoNode) Source clip$
- **lthr**  $(fload)$  Low threshold. Anything below lthr will be set to 0
- hthr (Optional [float]) High threshold. Anything above hthr will be set to the range max
- multi  $(f$ loat) Multiply all pixels by this before thresholding
- clamp (bool | Tuple[float, float] | List[Tuple[float, float]]) Clamp to TV or full range if True or specified range *(low, high)*

### **Return type**

vs.VideoNode | NoReturn

### **Returns**

Mask clip

## class vsmask.edge.SavitzkyGolayDeriv3Cub21

# Bases: [SavitzkyGolay](#page-11-0)

Savitzky-Golay third cubic/quartic derivative operator of size 21

## edgemask(*clip*, *lthr=0.0*, *hthr=None*, *multi=1.0*, *clamp=False*)

Makes edge mask based on convolution kernel. The resulting mask can be thresholded with lthr, hthr and multiplied with multi.

## **Parameters**

- clip (vs. VideoNode) Source clip
- **lthr**  $(fload)$  Low threshold. Anything below lthr will be set to 0
- **hthr** (Optional [float]) High threshold. Anything above hthr will be set to the range max
- multi  $(float)$  Multiply all pixels by this before thresholding
- clamp (bool | Tuple[float, float] | List[Tuple[float, float]]) Clamp to TV or full range if True or specified range *(low, high)*

### **Return type**

vs.VideoNode

### **Returns**

Mask clip

### ridgemask(*clip*, *lthr=0.0*, *hthr=None*, *multi=1.0*, *clamp=False*)

Makes ridge mask based on convolution kernel. The resulting mask can be thresholded with lthr, hthr and multiplied with multi.

### **Parameters**

- clip (vs.VideoNode) Source clip
- **lthr**  $(fload)$  Low threshold. Anything below lthr will be set to 0
- **hthr** (Optional [float]) High threshold. Anything above hthr will be set to the range max
- multi  $(fload)$  Multiply all pixels by this before thresholding
- clamp (bool | Tuple[float, float] | List[Tuple[float, float]]) Clamp to TV or full range if True or specified range *(low, high)*

## **Return type**

vs.VideoNode | NoReturn

# **Returns**

Mask clip

# class vsmask.edge.SavitzkyGolayDeriv3Cub23

Bases: [SavitzkyGolay](#page-11-0)

Savitzky-Golay third cubic/quartic derivative operator of size 23

# edgemask(*clip*, *lthr=0.0*, *hthr=None*, *multi=1.0*, *clamp=False*)

Makes edge mask based on convolution kernel. The resulting mask can be thresholded with lthr, hthr and multiplied with multi.

- clip (vs. VideoNode) Source clip
- **lthr**  $(fload)$  Low threshold. Anything below lthr will be set to 0
- hthr (Optional [float]) High threshold. Anything above hthr will be set to the range max
- multi  $(fload)$  Multiply all pixels by this before thresholding
- clamp (bool | Tuple[float, float] | List[Tuple[float, float]]) Clamp to TV or full range if True or specified range *(low, high)*

vs.VideoNode

## **Returns**

Mask clip

#### ridgemask(*clip*, *lthr=0.0*, *hthr=None*, *multi=1.0*, *clamp=False*)

Makes ridge mask based on convolution kernel. The resulting mask can be thresholded with lthr, hthr and multiplied with multi.

## **Parameters**

- clip (vs. VideoNode) Source clip
- **lthr**  $(fload)$  Low threshold. Anything below lthr will be set to 0
- hthr (Optional [float]) High threshold. Anything above hthr will be set to the range max
- multi  $(f$ loat) Multiply all pixels by this before thresholding
- clamp (bool | Tuple[float, float] | List[Tuple[float, float]]) Clamp to TV or full range if True or specified range *(low, high)*

## **Return type**

vs.VideoNode | NoReturn

**Returns**

Mask clip

## class vsmask.edge.SavitzkyGolayDeriv3Cub25

Bases: [SavitzkyGolay](#page-11-0)

Savitzky-Golay third cubic/quartic derivative operator of size 25

### edgemask(*clip*, *lthr=0.0*, *hthr=None*, *multi=1.0*, *clamp=False*)

Makes edge mask based on convolution kernel. The resulting mask can be thresholded with lthr, hthr and multiplied with multi.

# **Parameters**

- clip (vs. VideoNode) Source clip
- **lthr**  $(fload)$  Low threshold. Anything below lthr will be set to 0
- hthr (Optional [float]) High threshold. Anything above hthr will be set to the range max
- multi  $(fload)$  Multiply all pixels by this before thresholding
- clamp (bool | Tuple[float, float] | List[Tuple[float, float]]) Clamp to TV or full range if True or specified range *(low, high)*

## **Return type**

vs.VideoNode

### **Returns**

Mask clip

## ridgemask(*clip*, *lthr=0.0*, *hthr=None*, *multi=1.0*, *clamp=False*)

Makes ridge mask based on convolution kernel. The resulting mask can be thresholded with lthr, hthr and multiplied with multi.

## **Parameters**

- clip (vs. VideoNode) Source clip
- **lthr**  $(fload)$  Low threshold. Anything below lthr will be set to 0
- **hthr** (Optional [float]) High threshold. Anything above hthr will be set to the range max
- multi  $(float)$  Multiply all pixels by this before thresholding
- clamp (bool | Tuple[float, float] | List[Tuple[float, float]]) Clamp to TV or full range if True or specified range *(low, high)*

#### **Return type**

vs.VideoNode | NoReturn

### **Returns**

Mask clip

# class vsmask.edge.SavitzkyGolayDeriv3Quint7

# Bases: [SavitzkyGolay](#page-11-0)

Savitzky-Golay third quintic/sexic derivative operator of size 7

# edgemask(*clip*, *lthr=0.0*, *hthr=None*, *multi=1.0*, *clamp=False*)

Makes edge mask based on convolution kernel. The resulting mask can be thresholded with lthr, hthr and multiplied with multi.

## **Parameters**

- clip (vs. VideoNode) Source clip
- **lthr**  $(fload)$  Low threshold. Anything below lthr will be set to 0
- hthr (Optional [float]) High threshold. Anything above hthr will be set to the range max
- multi  $(fload)$  Multiply all pixels by this before thresholding
- clamp (bool | Tuple[float, float] | List[Tuple[float, float]])-Clamp to TV or full range if True or specified range *(low, high)*

### **Return type**

vs.VideoNode

## **Returns**

Mask clip

ridgemask(*clip*, *lthr=0.0*, *hthr=None*, *multi=1.0*, *clamp=False*)

Makes ridge mask based on convolution kernel. The resulting mask can be thresholded with lthr, hthr and multiplied with multi.

- clip (vs. VideoNode) Source clip
- **lthr**  $(fload)$  Low threshold. Anything below lthr will be set to 0
- hthr (Optional [float]) High threshold. Anything above hthr will be set to the range max
- multi  $(fload)$  Multiply all pixels by this before thresholding
- clamp (bool | Tuple[float, float] | List[Tuple[float, float]]) Clamp to TV or full range if True or specified range *(low, high)*

vs.VideoNode | NoReturn

### **Returns**

Mask clip

### class vsmask.edge.SavitzkyGolayDeriv3Quint9

# Bases: [SavitzkyGolay](#page-11-0)

Savitzky-Golay third quintic/sexic derivative operator of size 9

### edgemask(*clip*, *lthr=0.0*, *hthr=None*, *multi=1.0*, *clamp=False*)

Makes edge mask based on convolution kernel. The resulting mask can be thresholded with lthr, hthr and multiplied with multi.

### **Parameters**

- clip (vs. VideoNode) Source clip
- **lthr**  $(fload)$  Low threshold. Anything below lthr will be set to 0
- hthr (Optional [float]) High threshold. Anything above hthr will be set to the range max
- multi  $(f$ loat) Multiply all pixels by this before thresholding
- clamp (bool | Tuple[float, float] | List[Tuple[float, float]]) Clamp to TV or full range if True or specified range *(low, high)*

### **Return type**

vs.VideoNode

### **Returns**

Mask clip

### ridgemask(*clip*, *lthr=0.0*, *hthr=None*, *multi=1.0*, *clamp=False*)

Makes ridge mask based on convolution kernel. The resulting mask can be thresholded with lthr, hthr and multiplied with multi.

# **Parameters**

- clip (vs. VideoNode) Source clip
- **lthr**  $(fload)$  Low threshold. Anything below lthr will be set to 0
- hthr (Optional [float]) High threshold. Anything above hthr will be set to the range max
- multi  $(fload)$  Multiply all pixels by this before thresholding
- clamp (bool | Tuple[float, float] | List[Tuple[float, float]]) Clamp to TV or full range if True or specified range *(low, high)*

## **Return type**

vs.VideoNode | NoReturn

## **Returns**

Mask clip

## class vsmask.edge.SavitzkyGolayDeriv3Quint11

Bases: [SavitzkyGolay](#page-11-0)

Savitzky-Golay third quintic/sexic derivative operator of size 11

### edgemask(*clip*, *lthr=0.0*, *hthr=None*, *multi=1.0*, *clamp=False*)

Makes edge mask based on convolution kernel. The resulting mask can be thresholded with lthr, hthr and multiplied with multi.

### **Parameters**

- $\text{clip}(vs. VideoNode) Source clip$
- **lthr**  $(fload)$  Low threshold. Anything below lthr will be set to 0
- **hthr** (Optional [float]) High threshold. Anything above hthr will be set to the range max
- multi  $(f$ loat) Multiply all pixels by this before thresholding
- clamp (bool | Tuple[float, float] | List[Tuple[float, float]]) Clamp to TV or full range if True or specified range *(low, high)*

## **Return type**

vs.VideoNode

## **Returns**

Mask clip

### ridgemask(*clip*, *lthr=0.0*, *hthr=None*, *multi=1.0*, *clamp=False*)

Makes ridge mask based on convolution kernel. The resulting mask can be thresholded with lthr, hthr and multiplied with multi.

## **Parameters**

- clip (vs. VideoNode) Source clip
- **lthr**  $(fload)$  Low threshold. Anything below lthr will be set to 0
- hthr (Optional [float]) High threshold. Anything above hthr will be set to the range max
- multi  $(fload)$  Multiply all pixels by this before thresholding
- clamp (bool | Tuple[float, float] | List[Tuple[float, float]])-Clamp to TV or full range if True or specified range *(low, high)*

# **Return type**

vs.VideoNode | NoReturn

# **Returns**

Mask clip

# class vsmask.edge.SavitzkyGolayDeriv3Quint13

Bases: SavitzkyGolayNormalise

Savitzky-Golay third quintic/sexic derivative operator of size 13

### edgemask(*clip*, *lthr=0.0*, *hthr=None*, *multi=1.0*, *clamp=False*)

Makes edge mask based on convolution kernel. The resulting mask can be thresholded with lthr, hthr and multiplied with multi.

# **Parameters**

• clip (vs. VideoNode) – Source clip

- **lthr**  $(fload)$  Low threshold. Anything below lthr will be set to 0
- **hthr** (Optional [float]) High threshold. Anything above hthr will be set to the range max
- multi  $(f$ loat) Multiply all pixels by this before thresholding
- clamp (bool | Tuple[float, float] | List[Tuple[float, float]]) Clamp to TV or full range if True or specified range *(low, high)*

vs.VideoNode

### **Returns**

Mask clip

### ridgemask(*clip*, *lthr=0.0*, *hthr=None*, *multi=1.0*, *clamp=False*)

Makes ridge mask based on convolution kernel. The resulting mask can be thresholded with lthr, hthr and multiplied with multi.

### **Parameters**

- clip (vs. VideoNode) Source clip
- **lthr**  $(fload)$  Low threshold. Anything below lthr will be set to 0
- **hthr** (Optional [float]) High threshold. Anything above hthr will be set to the range max
- multi  $(f$ loat) Multiply all pixels by this before thresholding
- clamp (bool | Tuple[float, float] | List[Tuple[float, float]]) Clamp to TV or full range if True or specified range *(low, high)*

### **Return type**

vs.VideoNode | NoReturn

## **Returns**

Mask clip

# class vsmask.edge.SavitzkyGolayDeriv3Quint15

Bases: SavitzkyGolayNormalise

Savitzky-Golay third quintic/sexic derivative operator of size 15

### edgemask(*clip*, *lthr=0.0*, *hthr=None*, *multi=1.0*, *clamp=False*)

Makes edge mask based on convolution kernel. The resulting mask can be thresholded with lthr, hthr and multiplied with multi.

## **Parameters**

- clip (vs. VideoNode) Source clip
- **lthr**  $(fload)$  Low threshold. Anything below lthr will be set to 0
- hthr (Optional [float]) High threshold. Anything above hthr will be set to the range max
- multi  $(f$ loat) Multiply all pixels by this before thresholding
- clamp (bool | Tuple[float, float] | List[Tuple[float, float]]) Clamp to TV or full range if True or specified range *(low, high)*

## **Return type**

vs.VideoNode

## **Returns**

Mask clip

ridgemask(*clip*, *lthr=0.0*, *hthr=None*, *multi=1.0*, *clamp=False*)

Makes ridge mask based on convolution kernel. The resulting mask can be thresholded with lthr, hthr and multiplied with multi.

# **Parameters**

- $\text{clip}(vs. VideoNode) Source clip$
- **lthr**  $(f$ loat) Low threshold. Anything below lthr will be set to 0
- hthr (Optional [float]) High threshold. Anything above hthr will be set to the range max
- multi  $(f$ loat) Multiply all pixels by this before thresholding
- clamp (bool | Tuple[float, float] | List[Tuple[float, float]]) Clamp to TV or full range if True or specified range *(low, high)*

# **Return type**

vs.VideoNode | NoReturn

# **Returns**

Mask clip

## class vsmask.edge.SavitzkyGolayDeriv3Quint17

Bases: SavitzkyGolayNormalise

Savitzky-Golay third quintic/sexic derivative operator of size 17

edgemask(*clip*, *lthr=0.0*, *hthr=None*, *multi=1.0*, *clamp=False*)

Makes edge mask based on convolution kernel. The resulting mask can be thresholded with lthr, hthr and multiplied with multi.

## **Parameters**

- clip (vs. VideoNode) Source clip
- **lthr**  $(fload)$  Low threshold. Anything below lthr will be set to 0
- hthr  $(Optional[float]) High threshold. Anything above hthr will be set to the range$ max
- multi  $(f$ loat) Multiply all pixels by this before thresholding
- clamp (bool | Tuple[float, float] | List[Tuple[float, float]]) Clamp to TV or full range if True or specified range *(low, high)*

# **Return type**

vs.VideoNode

### **Returns**

Mask clip

### ridgemask(*clip*, *lthr=0.0*, *hthr=None*, *multi=1.0*, *clamp=False*)

Makes ridge mask based on convolution kernel. The resulting mask can be thresholded with lthr, hthr and multiplied with multi.

- $\text{clip}(vs. VideoNode) Source clip$
- **lthr**  $(f$ loat) Low threshold. Anything below lthr will be set to 0
- hthr (Optional [float]) High threshold. Anything above hthr will be set to the range max
- multi  $(f$ loat) Multiply all pixels by this before thresholding
- clamp (bool | Tuple[float, float] | List[Tuple[float, float]])-Clamp to TV or full range if True or specified range *(low, high)*

vs.VideoNode | NoReturn

## **Returns**

Mask clip

## class vsmask.edge.SavitzkyGolayDeriv3Quint19

Bases: SavitzkyGolayNormalise

Savitzky-Golay third quintic/sexic derivative operator of size 19

## edgemask(*clip*, *lthr=0.0*, *hthr=None*, *multi=1.0*, *clamp=False*)

Makes edge mask based on convolution kernel. The resulting mask can be thresholded with lthr, hthr and multiplied with multi.

## **Parameters**

- clip (vs. VideoNode) Source clip
- **lthr**  $(fload)$  Low threshold. Anything below lthr will be set to 0
- **hthr** (Optional [float]) High threshold. Anything above hthr will be set to the range max
- multi  $(float)$  Multiply all pixels by this before thresholding
- clamp (bool | Tuple[float, float] | List[Tuple[float, float]]) Clamp to TV or full range if True or specified range *(low, high)*

# **Return type**

vs.VideoNode

# **Returns**

Mask clip

# ridgemask(*clip*, *lthr=0.0*, *hthr=None*, *multi=1.0*, *clamp=False*)

Makes ridge mask based on convolution kernel. The resulting mask can be thresholded with lthr, hthr and multiplied with multi.

# **Parameters**

- clip (vs. VideoNode) Source clip
- **lthr**  $(fload)$  Low threshold. Anything below lthr will be set to 0
- hthr (Optional [float]) High threshold. Anything above hthr will be set to the range max
- multi  $(float)$  Multiply all pixels by this before thresholding
- clamp (bool | Tuple[float, float] | List[Tuple[float, float]]) Clamp to TV or full range if True or specified range *(low, high)*

# **Return type**

vs.VideoNode | NoReturn

## **Returns**

Mask clip

# class vsmask.edge.SavitzkyGolayDeriv3Quint21

Bases: SavitzkyGolayNormalise

Savitzky-Golay third quintic/sexic derivative operator of size 21

## edgemask(*clip*, *lthr=0.0*, *hthr=None*, *multi=1.0*, *clamp=False*)

Makes edge mask based on convolution kernel. The resulting mask can be thresholded with lthr, hthr and multiplied with multi.

## **Parameters**

- $clip(vs.Videohode) Source clip$
- **lthr**  $(fload)$  Low threshold. Anything below lthr will be set to 0
- hthr (Optional [float]) High threshold. Anything above hthr will be set to the range max
- multi  $(fload)$  Multiply all pixels by this before thresholding
- clamp (bool | Tuple[float, float] | List[Tuple[float, float]]) Clamp to TV or full range if True or specified range *(low, high)*

## **Return type**

vs.VideoNode

## **Returns**

Mask clip

ridgemask(*clip*, *lthr=0.0*, *hthr=None*, *multi=1.0*, *clamp=False*)

Makes ridge mask based on convolution kernel. The resulting mask can be thresholded with lthr, hthr and multiplied with multi.

## **Parameters**

- clip (vs. VideoNode) Source clip
- **lthr**  $(fload)$  Low threshold. Anything below lthr will be set to 0
- hthr  $(Optional[float]) High threshold. Anything above hthr will be set to the range$ max
- multi  $(f$ loat) Multiply all pixels by this before thresholding
- clamp (bool | Tuple[float, float] | List[Tuple[float, float]]) Clamp to TV or full range if True or specified range *(low, high)*

# **Return type**

vs.VideoNode | NoReturn

### **Returns**

Mask clip

# class vsmask.edge.SavitzkyGolayDeriv3Quint23

Bases: SavitzkyGolayNormalise

Savitzky-Golay third quintic/sexic derivative operator of size 23

# edgemask(*clip*, *lthr=0.0*, *hthr=None*, *multi=1.0*, *clamp=False*)

Makes edge mask based on convolution kernel. The resulting mask can be thresholded with lthr, hthr and multiplied with multi.

# **Parameters**

- $\text{clip}(vs.\textit{VideoNode}) \text{Source clip}$
- **lthr**  $(fload)$  Low threshold. Anything below lthr will be set to 0
- hthr (Optional [float]) High threshold. Anything above hthr will be set to the range max
- multi (float) Multiply all pixels by this before thresholding
- clamp (bool | Tuple[float, float] | List[Tuple[float, float]]) Clamp to TV or full range if True or specified range *(low, high)*

# **Return type**

vs.VideoNode

# **Returns**

Mask clip

# ridgemask(*clip*, *lthr=0.0*, *hthr=None*, *multi=1.0*, *clamp=False*)

Makes ridge mask based on convolution kernel. The resulting mask can be thresholded with lthr, hthr and multiplied with multi.

## **Parameters**

- clip (vs. VideoNode) Source clip
- **lthr**  $(fload)$  Low threshold. Anything below lthr will be set to 0
- hthr (Optional [float]) High threshold. Anything above hthr will be set to the range max
- multi  $(float)$  Multiply all pixels by this before thresholding
- clamp (bool | Tuple[float, float] | List[Tuple[float, float]]) Clamp to TV or full range if True or specified range *(low, high)*

# **Return type**

vs.VideoNode | NoReturn

# **Returns**

Mask clip

# class vsmask.edge.SavitzkyGolayDeriv3Quint25

Bases: SavitzkyGolayNormalise

Savitzky-Golay third quintic/sexic derivative operator of size 25

# edgemask(*clip*, *lthr=0.0*, *hthr=None*, *multi=1.0*, *clamp=False*)

Makes edge mask based on convolution kernel. The resulting mask can be thresholded with lthr, hthr and multiplied with multi.

- $clip(vs.Videohode) Source clip$
- **lthr**  $(fload)$  Low threshold. Anything below lthr will be set to 0
- hthr (Optional [float]) High threshold. Anything above hthr will be set to the range max
- multi  $(fload)$  Multiply all pixels by this before thresholding
- clamp (bool | Tuple[float, float] | List[Tuple[float, float]]) Clamp to TV or full range if True or specified range *(low, high)*
vs.VideoNode

# **Returns**

Mask clip

# ridgemask(*clip*, *lthr=0.0*, *hthr=None*, *multi=1.0*, *clamp=False*)

Makes ridge mask based on convolution kernel. The resulting mask can be thresholded with lthr, hthr and multiplied with multi.

# **Parameters**

- clip (vs. VideoNode) Source clip
- **lthr**  $(fload)$  Low threshold. Anything below lthr will be set to 0
- hthr (Optional [float]) High threshold. Anything above hthr will be set to the range max
- multi  $(f$ loat) Multiply all pixels by this before thresholding
- clamp (bool | Tuple[float, float] | List[Tuple[float, float]]) Clamp to TV or full range if True or specified range *(low, high)*

# **Return type**

vs.VideoNode | NoReturn

# **Returns**

Mask clip

# class vsmask.edge.SavitzkyGolayDeriv4Quart7

Bases: [SavitzkyGolay](#page-11-0)

Savitzky-Golay fourth quartic/quintic derivative operator of size 7

# edgemask(*clip*, *lthr=0.0*, *hthr=None*, *multi=1.0*, *clamp=False*)

Makes edge mask based on convolution kernel. The resulting mask can be thresholded with lthr, hthr and multiplied with multi.

# **Parameters**

- $\text{clip}(vs. VideoNode) Source clip$
- **lthr**  $(fload)$  Low threshold. Anything below lthr will be set to 0
- hthr (Optional [float]) High threshold. Anything above hthr will be set to the range max
- multi  $(f$ loat) Multiply all pixels by this before thresholding
- clamp (bool | Tuple[float, float] | List[Tuple[float, float]]) Clamp to TV or full range if True or specified range *(low, high)*

# **Return type**

vs.VideoNode

# **Returns**

Mask clip

# ridgemask(*clip*, *lthr=0.0*, *hthr=None*, *multi=1.0*, *clamp=False*)

Makes ridge mask based on convolution kernel. The resulting mask can be thresholded with lthr, hthr and multiplied with multi.

- clip (vs. VideoNode) Source clip
- **lthr**  $(fload)$  Low threshold. Anything below lthr will be set to 0
- hthr  $(Optional[float]) High threshold. Anything above hthr will be set to the range$ max
- multi  $(fload)$  Multiply all pixels by this before thresholding
- clamp (bool | Tuple[float, float] | List[Tuple[float, float]]) Clamp to TV or full range if True or specified range *(low, high)*

vs.VideoNode | NoReturn

#### **Returns**

Mask clip

# class vsmask.edge.SavitzkyGolayDeriv4Quart9

Bases: [SavitzkyGolay](#page-11-0)

Savitzky-Golay fourth quartic/quintic derivative operator of size 9

edgemask(*clip*, *lthr=0.0*, *hthr=None*, *multi=1.0*, *clamp=False*)

Makes edge mask based on convolution kernel. The resulting mask can be thresholded with lthr, hthr and multiplied with multi.

### **Parameters**

- clip (vs. VideoNode) Source clip
- **lthr**  $(fload)$  Low threshold. Anything below lthr will be set to 0
- hthr (Optional [float]) High threshold. Anything above hthr will be set to the range max
- **multi**  $(fload)$  Multiply all pixels by this before thresholding
- clamp (bool | Tuple[float, float] | List[Tuple[float, float]]) Clamp to TV or full range if True or specified range *(low, high)*

#### **Return type**

vs.VideoNode

#### **Returns**

Mask clip

### ridgemask(*clip*, *lthr=0.0*, *hthr=None*, *multi=1.0*, *clamp=False*)

Makes ridge mask based on convolution kernel. The resulting mask can be thresholded with lthr, hthr and multiplied with multi.

- $clip(vs.Videohode) Source clip$
- **lthr**  $(fload)$  Low threshold. Anything below lthr will be set to 0
- hthr (Optional [float]) High threshold. Anything above hthr will be set to the range max
- multi  $(fload)$  Multiply all pixels by this before thresholding
- clamp (bool | Tuple[float, float] | List[Tuple[float, float]]) Clamp to TV or full range if True or specified range *(low, high)*

vs.VideoNode | NoReturn

### **Returns**

Mask clip

### class vsmask.edge.SavitzkyGolayDeriv4Quart11

Bases: [SavitzkyGolay](#page-11-0)

Savitzky-Golay fourth quartic/quintic derivative operator of size 11

### edgemask(*clip*, *lthr=0.0*, *hthr=None*, *multi=1.0*, *clamp=False*)

Makes edge mask based on convolution kernel. The resulting mask can be thresholded with lthr, hthr and multiplied with multi.

### **Parameters**

- clip (vs.VideoNode) Source clip
- **lthr**  $(fload)$  Low threshold. Anything below lthr will be set to 0
- **hthr** (Optional [float]) High threshold. Anything above hthr will be set to the range max
- multi  $(f$ loat) Multiply all pixels by this before thresholding
- clamp (bool | Tuple[float, float] | List[Tuple[float, float]]) Clamp to TV or full range if True or specified range *(low, high)*

### **Return type**

vs.VideoNode

### **Returns**

Mask clip

### ridgemask(*clip*, *lthr=0.0*, *hthr=None*, *multi=1.0*, *clamp=False*)

Makes ridge mask based on convolution kernel. The resulting mask can be thresholded with lthr, hthr and multiplied with multi.

#### **Parameters**

- $\text{clip}(vs. VideoNode) Source clip$
- **lthr**  $(fload)$  Low threshold. Anything below lthr will be set to 0
- hthr (Optional [float]) High threshold. Anything above hthr will be set to the range max
- multi  $(f$ loat) Multiply all pixels by this before thresholding
- clamp (bool | Tuple[float, float] | List[Tuple[float, float]]) Clamp to TV or full range if True or specified range *(low, high)*

#### **Return type**

vs.VideoNode | NoReturn

#### **Returns**

Mask clip

### class vsmask.edge.SavitzkyGolayDeriv4Quart13

### Bases: [SavitzkyGolay](#page-11-0)

Savitzky-Golay fourth quartic/quintic derivative operator of size 13

### edgemask(*clip*, *lthr=0.0*, *hthr=None*, *multi=1.0*, *clamp=False*)

Makes edge mask based on convolution kernel. The resulting mask can be thresholded with lthr, hthr and multiplied with multi.

### **Parameters**

- clip (vs. VideoNode) Source clip
- **lthr**  $(fload)$  Low threshold. Anything below lthr will be set to 0
- **hthr** (Optional [float]) High threshold. Anything above hthr will be set to the range max
- multi  $(float)$  Multiply all pixels by this before thresholding
- clamp (bool | Tuple[float, float] | List[Tuple[float, float]]) Clamp to TV or full range if True or specified range *(low, high)*

### **Return type**

vs.VideoNode

### **Returns**

Mask clip

### ridgemask(*clip*, *lthr=0.0*, *hthr=None*, *multi=1.0*, *clamp=False*)

Makes ridge mask based on convolution kernel. The resulting mask can be thresholded with lthr, hthr and multiplied with multi.

### **Parameters**

- clip (vs.VideoNode) Source clip
- **lthr**  $(fload)$  Low threshold. Anything below lthr will be set to 0
- **hthr** (Optional [float]) High threshold. Anything above hthr will be set to the range max
- multi  $(fload)$  Multiply all pixels by this before thresholding
- clamp (bool | Tuple[float, float] | List[Tuple[float, float]]) Clamp to TV or full range if True or specified range *(low, high)*

### **Return type**

vs.VideoNode | NoReturn

## **Returns**

Mask clip

### class vsmask.edge.SavitzkyGolayDeriv4Quart15

Bases: [SavitzkyGolay](#page-11-0)

Savitzky-Golay fourth quartic/quintic derivative operator of size 15

### edgemask(*clip*, *lthr=0.0*, *hthr=None*, *multi=1.0*, *clamp=False*)

Makes edge mask based on convolution kernel. The resulting mask can be thresholded with lthr, hthr and multiplied with multi.

- clip (vs. VideoNode) Source clip
- **lthr**  $(fload)$  Low threshold. Anything below lthr will be set to 0
- hthr (Optional [float]) High threshold. Anything above hthr will be set to the range max
- multi  $(fload)$  Multiply all pixels by this before thresholding
- clamp (bool | Tuple[float, float] | List[Tuple[float, float]])-Clamp to TV or full range if True or specified range *(low, high)*

vs.VideoNode

### **Returns**

Mask clip

### ridgemask(*clip*, *lthr=0.0*, *hthr=None*, *multi=1.0*, *clamp=False*)

Makes ridge mask based on convolution kernel. The resulting mask can be thresholded with lthr, hthr and multiplied with multi.

### **Parameters**

- clip (vs. VideoNode) Source clip
- **lthr**  $(fload)$  Low threshold. Anything below lthr will be set to 0
- hthr (Optional [float]) High threshold. Anything above hthr will be set to the range max
- multi  $(f$ loat) Multiply all pixels by this before thresholding
- clamp (bool | Tuple[float, float] | List[Tuple[float, float]]) Clamp to TV or full range if True or specified range *(low, high)*

### **Return type**

vs.VideoNode | NoReturn

### **Returns**

Mask clip

### class vsmask.edge.SavitzkyGolayDeriv4Quart17

Bases: [SavitzkyGolay](#page-11-0)

Savitzky-Golay fourth quartic/quintic derivative operator of size 17

### edgemask(*clip*, *lthr=0.0*, *hthr=None*, *multi=1.0*, *clamp=False*)

Makes edge mask based on convolution kernel. The resulting mask can be thresholded with lthr, hthr and multiplied with multi.

# **Parameters**

- clip (vs. VideoNode) Source clip
- **lthr**  $(fload)$  Low threshold. Anything below lthr will be set to 0
- hthr (Optional [float]) High threshold. Anything above hthr will be set to the range max
- multi  $(fload)$  Multiply all pixels by this before thresholding
- clamp (bool | Tuple[float, float] | List[Tuple[float, float]]) Clamp to TV or full range if True or specified range *(low, high)*

### **Return type**

vs.VideoNode

### **Returns**

Mask clip

### ridgemask(*clip*, *lthr=0.0*, *hthr=None*, *multi=1.0*, *clamp=False*)

Makes ridge mask based on convolution kernel. The resulting mask can be thresholded with lthr, hthr and multiplied with multi.

### **Parameters**

- clip (vs. VideoNode) Source clip
- **lthr**  $(fload)$  Low threshold. Anything below lthr will be set to 0
- **hthr** (Optional [float]) High threshold. Anything above hthr will be set to the range max
- multi  $(float)$  Multiply all pixels by this before thresholding
- clamp (bool | Tuple[float, float] | List[Tuple[float, float]]) Clamp to TV or full range if True or specified range *(low, high)*

#### **Return type**

vs.VideoNode | NoReturn

#### **Returns**

Mask clip

### class vsmask.edge.SavitzkyGolayDeriv4Quart19

# Bases: [SavitzkyGolay](#page-11-0)

Savitzky-Golay fourth quartic/quintic derivative operator of size 19

#### edgemask(*clip*, *lthr=0.0*, *hthr=None*, *multi=1.0*, *clamp=False*)

Makes edge mask based on convolution kernel. The resulting mask can be thresholded with lthr, hthr and multiplied with multi.

#### **Parameters**

- clip (vs. VideoNode) Source clip
- **lthr**  $(fload)$  Low threshold. Anything below lthr will be set to 0
- hthr (Optional [float]) High threshold. Anything above hthr will be set to the range max
- multi  $(fload)$  Multiply all pixels by this before thresholding
- clamp (bool | Tuple[float, float] | List[Tuple[float, float]]) Clamp to TV or full range if True or specified range *(low, high)*

### **Return type**

vs.VideoNode

#### **Returns**

Mask clip

ridgemask(*clip*, *lthr=0.0*, *hthr=None*, *multi=1.0*, *clamp=False*)

Makes ridge mask based on convolution kernel. The resulting mask can be thresholded with lthr, hthr and multiplied with multi.

- clip (vs. VideoNode) Source clip
- **lthr**  $(fload)$  Low threshold. Anything below lthr will be set to 0
- hthr (Optional [float]) High threshold. Anything above hthr will be set to the range max
- multi  $(fload)$  Multiply all pixels by this before thresholding
- clamp (bool | Tuple[float, float] | List[Tuple[float, float]])-Clamp to TV or full range if True or specified range *(low, high)*

vs.VideoNode | NoReturn

### **Returns**

Mask clip

### class vsmask.edge.SavitzkyGolayDeriv4Quart21

# Bases: [SavitzkyGolay](#page-11-0)

Savitzky-Golay fourth quartic/quintic derivative operator of size 21

# edgemask(*clip*, *lthr=0.0*, *hthr=None*, *multi=1.0*, *clamp=False*)

Makes edge mask based on convolution kernel. The resulting mask can be thresholded with lthr, hthr and multiplied with multi.

# **Parameters**

- clip (vs. VideoNode) Source clip
- **lthr**  $(fload)$  Low threshold. Anything below lthr will be set to 0
- hthr (Optional [float]) High threshold. Anything above hthr will be set to the range max
- multi  $(f$ loat) Multiply all pixels by this before thresholding
- clamp (bool | Tuple[float, float] | List[Tuple[float, float]])-Clamp to TV or full range if True or specified range *(low, high)*

# **Return type**

vs.VideoNode

### **Returns**

Mask clip

# ridgemask(*clip*, *lthr=0.0*, *hthr=None*, *multi=1.0*, *clamp=False*)

Makes ridge mask based on convolution kernel. The resulting mask can be thresholded with lthr, hthr and multiplied with multi.

# **Parameters**

- clip (vs. VideoNode) Source clip
- **lthr**  $(fload)$  Low threshold. Anything below lthr will be set to 0
- hthr (Optional [float]) High threshold. Anything above hthr will be set to the range max
- multi  $(fload)$  Multiply all pixels by this before thresholding
- clamp (bool | Tuple[float, float] | List[Tuple[float, float]]) Clamp to TV or full range if True or specified range *(low, high)*

### **Return type**

vs.VideoNode | NoReturn

# **Returns**

Mask clip

#### class vsmask.edge.SavitzkyGolayDeriv4Quart23

Bases: SavitzkyGolayNormalise

Savitzky-Golay fourth quartic/quintic derivative operator of size 23

#### edgemask(*clip*, *lthr=0.0*, *hthr=None*, *multi=1.0*, *clamp=False*)

Makes edge mask based on convolution kernel. The resulting mask can be thresholded with lthr, hthr and multiplied with multi.

#### **Parameters**

- $\text{clip}(vs. VideoNode) Source clip$
- **lthr**  $(fload)$  Low threshold. Anything below lthr will be set to 0
- **hthr** (Optional [float]) High threshold. Anything above hthr will be set to the range max
- multi  $(f$ loat) Multiply all pixels by this before thresholding
- clamp (bool | Tuple[float, float] | List[Tuple[float, float]]) Clamp to TV or full range if True or specified range *(low, high)*

#### **Return type**

vs.VideoNode

#### **Returns**

Mask clip

#### ridgemask(*clip*, *lthr=0.0*, *hthr=None*, *multi=1.0*, *clamp=False*)

Makes ridge mask based on convolution kernel. The resulting mask can be thresholded with lthr, hthr and multiplied with multi.

### **Parameters**

- clip (vs. VideoNode) Source clip
- **lthr**  $(fload)$  Low threshold. Anything below lthr will be set to 0
- hthr (Optional [float]) High threshold. Anything above hthr will be set to the range max
- multi  $(fload)$  Multiply all pixels by this before thresholding
- clamp (bool | Tuple[float, float] | List[Tuple[float, float]])-Clamp to TV or full range if True or specified range *(low, high)*

#### **Return type**

vs.VideoNode | NoReturn

#### **Returns**

Mask clip

#### class vsmask.edge.SavitzkyGolayDeriv4Quart25

Bases: SavitzkyGolayNormalise

Savitzky-Golay fourth quartic/quintic derivative operator of size 25

# edgemask(*clip*, *lthr=0.0*, *hthr=None*, *multi=1.0*, *clamp=False*)

Makes edge mask based on convolution kernel. The resulting mask can be thresholded with lthr, hthr and multiplied with multi.

#### **Parameters**

• clip (vs. VideoNode) – Source clip

- **lthr**  $(fload)$  Low threshold. Anything below lthr will be set to 0
- **hthr** (Optional [float]) High threshold. Anything above hthr will be set to the range max
- multi  $(f$ loat) Multiply all pixels by this before thresholding
- clamp (bool | Tuple[float, float] | List[Tuple[float, float]]) Clamp to TV or full range if True or specified range *(low, high)*

vs.VideoNode

### **Returns**

Mask clip

### ridgemask(*clip*, *lthr=0.0*, *hthr=None*, *multi=1.0*, *clamp=False*)

Makes ridge mask based on convolution kernel. The resulting mask can be thresholded with lthr, hthr and multiplied with multi.

### **Parameters**

- clip (vs. VideoNode) Source clip
- **lthr**  $(fload)$  Low threshold. Anything below lthr will be set to 0
- **hthr** (Optional [float]) High threshold. Anything above hthr will be set to the range max
- multi  $(f$ loat) Multiply all pixels by this before thresholding
- clamp (bool | Tuple[float, float] | List[Tuple[float, float]]) Clamp to TV or full range if True or specified range *(low, high)*

### **Return type**

vs.VideoNode | NoReturn

### **Returns**

Mask clip

### class vsmask.edge.SavitzkyGolayDeriv5Quint7

Bases: [SavitzkyGolay](#page-11-0)

Savitzky-Golay fifth quintic/sexic derivative operator of size 7

### edgemask(*clip*, *lthr=0.0*, *hthr=None*, *multi=1.0*, *clamp=False*)

Makes edge mask based on convolution kernel. The resulting mask can be thresholded with lthr, hthr and multiplied with multi.

# **Parameters**

- clip (vs. VideoNode) Source clip
- **lthr**  $(fload)$  Low threshold. Anything below lthr will be set to 0
- hthr (Optional [float]) High threshold. Anything above hthr will be set to the range max
- multi  $(f$ loat) Multiply all pixels by this before thresholding
- clamp (bool | Tuple[float, float] | List[Tuple[float, float]]) Clamp to TV or full range if True or specified range *(low, high)*

### **Return type**

vs.VideoNode

#### **Returns**

Mask clip

### ridgemask(*clip*, *lthr=0.0*, *hthr=None*, *multi=1.0*, *clamp=False*)

Makes ridge mask based on convolution kernel. The resulting mask can be thresholded with lthr, hthr and multiplied with multi.

# **Parameters**

- $\text{clip}(vs. VideoNode) Source clip$
- **lthr**  $(f$ loat) Low threshold. Anything below lthr will be set to 0
- hthr (Optional [float]) High threshold. Anything above hthr will be set to the range max
- multi  $(f$ loat) Multiply all pixels by this before thresholding
- clamp (bool | Tuple[float, float] | List[Tuple[float, float]]) Clamp to TV or full range if True or specified range *(low, high)*

### **Return type**

vs.VideoNode | NoReturn

# **Returns**

Mask clip

### class vsmask.edge.SavitzkyGolayDeriv5Quint9

Bases: [SavitzkyGolay](#page-11-0)

Savitzky-Golay fifth quintic/sexic derivative operator of size 9

edgemask(*clip*, *lthr=0.0*, *hthr=None*, *multi=1.0*, *clamp=False*)

Makes edge mask based on convolution kernel. The resulting mask can be thresholded with lthr, hthr and multiplied with multi.

### **Parameters**

- clip (vs. VideoNode) Source clip
- **lthr**  $(fload)$  Low threshold. Anything below lthr will be set to 0
- hthr  $(Optional[float]) High threshold. Anything above hthr will be set to the range$ max
- multi  $(f$ loat) Multiply all pixels by this before thresholding
- clamp (bool | Tuple[float, float] | List[Tuple[float, float]]) Clamp to TV or full range if True or specified range *(low, high)*

# **Return type**

vs.VideoNode

#### **Returns**

Mask clip

### ridgemask(*clip*, *lthr=0.0*, *hthr=None*, *multi=1.0*, *clamp=False*)

Makes ridge mask based on convolution kernel. The resulting mask can be thresholded with lthr, hthr and multiplied with multi.

- clip (vs. VideoNode) Source clip
- **lthr**  $(f$ loat) Low threshold. Anything below lthr will be set to 0
- hthr (Optional [float]) High threshold. Anything above hthr will be set to the range max
- multi  $(f$ loat) Multiply all pixels by this before thresholding
- clamp (bool | Tuple[float, float] | List[Tuple[float, float]])-Clamp to TV or full range if True or specified range *(low, high)*

vs.VideoNode | NoReturn

#### **Returns**

Mask clip

#### class vsmask.edge.SavitzkyGolayDeriv5Quint11

Bases: [SavitzkyGolay](#page-11-0)

Savitzky-Golay fifth quintic/sexic derivative operator of size 11

#### edgemask(*clip*, *lthr=0.0*, *hthr=None*, *multi=1.0*, *clamp=False*)

Makes edge mask based on convolution kernel. The resulting mask can be thresholded with lthr, hthr and multiplied with multi.

#### **Parameters**

- clip (vs. VideoNode) Source clip
- **lthr**  $(fload)$  Low threshold. Anything below lthr will be set to 0
- **hthr** (Optional [float]) High threshold. Anything above hthr will be set to the range max
- multi  $(float)$  Multiply all pixels by this before thresholding
- clamp (bool | Tuple[float, float] | List[Tuple[float, float]]) Clamp to TV or full range if True or specified range *(low, high)*

#### **Return type**

vs.VideoNode

#### **Returns**

Mask clip

#### ridgemask(*clip*, *lthr=0.0*, *hthr=None*, *multi=1.0*, *clamp=False*)

Makes ridge mask based on convolution kernel. The resulting mask can be thresholded with lthr, hthr and multiplied with multi.

#### **Parameters**

- clip (vs. VideoNode) Source clip
- **lthr**  $(fload)$  Low threshold. Anything below lthr will be set to 0
- hthr (Optional [float]) High threshold. Anything above hthr will be set to the range max
- multi  $(float)$  Multiply all pixels by this before thresholding
- clamp (bool | Tuple[float, float] | List[Tuple[float, float]])-Clamp to TV or full range if True or specified range *(low, high)*

### **Return type**

vs.VideoNode | NoReturn

### **Returns**

Mask clip

### class vsmask.edge.SavitzkyGolayDeriv5Quint13

Bases: [SavitzkyGolay](#page-11-0)

Savitzky-Golay fifth quintic/sexic derivative operator of size 13

### edgemask(*clip*, *lthr=0.0*, *hthr=None*, *multi=1.0*, *clamp=False*)

Makes edge mask based on convolution kernel. The resulting mask can be thresholded with lthr, hthr and multiplied with multi.

### **Parameters**

- $clip(vs.Videohode) Source clip$
- **lthr**  $(fload)$  Low threshold. Anything below lthr will be set to 0
- hthr (Optional [float]) High threshold. Anything above hthr will be set to the range max
- multi  $(fload)$  Multiply all pixels by this before thresholding
- clamp (bool | Tuple[float, float] | List[Tuple[float, float]]) Clamp to TV or full range if True or specified range *(low, high)*

# **Return type**

vs.VideoNode

#### **Returns**

Mask clip

ridgemask(*clip*, *lthr=0.0*, *hthr=None*, *multi=1.0*, *clamp=False*)

Makes ridge mask based on convolution kernel. The resulting mask can be thresholded with lthr, hthr and multiplied with multi.

### **Parameters**

- clip (vs. VideoNode) Source clip
- **lthr**  $(fload)$  Low threshold. Anything below lthr will be set to 0
- hthr  $(Optional[float]) High threshold. Anything above hthr will be set to the range$ max
- multi  $(f$ loat) Multiply all pixels by this before thresholding
- clamp (bool | Tuple[float, float] | List[Tuple[float, float]]) Clamp to TV or full range if True or specified range *(low, high)*

# **Return type**

vs.VideoNode | NoReturn

#### **Returns**

Mask clip

## class vsmask.edge.SavitzkyGolayDeriv5Quint15

Bases: SavitzkyGolayNormalise

Savitzky-Golay fifth quintic/sexic derivative operator of size 15

### edgemask(*clip*, *lthr=0.0*, *hthr=None*, *multi=1.0*, *clamp=False*)

Makes edge mask based on convolution kernel. The resulting mask can be thresholded with lthr, hthr and multiplied with multi.

### **Parameters**

- clip (vs. VideoNode) Source clip
- **lthr**  $(fload)$  Low threshold. Anything below lthr will be set to 0
- hthr (Optional [float]) High threshold. Anything above hthr will be set to the range max
- multi  $(f$ loat) Multiply all pixels by this before thresholding
- clamp (bool | Tuple[float, float] | List[Tuple[float, float]]) Clamp to TV or full range if True or specified range *(low, high)*

### **Return type**

vs.VideoNode

### **Returns**

Mask clip

### ridgemask(*clip*, *lthr=0.0*, *hthr=None*, *multi=1.0*, *clamp=False*)

Makes ridge mask based on convolution kernel. The resulting mask can be thresholded with lthr, hthr and multiplied with multi.

### **Parameters**

- clip (vs. VideoNode) Source clip
- **lthr**  $(fload)$  Low threshold. Anything below lthr will be set to 0
- hthr (Optional [float]) High threshold. Anything above hthr will be set to the range max
- multi  $(float)$  Multiply all pixels by this before thresholding
- clamp (bool | Tuple[float, float] | List[Tuple[float, float]]) Clamp to TV or full range if True or specified range *(low, high)*

# **Return type**

vs.VideoNode | NoReturn

### **Returns**

Mask clip

### class vsmask.edge.SavitzkyGolayDeriv5Quint17

Bases: [SavitzkyGolay](#page-11-0)

Savitzky-Golay fifth quintic/sexic derivative operator of size 17

### edgemask(*clip*, *lthr=0.0*, *hthr=None*, *multi=1.0*, *clamp=False*)

Makes edge mask based on convolution kernel. The resulting mask can be thresholded with lthr, hthr and multiplied with multi.

- $clip(vs.Videohode) Source clip$
- **lthr**  $(fload)$  Low threshold. Anything below lthr will be set to 0
- hthr (Optional [float]) High threshold. Anything above hthr will be set to the range max
- multi  $(fload)$  Multiply all pixels by this before thresholding
- clamp (bool | Tuple[float, float] | List[Tuple[float, float]]) Clamp to TV or full range if True or specified range *(low, high)*

vs.VideoNode

## **Returns**

Mask clip

# ridgemask(*clip*, *lthr=0.0*, *hthr=None*, *multi=1.0*, *clamp=False*)

Makes ridge mask based on convolution kernel. The resulting mask can be thresholded with lthr, hthr and multiplied with multi.

# **Parameters**

- clip (vs. VideoNode) Source clip
- $l$ thr (float) Low threshold. Anything below lthr will be set to 0
- hthr (Optional [float]) High threshold. Anything above hthr will be set to the range max
- multi  $(f$ loat) Multiply all pixels by this before thresholding
- clamp (bool | Tuple[float, float] | List[Tuple[float, float]]) Clamp to TV or full range if True or specified range *(low, high)*

# **Return type**

vs.VideoNode | NoReturn

# **Returns**

Mask clip

# class vsmask.edge.SavitzkyGolayDeriv5Quint19

Bases: [SavitzkyGolay](#page-11-0)

Savitzky-Golay fifth quintic/sexic derivative operator of size 19

# edgemask(*clip*, *lthr=0.0*, *hthr=None*, *multi=1.0*, *clamp=False*)

Makes edge mask based on convolution kernel. The resulting mask can be thresholded with lthr, hthr and multiplied with multi.

# **Parameters**

- $\text{clip}(vs. VideoNode) Source clip$
- **lthr**  $(fload)$  Low threshold. Anything below lthr will be set to 0
- hthr (Optional [float]) High threshold. Anything above hthr will be set to the range max
- multi  $(f$ loat) Multiply all pixels by this before thresholding
- clamp (bool | Tuple[float, float] | List[Tuple[float, float]]) Clamp to TV or full range if True or specified range *(low, high)*

### **Return type**

vs.VideoNode

# **Returns**

Mask clip

# ridgemask(*clip*, *lthr=0.0*, *hthr=None*, *multi=1.0*, *clamp=False*)

Makes ridge mask based on convolution kernel. The resulting mask can be thresholded with lthr, hthr and multiplied with multi.

- clip (vs. VideoNode) Source clip
- $l$ thr  $(f$ loat) Low threshold. Anything below lthr will be set to 0
- hthr  $(Optional[float]) High threshold. Anything above hthr will be set to the range$ max
- multi  $(fload)$  Multiply all pixels by this before thresholding
- clamp (bool | Tuple[float, float] | List[Tuple[float, float]]) Clamp to TV or full range if True or specified range *(low, high)*

vs.VideoNode | NoReturn

### **Returns**

Mask clip

#### class vsmask.edge.SavitzkyGolayDeriv5Quint21

Bases: SavitzkyGolayNormalise

Savitzky-Golay fifth quintic/sexic derivative operator of size 21

edgemask(*clip*, *lthr=0.0*, *hthr=None*, *multi=1.0*, *clamp=False*)

Makes edge mask based on convolution kernel. The resulting mask can be thresholded with lthr, hthr and multiplied with multi.

### **Parameters**

- clip (vs. VideoNode) Source clip
- **lthr**  $(fload)$  Low threshold. Anything below lthr will be set to 0
- hthr (Optional [float]) High threshold. Anything above hthr will be set to the range max
- multi  $(fload)$  Multiply all pixels by this before thresholding
- clamp (bool | Tuple[float, float] | List[Tuple[float, float]]) Clamp to TV or full range if True or specified range *(low, high)*

#### **Return type**

vs.VideoNode

#### **Returns**

Mask clip

#### ridgemask(*clip*, *lthr=0.0*, *hthr=None*, *multi=1.0*, *clamp=False*)

Makes ridge mask based on convolution kernel. The resulting mask can be thresholded with lthr, hthr and multiplied with multi.

- $clip(vs.Videohode) Source clip$
- **lthr**  $(fload)$  Low threshold. Anything below lthr will be set to 0
- hthr (Optional [float]) High threshold. Anything above hthr will be set to the range max
- multi  $(fload)$  Multiply all pixels by this before thresholding
- clamp (bool | Tuple[float, float] | List[Tuple[float, float]]) Clamp to TV or full range if True or specified range *(low, high)*

vs.VideoNode | NoReturn

### **Returns**

Mask clip

### class vsmask.edge.SavitzkyGolayDeriv5Quint23

Bases: [SavitzkyGolay](#page-11-0)

Savitzky-Golay fifth quintic/sexic derivative operator of size 23

### edgemask(*clip*, *lthr=0.0*, *hthr=None*, *multi=1.0*, *clamp=False*)

Makes edge mask based on convolution kernel. The resulting mask can be thresholded with lthr, hthr and multiplied with multi.

### **Parameters**

- clip (vs.VideoNode) Source clip
- **lthr**  $(fload)$  Low threshold. Anything below lthr will be set to 0
- **hthr** (Optional [float]) High threshold. Anything above hthr will be set to the range max
- multi  $(f$ loat) Multiply all pixels by this before thresholding
- clamp (bool | Tuple[float, float] | List[Tuple[float, float]]) Clamp to TV or full range if True or specified range *(low, high)*

#### **Return type**

vs.VideoNode

### **Returns**

Mask clip

### ridgemask(*clip*, *lthr=0.0*, *hthr=None*, *multi=1.0*, *clamp=False*)

Makes ridge mask based on convolution kernel. The resulting mask can be thresholded with lthr, hthr and multiplied with multi.

#### **Parameters**

- $\text{clip}(vs. VideoNode) Source clip$
- **lthr**  $(fload)$  Low threshold. Anything below lthr will be set to 0
- hthr (Optional [float]) High threshold. Anything above hthr will be set to the range max
- multi  $(f$ loat) Multiply all pixels by this before thresholding
- clamp (bool | Tuple[float, float] | List[Tuple[float, float]]) Clamp to TV or full range if True or specified range *(low, high)*

#### **Return type**

vs.VideoNode | NoReturn

#### **Returns**

Mask clip

### class vsmask.edge.SavitzkyGolayDeriv5Quint25

### Bases: [SavitzkyGolay](#page-11-0)

Savitzky-Golay fifth quintic/sexic derivative operator of size 25

### edgemask(*clip*, *lthr=0.0*, *hthr=None*, *multi=1.0*, *clamp=False*)

Makes edge mask based on convolution kernel. The resulting mask can be thresholded with lthr, hthr and multiplied with multi.

### **Parameters**

- clip (vs. VideoNode) Source clip
- **lthr**  $(fload)$  Low threshold. Anything below lthr will be set to 0
- **hthr** (Optional [float]) High threshold. Anything above hthr will be set to the range max
- multi  $(float)$  Multiply all pixels by this before thresholding
- clamp (bool | Tuple[float, float] | List[Tuple[float, float]]) Clamp to TV or full range if True or specified range *(low, high)*

#### **Return type**

vs.VideoNode

#### **Returns**

Mask clip

#### ridgemask(*clip*, *lthr=0.0*, *hthr=None*, *multi=1.0*, *clamp=False*)

Makes ridge mask based on convolution kernel. The resulting mask can be thresholded with lthr, hthr and multiplied with multi.

#### **Parameters**

- clip (vs.VideoNode) Source clip
- **lthr**  $(fload)$  Low threshold. Anything below lthr will be set to 0
- **hthr** (Optional [float]) High threshold. Anything above hthr will be set to the range max
- multi  $(fload)$  Multiply all pixels by this before thresholding
- clamp (bool | Tuple[float, float] | List[Tuple[float, float]]) Clamp to TV or full range if True or specified range *(low, high)*

### **Return type**

vs.VideoNode | NoReturn

# **Returns**

Mask clip

### <span id="page-88-0"></span>class vsmask.edge.Matrix2x2

Bases: [EdgeDetect](#page-4-0), ABC

edgemask(*clip*, *lthr=0.0*, *hthr=None*, *multi=1.0*, *clamp=False*)

Makes edge mask based on convolution kernel. The resulting mask can be thresholded with lthr, hthr and multiplied with multi.

- $\text{clip}(vs. VideoNode) Source clip$
- **lthr**  $(fload)$  Low threshold. Anything below lthr will be set to 0
- hthr (Optional [float]) High threshold. Anything above hthr will be set to the range max
- multi  $(fload)$  Multiply all pixels by this before thresholding

• clamp (bool | Tuple[float, float] | List[Tuple[float, float]]) – Clamp to TV or full range if True or specified range *(low, high)*

### **Return type**

vs.VideoNode

# **Returns**

Mask clip

### ridgemask(*clip*, *lthr=0.0*, *hthr=None*, *multi=1.0*, *clamp=False*)

Makes ridge mask based on convolution kernel. The resulting mask can be thresholded with lthr, hthr and multiplied with multi.

#### **Parameters**

- clip (vs. VideoNode) Source clip
- **lthr**  $(fload)$  Low threshold. Anything below lthr will be set to 0
- hthr (Optional [float]) High threshold. Anything above hthr will be set to the range max
- multi  $(f$ loat) Multiply all pixels by this before thresholding
- clamp (bool | Tuple[float, float] | List[Tuple[float, float]]) Clamp to TV or full range if True or specified range *(low, high)*

#### **Return type**

vs.VideoNode | NoReturn

#### **Returns**

Mask clip

### class vsmask.edge.Roberts

Bases: [RidgeDetect](#page-8-0), [EuclidianDistance](#page-6-0), [Matrix2x2](#page-88-0)

Lawrence Roberts operator. 2x2 matrices computed in 3x3 matrices.

edgemask(*clip*, *lthr=0.0*, *hthr=None*, *multi=1.0*, *clamp=False*)

Makes edge mask based on convolution kernel. The resulting mask can be thresholded with lthr, hthr and multiplied with multi.

### **Parameters**

- clip (vs. VideoNode) Source clip
- **lthr**  $(fload)$  Low threshold. Anything below lthr will be set to 0
- hthr (Optional [float]) High threshold. Anything above hthr will be set to the range max
- multi  $(f$ loat) Multiply all pixels by this before thresholding
- clamp (bool | Tuple[float, float] | List[Tuple[float, float]]) Clamp to TV or full range if True or specified range *(low, high)*

#### **Return type**

vs.VideoNode

### **Returns**

Mask clip

### ridgemask(*clip*, *lthr=0.0*, *hthr=None*, *multi=1.0*, *clamp=False*)

Makes ridge mask based on convolution kernel. The resulting mask can be thresholded with lthr, hthr and multiplied with multi.

### **Parameters**

- clip (vs. VideoNode) Source clip
- **lthr**  $(fload)$  Low threshold. Anything below lthr will be set to 0
- hthr (Optional [float]) High threshold. Anything above hthr will be set to the range max
- multi  $(float)$  Multiply all pixels by this before thresholding
- clamp (bool | Tuple[float, float] | List[Tuple[float, float]]) Clamp to TV or full range if True or specified range *(low, high)*

### **Return type**

vs.VideoNode

### **Returns**

Mask clip

### <span id="page-90-0"></span>class vsmask.edge.Matrix3x3

Bases: [EdgeDetect](#page-4-0), ABC

#### edgemask(*clip*, *lthr=0.0*, *hthr=None*, *multi=1.0*, *clamp=False*)

Makes edge mask based on convolution kernel. The resulting mask can be thresholded with lthr, hthr and multiplied with multi.

#### **Parameters**

- clip (vs. VideoNode) Source clip
- **lthr**  $(fload)$  Low threshold. Anything below lthr will be set to 0
- hthr (Optional [float]) High threshold. Anything above hthr will be set to the range max
- multi  $(f$ loat) Multiply all pixels by this before thresholding
- clamp (bool | Tuple[float, float] | List[Tuple[float, float]]) Clamp to TV or full range if True or specified range *(low, high)*

#### **Return type**

vs.VideoNode

#### **Returns**

Mask clip

ridgemask(*clip*, *lthr=0.0*, *hthr=None*, *multi=1.0*, *clamp=False*)

Makes ridge mask based on convolution kernel. The resulting mask can be thresholded with lthr, hthr and multiplied with multi.

- $\text{clip}(vs. VideoNode) Source clip$
- **lthr**  $(fload)$  Low threshold. Anything below lthr will be set to 0
- hthr (Optional [float]) High threshold. Anything above hthr will be set to the range max
- multi  $(fload)$  Multiply all pixels by this before thresholding

• clamp (bool | Tuple[float, float] | List[Tuple[float, float]]) – Clamp to TV or full range if True or specified range *(low, high)*

### **Return type**

vs.VideoNode | NoReturn

### **Returns**

Mask clip

### class vsmask.edge.Laplacian1

Bases: [SingleMatrix](#page-5-0), [Matrix3x3](#page-90-0)

Pierre-Simon de Laplace operator 1st implementation.

### edgemask(*clip*, *lthr=0.0*, *hthr=None*, *multi=1.0*, *clamp=False*)

Makes edge mask based on convolution kernel. The resulting mask can be thresholded with lthr, hthr and multiplied with multi.

#### **Parameters**

- clip (vs. VideoNode) Source clip
- $l$ thr  $(f$ loat) Low threshold. Anything below lthr will be set to 0
- hthr (Optional [float]) High threshold. Anything above hthr will be set to the range max
- multi  $(fload)$  Multiply all pixels by this before thresholding
- clamp (bool | Tuple[float, float] | List[Tuple[float, float]])-Clamp to TV or full range if True or specified range *(low, high)*

# **Return type**

vs.VideoNode

# **Returns**

Mask clip

### ridgemask(*clip*, *lthr=0.0*, *hthr=None*, *multi=1.0*, *clamp=False*)

Makes ridge mask based on convolution kernel. The resulting mask can be thresholded with lthr, hthr and multiplied with multi.

### **Parameters**

- clip (vs. VideoNode) Source clip
- **lthr**  $(fload)$  Low threshold. Anything below lthr will be set to 0
- hthr (Optional [float]) High threshold. Anything above hthr will be set to the range max
- multi  $(f$ loat) Multiply all pixels by this before thresholding
- clamp (bool | Tuple[float, float] | List[Tuple[float, float]]) Clamp to TV or full range if True or specified range *(low, high)*

### **Return type**

vs.VideoNode | NoReturn

### **Returns**

Mask clip

### class vsmask.edge.Laplacian2

Bases: [SingleMatrix](#page-5-0), [Matrix3x3](#page-90-0)

Pierre-Simon de Laplace operator 2nd implementation.

#### edgemask(*clip*, *lthr=0.0*, *hthr=None*, *multi=1.0*, *clamp=False*)

Makes edge mask based on convolution kernel. The resulting mask can be thresholded with lthr, hthr and multiplied with multi.

#### **Parameters**

- $\text{clip}(vs. VideoNode) Source clip$
- **lthr**  $(fload)$  Low threshold. Anything below lthr will be set to 0
- **hthr** (Optional [float]) High threshold. Anything above hthr will be set to the range max
- multi  $(f$ loat) Multiply all pixels by this before thresholding
- clamp (bool | Tuple[float, float] | List[Tuple[float, float]]) Clamp to TV or full range if True or specified range *(low, high)*

#### **Return type**

vs.VideoNode

#### **Returns**

Mask clip

#### ridgemask(*clip*, *lthr=0.0*, *hthr=None*, *multi=1.0*, *clamp=False*)

Makes ridge mask based on convolution kernel. The resulting mask can be thresholded with lthr, hthr and multiplied with multi.

#### **Parameters**

- clip (vs. VideoNode) Source clip
- **lthr**  $(fload)$  Low threshold. Anything below lthr will be set to 0
- hthr (Optional [float]) High threshold. Anything above hthr will be set to the range max
- multi  $(fload)$  Multiply all pixels by this before thresholding
- clamp (bool | Tuple[float, float] | List[Tuple[float, float]]) Clamp to TV or full range if True or specified range *(low, high)*

#### **Return type**

vs.VideoNode | NoReturn

#### **Returns**

Mask clip

#### class vsmask.edge.Laplacian3

Bases: [SingleMatrix](#page-5-0), [Matrix3x3](#page-90-0)

Pierre-Simon de Laplace operator 3rd implementation.

#### edgemask(*clip*, *lthr=0.0*, *hthr=None*, *multi=1.0*, *clamp=False*)

Makes edge mask based on convolution kernel. The resulting mask can be thresholded with lthr, hthr and multiplied with multi.

#### **Parameters**

• clip (vs. VideoNode) – Source clip

- **lthr**  $(fload)$  Low threshold. Anything below lthr will be set to 0
- **hthr** (Optional [float]) High threshold. Anything above hthr will be set to the range max
- multi  $(f$ loat) Multiply all pixels by this before thresholding
- clamp (bool | Tuple[float, float] | List[Tuple[float, float]]) Clamp to TV or full range if True or specified range *(low, high)*

vs.VideoNode

#### **Returns**

Mask clip

#### ridgemask(*clip*, *lthr=0.0*, *hthr=None*, *multi=1.0*, *clamp=False*)

Makes ridge mask based on convolution kernel. The resulting mask can be thresholded with lthr, hthr and multiplied with multi.

#### **Parameters**

- clip (vs. VideoNode) Source clip
- **lthr**  $(fload)$  Low threshold. Anything below lthr will be set to 0
- **hthr** (Optional [float]) High threshold. Anything above hthr will be set to the range max
- multi  $(f$ loat) Multiply all pixels by this before thresholding
- clamp (bool | Tuple[float, float] | List[Tuple[float, float]]) Clamp to TV or full range if True or specified range *(low, high)*

#### **Return type**

vs.VideoNode | NoReturn

### **Returns**

Mask clip

### class vsmask.edge.Laplacian4

Bases: [SingleMatrix](#page-5-0), [Matrix3x3](#page-90-0)

Pierre-Simon de Laplace operator 4th implementation.

#### edgemask(*clip*, *lthr=0.0*, *hthr=None*, *multi=1.0*, *clamp=False*)

Makes edge mask based on convolution kernel. The resulting mask can be thresholded with lthr, hthr and multiplied with multi.

### **Parameters**

- clip (vs. VideoNode) Source clip
- **lthr**  $(fload)$  Low threshold. Anything below lthr will be set to 0
- hthr (Optional [float]) High threshold. Anything above hthr will be set to the range max
- multi  $(f$ loat) Multiply all pixels by this before thresholding
- clamp (bool | Tuple[float, float] | List[Tuple[float, float]]) Clamp to TV or full range if True or specified range *(low, high)*

# **Return type**

vs.VideoNode

### **Returns**

Mask clip

ridgemask(*clip*, *lthr=0.0*, *hthr=None*, *multi=1.0*, *clamp=False*)

Makes ridge mask based on convolution kernel. The resulting mask can be thresholded with lthr, hthr and multiplied with multi.

# **Parameters**

- $\text{clip}(vs. VideoNode) Source clip$
- **lthr**  $(f$ loat) Low threshold. Anything below lthr will be set to 0
- hthr (Optional [float]) High threshold. Anything above hthr will be set to the range max
- multi  $(f$ loat) Multiply all pixels by this before thresholding
- clamp (bool | Tuple[float, float] | List[Tuple[float, float]]) Clamp to TV or full range if True or specified range *(low, high)*

## **Return type**

vs.VideoNode | NoReturn

# **Returns**

Mask clip

### class vsmask.edge.Kayyali

Bases: [SingleMatrix](#page-5-0), [Matrix3x3](#page-90-0)

## Kayyali operator.

#### edgemask(*clip*, *lthr=0.0*, *hthr=None*, *multi=1.0*, *clamp=False*)

Makes edge mask based on convolution kernel. The resulting mask can be thresholded with lthr, hthr and multiplied with multi.

### **Parameters**

- clip (vs. VideoNode) Source clip
- **lthr**  $(fload)$  Low threshold. Anything below lthr will be set to 0
- hthr  $(Optional[float]) High threshold. Anything above hthr will be set to the range$ max
- multi  $(f$ loat) Multiply all pixels by this before thresholding
- clamp (bool | Tuple[float, float] | List[Tuple[float, float]]) Clamp to TV or full range if True or specified range *(low, high)*

# **Return type**

vs.VideoNode

#### **Returns**

Mask clip

#### ridgemask(*clip*, *lthr=0.0*, *hthr=None*, *multi=1.0*, *clamp=False*)

Makes ridge mask based on convolution kernel. The resulting mask can be thresholded with lthr, hthr and multiplied with multi.

- $\text{clip}(vs. VideoNode) Source clip$
- **lthr**  $(f$ loat) Low threshold. Anything below lthr will be set to 0
- hthr (Optional [float]) High threshold. Anything above hthr will be set to the range max
- multi  $(f$ loat) Multiply all pixels by this before thresholding
- clamp (bool | Tuple[float, float] | List[Tuple[float, float]]) Clamp to TV or full range if True or specified range *(low, high)*

vs.VideoNode | NoReturn

#### **Returns**

Mask clip

### class vsmask.edge.Tritical

Bases: [RidgeDetect](#page-8-0), [EuclidianDistance](#page-6-0), [Matrix3x3](#page-90-0)

Operator used in Tritical's original TCanny filter. Plain and simple orthogonal first order derivative.

### edgemask(*clip*, *lthr=0.0*, *hthr=None*, *multi=1.0*, *clamp=False*)

Makes edge mask based on convolution kernel. The resulting mask can be thresholded with lthr, hthr and multiplied with multi.

#### **Parameters**

- clip (vs. VideoNode) Source clip
- **lthr**  $(fload)$  Low threshold. Anything below lthr will be set to 0
- **hthr** (Optional [float]) High threshold. Anything above hthr will be set to the range max
- multi  $(float)$  Multiply all pixels by this before thresholding
- clamp (bool | Tuple[float, float] | List[Tuple[float, float]]) Clamp to TV or full range if True or specified range *(low, high)*

#### **Return type**

vs.VideoNode

#### **Returns**

Mask clip

### ridgemask(*clip*, *lthr=0.0*, *hthr=None*, *multi=1.0*, *clamp=False*)

Makes ridge mask based on convolution kernel. The resulting mask can be thresholded with lthr, hthr and multiplied with multi.

#### **Parameters**

- clip (vs. VideoNode) Source clip
- **lthr**  $(fload)$  Low threshold. Anything below lthr will be set to 0
- **hthr** (Optional [float]) High threshold. Anything above hthr will be set to the range max
- multi  $(float)$  Multiply all pixels by this before thresholding
- clamp (bool | Tuple[float, float] | List[Tuple[float, float]])-Clamp to TV or full range if True or specified range *(low, high)*

### **Return type**

vs.VideoNode

### **Returns**

Mask clip

### class vsmask.edge.TriticalTCanny

Bases: [Matrix3x3](#page-90-0), [EdgeDetect](#page-4-0)

Operator used in Tritical's original TCanny filter. Plain and simple orthogonal first order derivative.

edgemask(*clip*, *lthr=0.0*, *hthr=None*, *multi=1.0*, *clamp=False*)

Makes edge mask based on convolution kernel. The resulting mask can be thresholded with lthr, hthr and multiplied with multi.

# **Parameters**

- $clip(vs.Videohode) Source clip$
- **lthr**  $(fload)$  Low threshold. Anything below lthr will be set to 0
- hthr (Optional [float]) High threshold. Anything above hthr will be set to the range max
- multi  $(fload)$  Multiply all pixels by this before thresholding
- clamp (bool | Tuple[float, float] | List[Tuple[float, float]]) Clamp to TV or full range if True or specified range *(low, high)*

### **Return type**

vs.VideoNode

### **Returns**

Mask clip

ridgemask(*clip*, *lthr=0.0*, *hthr=None*, *multi=1.0*, *clamp=False*)

Makes ridge mask based on convolution kernel. The resulting mask can be thresholded with lthr, hthr and multiplied with multi.

### **Parameters**

- clip (vs. VideoNode) Source clip
- **lthr**  $(fload)$  Low threshold. Anything below lthr will be set to 0
- hthr  $(Optional[float]) High threshold. Anything above hthr will be set to the range$ max
- multi  $(f$ loat) Multiply all pixels by this before thresholding
- clamp (bool | Tuple[float, float] | List[Tuple[float, float]]) Clamp to TV or full range if True or specified range *(low, high)*

# **Return type**

vs.VideoNode | NoReturn

### **Returns**

Mask clip

### class vsmask.edge.Cross

Bases: [RidgeDetect](#page-8-0), [EuclidianDistance](#page-6-0), [Matrix3x3](#page-90-0)

"HotDoG" Operator from AVS ExTools by Dogway. Plain and simple cross first order derivative.

edgemask(*clip*, *lthr=0.0*, *hthr=None*, *multi=1.0*, *clamp=False*)

Makes edge mask based on convolution kernel. The resulting mask can be thresholded with lthr, hthr and multiplied with multi.

#### **Parameters**

- $\text{clip}(vs.\text{VideoNode}) \text{Source clip}$
- **lthr**  $(fload)$  Low threshold. Anything below lthr will be set to 0
- hthr (Optional [float]) High threshold. Anything above hthr will be set to the range max
- multi (float) Multiply all pixels by this before thresholding
- clamp (bool | Tuple[float, float] | List[Tuple[float, float]]) Clamp to TV or full range if True or specified range *(low, high)*

#### **Return type**

vs.VideoNode

#### **Returns**

Mask clip

### ridgemask(*clip*, *lthr=0.0*, *hthr=None*, *multi=1.0*, *clamp=False*)

Makes ridge mask based on convolution kernel. The resulting mask can be thresholded with lthr, hthr and multiplied with multi.

### **Parameters**

- clip (vs. VideoNode) Source clip
- **lthr**  $(fload)$  Low threshold. Anything below lthr will be set to 0
- hthr (Optional [float]) High threshold. Anything above hthr will be set to the range max
- multi  $(float)$  Multiply all pixels by this before thresholding
- clamp (bool | Tuple[float, float] | List[Tuple[float, float]]) Clamp to TV or full range if True or specified range *(low, high)*

# **Return type**

vs.VideoNode

# **Returns**

Mask clip

### class vsmask.edge.Prewitt

Bases: [RidgeDetect](#page-8-0), [EuclidianDistance](#page-6-0), [Matrix3x3](#page-90-0)

Judith M. S. Prewitt operator.

#### edgemask(*clip*, *lthr=0.0*, *hthr=None*, *multi=1.0*, *clamp=False*)

Makes edge mask based on convolution kernel. The resulting mask can be thresholded with lthr, hthr and multiplied with multi.

- $clip(vs.Videohode) Source clip$
- **lthr**  $(fload)$  Low threshold. Anything below lthr will be set to 0
- hthr (Optional [float]) High threshold. Anything above hthr will be set to the range max
- multi  $(fload)$  Multiply all pixels by this before thresholding
- clamp (bool | Tuple[float, float] | List[Tuple[float, float]]) Clamp to TV or full range if True or specified range *(low, high)*

vs.VideoNode

# **Returns**

Mask clip

# ridgemask(*clip*, *lthr=0.0*, *hthr=None*, *multi=1.0*, *clamp=False*)

Makes ridge mask based on convolution kernel. The resulting mask can be thresholded with lthr, hthr and multiplied with multi.

# **Parameters**

- clip (vs. VideoNode) Source clip
- **lthr**  $(fload)$  Low threshold. Anything below lthr will be set to 0
- hthr (Optional [float]) High threshold. Anything above hthr will be set to the range max
- multi  $(f$ loat) Multiply all pixels by this before thresholding
- clamp (bool | Tuple[float, float] | List[Tuple[float, float]]) Clamp to TV or full range if True or specified range *(low, high)*

# **Return type**

vs.VideoNode

### **Returns** Mask clip

# class vsmask.edge.PrewittStd

Bases: [Matrix3x3](#page-90-0), [EdgeDetect](#page-4-0)

Judith M. S. Prewitt Vapoursynth plugin operator.

# edgemask(*clip*, *lthr=0.0*, *hthr=None*, *multi=1.0*, *clamp=False*)

Makes edge mask based on convolution kernel. The resulting mask can be thresholded with lthr, hthr and multiplied with multi.

# **Parameters**

- $\text{clip}(vs. VideoNode) Source clip$
- **lthr**  $(fload)$  Low threshold. Anything below lthr will be set to 0
- hthr (Optional [float]) High threshold. Anything above hthr will be set to the range max
- multi  $(f$ loat) Multiply all pixels by this before thresholding
- clamp (bool | Tuple[float, float] | List[Tuple[float, float]]) Clamp to TV or full range if True or specified range *(low, high)*

# **Return type**

vs.VideoNode

# **Returns**

Mask clip

# ridgemask(*clip*, *lthr=0.0*, *hthr=None*, *multi=1.0*, *clamp=False*)

Makes ridge mask based on convolution kernel. The resulting mask can be thresholded with lthr, hthr and multiplied with multi.

- clip (vs. VideoNode) Source clip
- **lthr**  $(fload)$  Low threshold. Anything below lthr will be set to 0
- hthr  $(Optional[float]) High threshold. Anything above hthr will be set to the range$ max
- multi  $(fload)$  Multiply all pixels by this before thresholding
- clamp (bool | Tuple[float, float] | List[Tuple[float, float]]) Clamp to TV or full range if True or specified range *(low, high)*

vs.VideoNode | NoReturn

#### **Returns**

Mask clip

### class vsmask.edge.PrewittTCanny

Bases: [Matrix3x3](#page-90-0), [EdgeDetect](#page-4-0)

Judith M. S. Prewitt TCanny plugin operator.

#### edgemask(*clip*, *lthr=0.0*, *hthr=None*, *multi=1.0*, *clamp=False*)

Makes edge mask based on convolution kernel. The resulting mask can be thresholded with lthr, hthr and multiplied with multi.

### **Parameters**

- clip (vs. VideoNode) Source clip
- $l$ thr  $(f$ loat) Low threshold. Anything below lthr will be set to 0
- hthr (Optional [float]) High threshold. Anything above hthr will be set to the range max
- **multi**  $(fload)$  Multiply all pixels by this before thresholding
- clamp (bool | Tuple[float, float] | List[Tuple[float, float]]) Clamp to TV or full range if True or specified range *(low, high)*

#### **Return type**

vs.VideoNode

#### **Returns**

Mask clip

### ridgemask(*clip*, *lthr=0.0*, *hthr=None*, *multi=1.0*, *clamp=False*)

Makes ridge mask based on convolution kernel. The resulting mask can be thresholded with lthr, hthr and multiplied with multi.

- $clip(vs.Videohode) Source clip$
- **lthr**  $(fload)$  Low threshold. Anything below lthr will be set to 0
- hthr (Optional [float]) High threshold. Anything above hthr will be set to the range max
- multi  $(fload)$  Multiply all pixels by this before thresholding
- clamp (bool | Tuple[float, float] | List[Tuple[float, float]]) Clamp to TV or full range if True or specified range *(low, high)*

vs.VideoNode | NoReturn

```
Returns
```
Mask clip

### class vsmask.edge.Sobel

### Bases: [RidgeDetect](#page-8-0), [EuclidianDistance](#page-6-0), [Matrix3x3](#page-90-0)

Sobel–Feldman operator.

### edgemask(*clip*, *lthr=0.0*, *hthr=None*, *multi=1.0*, *clamp=False*)

Makes edge mask based on convolution kernel. The resulting mask can be thresholded with lthr, hthr and multiplied with multi.

### **Parameters**

- clip (vs. VideoNode) Source clip
- **lthr**  $(fload)$  Low threshold. Anything below lthr will be set to 0
- **hthr** (Optional [float]) High threshold. Anything above hthr will be set to the range max
- multi  $(f$ loat) Multiply all pixels by this before thresholding
- clamp (bool | Tuple[float, float] | List[Tuple[float, float]]) Clamp to TV or full range if True or specified range *(low, high)*

#### **Return type**

vs.VideoNode

### **Returns**

Mask clip

### ridgemask(*clip*, *lthr=0.0*, *hthr=None*, *multi=1.0*, *clamp=False*)

Makes ridge mask based on convolution kernel. The resulting mask can be thresholded with lthr, hthr and multiplied with multi.

#### **Parameters**

- $\text{clip}(vs. VideoNode) Source clip$
- **lthr**  $(fload)$  Low threshold. Anything below lthr will be set to 0
- hthr (Optional [float]) High threshold. Anything above hthr will be set to the range max
- multi  $(f$ loat) Multiply all pixels by this before thresholding
- clamp (bool | Tuple[float, float] | List[Tuple[float, float]]) Clamp to TV or full range if True or specified range *(low, high)*

### **Return type**

vs.VideoNode

### **Returns**

Mask clip

#### class vsmask.edge.SobelStd

Bases: [Matrix3x3](#page-90-0), [EdgeDetect](#page-4-0)

Sobel–Feldman Vapoursynth plugin operator.

### edgemask(*clip*, *lthr=0.0*, *hthr=None*, *multi=1.0*, *clamp=False*)

Makes edge mask based on convolution kernel. The resulting mask can be thresholded with lthr, hthr and multiplied with multi.

### **Parameters**

- clip (vs. VideoNode) Source clip
- **lthr**  $(fload)$  Low threshold. Anything below lthr will be set to 0
- **hthr** (Optional [float]) High threshold. Anything above hthr will be set to the range max
- multi  $(float)$  Multiply all pixels by this before thresholding
- clamp (bool | Tuple[float, float] | List[Tuple[float, float]]) Clamp to TV or full range if True or specified range *(low, high)*

### **Return type**

vs.VideoNode

### **Returns**

Mask clip

### ridgemask(*clip*, *lthr=0.0*, *hthr=None*, *multi=1.0*, *clamp=False*)

Makes ridge mask based on convolution kernel. The resulting mask can be thresholded with lthr, hthr and multiplied with multi.

### **Parameters**

- clip (vs.VideoNode) Source clip
- **lthr**  $(fload)$  Low threshold. Anything below lthr will be set to 0
- **hthr** (Optional [float]) High threshold. Anything above hthr will be set to the range max
- multi  $(fload)$  Multiply all pixels by this before thresholding
- clamp (bool | Tuple[float, float] | List[Tuple[float, float]]) Clamp to TV or full range if True or specified range *(low, high)*

### **Return type**

vs.VideoNode | NoReturn

## **Returns**

Mask clip

### class vsmask.edge.SobelTCanny

Bases: [Matrix3x3](#page-90-0), [EdgeDetect](#page-4-0)

Sobel–Feldman Vapoursynth plugin operator.

### edgemask(*clip*, *lthr=0.0*, *hthr=None*, *multi=1.0*, *clamp=False*)

Makes edge mask based on convolution kernel. The resulting mask can be thresholded with lthr, hthr and multiplied with multi.

- clip (vs. VideoNode) Source clip
- **lthr**  $(fload)$  Low threshold. Anything below lthr will be set to 0
- hthr (Optional [float]) High threshold. Anything above hthr will be set to the range max
- multi  $(fload)$  Multiply all pixels by this before thresholding
- clamp (bool | Tuple[float, float] | List[Tuple[float, float]])-Clamp to TV or full range if True or specified range *(low, high)*

vs.VideoNode

### **Returns**

Mask clip

ridgemask(*clip*, *lthr=0.0*, *hthr=None*, *multi=1.0*, *clamp=False*)

Makes ridge mask based on convolution kernel. The resulting mask can be thresholded with lthr, hthr and multiplied with multi.

# **Parameters**

- clip (vs. VideoNode) Source clip
- **lthr**  $(fload)$  Low threshold. Anything below lthr will be set to 0
- hthr (Optional [float]) High threshold. Anything above hthr will be set to the range max
- multi  $(f$ loat) Multiply all pixels by this before thresholding
- clamp (bool | Tuple[float, float] | List[Tuple[float, float]]) Clamp to TV or full range if True or specified range *(low, high)*

### **Return type**

vs.VideoNode | NoReturn

# **Returns**

Mask clip

### class vsmask.edge.ASobel

Bases: [Matrix3x3](#page-90-0), [EdgeDetect](#page-4-0)

Modified Sobel–Feldman operator from AWarpSharp.

# edgemask(*clip*, *lthr=0.0*, *hthr=None*, *multi=1.0*, *clamp=False*)

Makes edge mask based on convolution kernel. The resulting mask can be thresholded with lthr, hthr and multiplied with multi.

# **Parameters**

- clip (vs. VideoNode) Source clip
- **lthr**  $(fload)$  Low threshold. Anything below lthr will be set to 0
- hthr (Optional [float]) High threshold. Anything above hthr will be set to the range max
- multi  $(float)$  Multiply all pixels by this before thresholding
- clamp (bool | Tuple[float, float] | List[Tuple[float, float]]) Clamp to TV or full range if True or specified range *(low, high)*

### **Return type**

vs.VideoNode

### **Returns**

Mask clip

### ridgemask(*clip*, *lthr=0.0*, *hthr=None*, *multi=1.0*, *clamp=False*)

Makes ridge mask based on convolution kernel. The resulting mask can be thresholded with lthr, hthr and multiplied with multi.

### **Parameters**

- clip (vs. VideoNode) Source clip
- **lthr**  $(fload)$  Low threshold. Anything below lthr will be set to 0
- **hthr** (Optional [float]) High threshold. Anything above hthr will be set to the range max
- multi  $(float)$  Multiply all pixels by this before thresholding
- clamp (bool | Tuple[float, float] | List[Tuple[float, float]]) Clamp to TV or full range if True or specified range *(low, high)*

#### **Return type**

vs.VideoNode | NoReturn

### **Returns**

Mask clip

### class vsmask.edge.Scharr

### Bases: [RidgeDetect](#page-8-0), [EuclidianDistance](#page-6-0), [Matrix3x3](#page-90-0)

Original H. Scharr optimised operator which attempts to achieve the perfect rotational symmetry with coefficients 3 and 10.

### edgemask(*clip*, *lthr=0.0*, *hthr=None*, *multi=1.0*, *clamp=False*)

Makes edge mask based on convolution kernel. The resulting mask can be thresholded with lthr, hthr and multiplied with multi.

# **Parameters**

- clip (vs. VideoNode) Source clip
- **lthr**  $(fload)$  Low threshold. Anything below lthr will be set to 0
- hthr (Optional [float]) High threshold. Anything above hthr will be set to the range max
- multi  $(f$ loat) Multiply all pixels by this before thresholding
- clamp (bool | Tuple[float, float] | List[Tuple[float, float]]) Clamp to TV or full range if True or specified range *(low, high)*

### **Return type**

vs.VideoNode

# **Returns**

Mask clip

ridgemask(*clip*, *lthr=0.0*, *hthr=None*, *multi=1.0*, *clamp=False*)

Makes ridge mask based on convolution kernel. The resulting mask can be thresholded with lthr, hthr and multiplied with multi.

- clip (vs. VideoNode) Source clip
- **lthr**  $(fload)$  Low threshold. Anything below lthr will be set to 0
- hthr (Optional [float]) High threshold. Anything above hthr will be set to the range max
- multi  $(f$ loat) Multiply all pixels by this before thresholding
- clamp (bool | Tuple[float, float] | List[Tuple[float, float]]) Clamp to TV or full range if True or specified range *(low, high)*

vs.VideoNode

# **Returns**

Mask clip

### class vsmask.edge.RScharr

Bases: [RidgeDetect](#page-8-0), [EuclidianDistance](#page-6-0), [Matrix3x3](#page-90-0)

Refined H. Scharr operator to more accurately calculate 1st derivatives for a 3x3 kernel with coeffs 47 and 162.

#### edgemask(*clip*, *lthr=0.0*, *hthr=None*, *multi=1.0*, *clamp=False*)

Makes edge mask based on convolution kernel. The resulting mask can be thresholded with lthr, hthr and multiplied with multi.

#### **Parameters**

- clip (vs. VideoNode) Source clip
- **lthr**  $(fload)$  Low threshold. Anything below lthr will be set to 0
- **hthr** (Optional [float]) High threshold. Anything above hthr will be set to the range max
- multi  $(float)$  Multiply all pixels by this before thresholding
- clamp (bool | Tuple[float, float] | List[Tuple[float, float]]) Clamp to TV or full range if True or specified range *(low, high)*

#### **Return type**

vs.VideoNode

#### **Returns**

Mask clip

#### ridgemask(*clip*, *lthr=0.0*, *hthr=None*, *multi=1.0*, *clamp=False*)

Makes ridge mask based on convolution kernel. The resulting mask can be thresholded with lthr, hthr and multiplied with multi.

#### **Parameters**

- clip (vs. VideoNode) Source clip
- **lthr**  $(fload)$  Low threshold. Anything below lthr will be set to 0
- hthr (Optional [float]) High threshold. Anything above hthr will be set to the range max
- multi  $(float)$  Multiply all pixels by this before thresholding
- clamp (bool | Tuple[float, float] | List[Tuple[float, float]]) Clamp to TV or full range if True or specified range *(low, high)*

# **Return type**

vs.VideoNode

### **Returns**

Mask clip

### class vsmask.edge.ScharrTCanny

Bases: [Matrix3x3](#page-90-0), [EdgeDetect](#page-4-0)

H. Scharr optimised TCanny Vapoursynth plugin operator.

### edgemask(*clip*, *lthr=0.0*, *hthr=None*, *multi=1.0*, *clamp=False*)

Makes edge mask based on convolution kernel. The resulting mask can be thresholded with lthr, hthr and multiplied with multi.

### **Parameters**

- $clip(vs.Videohode) Source clip$
- **lthr**  $(fload)$  Low threshold. Anything below lthr will be set to 0
- hthr (Optional [float]) High threshold. Anything above hthr will be set to the range max
- multi  $(fload)$  Multiply all pixels by this before thresholding
- clamp (bool | Tuple[float, float] | List[Tuple[float, float]]) Clamp to TV or full range if True or specified range *(low, high)*

# **Return type**

vs.VideoNode

#### **Returns**

Mask clip

ridgemask(*clip*, *lthr=0.0*, *hthr=None*, *multi=1.0*, *clamp=False*)

Makes ridge mask based on convolution kernel. The resulting mask can be thresholded with lthr, hthr and multiplied with multi.

### **Parameters**

- clip (vs. VideoNode) Source clip
- **lthr**  $(fload)$  Low threshold. Anything below lthr will be set to 0
- hthr  $(Optional[float]) High threshold. Anything above hthr will be set to the range$ max
- multi  $(f$ loat) Multiply all pixels by this before thresholding
- clamp (bool | Tuple[float, float] | List[Tuple[float, float]]) Clamp to TV or full range if True or specified range *(low, high)*

### **Return type**

vs.VideoNode | NoReturn

#### **Returns**

Mask clip

### class vsmask.edge.Kroon

Bases: [RidgeDetect](#page-8-0), [EuclidianDistance](#page-6-0), [Matrix3x3](#page-90-0)

Dirk-Jan Kroon operator.

### edgemask(*clip*, *lthr=0.0*, *hthr=None*, *multi=1.0*, *clamp=False*)

Makes edge mask based on convolution kernel. The resulting mask can be thresholded with lthr, hthr and multiplied with multi.

### **Parameters**

- clip (vs. VideoNode) Source clip
- **lthr**  $(fload)$  Low threshold. Anything below lthr will be set to 0
- hthr (Optional [float]) High threshold. Anything above hthr will be set to the range max
- multi  $(f$ loat) Multiply all pixels by this before thresholding
- clamp (bool | Tuple[float, float] | List[Tuple[float, float]]) Clamp to TV or full range if True or specified range *(low, high)*

#### **Return type**

vs.VideoNode

#### **Returns**

Mask clip

### ridgemask(*clip*, *lthr=0.0*, *hthr=None*, *multi=1.0*, *clamp=False*)

Makes ridge mask based on convolution kernel. The resulting mask can be thresholded with lthr, hthr and multiplied with multi.

### **Parameters**

- clip (vs. VideoNode) Source clip
- **lthr**  $(fload)$  Low threshold. Anything below lthr will be set to 0
- hthr (Optional [float]) High threshold. Anything above hthr will be set to the range max
- multi  $(float)$  Multiply all pixels by this before thresholding
- clamp (bool | Tuple[float, float] | List[Tuple[float, float]]) Clamp to TV or full range if True or specified range *(low, high)*

# **Return type**

vs.VideoNode

# **Returns**

Mask clip

#### class vsmask.edge.KroonTCanny

Bases: [Matrix3x3](#page-90-0), [EdgeDetect](#page-4-0)

Dirk-Jan Kroon TCanny Vapoursynth plugin operator.

#### edgemask(*clip*, *lthr=0.0*, *hthr=None*, *multi=1.0*, *clamp=False*)

Makes edge mask based on convolution kernel. The resulting mask can be thresholded with lthr, hthr and multiplied with multi.

- $clip(vs.Videohode) Source clip$
- **lthr**  $(fload)$  Low threshold. Anything below lthr will be set to 0
- hthr (Optional [float]) High threshold. Anything above hthr will be set to the range max
- multi  $(fload)$  Multiply all pixels by this before thresholding
- clamp (bool | Tuple[float, float] | List[Tuple[float, float]]) Clamp to TV or full range if True or specified range *(low, high)*

vs.VideoNode

### **Returns**

Mask clip

# ridgemask(*clip*, *lthr=0.0*, *hthr=None*, *multi=1.0*, *clamp=False*)

Makes ridge mask based on convolution kernel. The resulting mask can be thresholded with lthr, hthr and multiplied with multi.

### **Parameters**

- clip (vs. VideoNode) Source clip
- **lthr**  $(fload)$  Low threshold. Anything below lthr will be set to 0
- hthr (Optional [float]) High threshold. Anything above hthr will be set to the range max
- multi  $(f$ loat) Multiply all pixels by this before thresholding
- clamp (bool | Tuple[float, float] | List[Tuple[float, float]]) Clamp to TV or full range if True or specified range *(low, high)*

# **Return type**

vs.VideoNode | NoReturn

# **Returns**

Mask clip

# class vsmask.edge.FreyChenG41

Bases: [RidgeDetect](#page-8-0), [EuclidianDistance](#page-6-0), [Matrix3x3](#page-90-0)

"Chen Frei" operator. 3x3 matrices from G41Fun.

# edgemask(*clip*, *lthr=0.0*, *hthr=None*, *multi=1.0*, *clamp=False*)

Makes edge mask based on convolution kernel. The resulting mask can be thresholded with lthr, hthr and multiplied with multi.

# **Parameters**

- $\text{clip}(vs. VideoNode) Source clip$
- **lthr**  $(fload)$  Low threshold. Anything below lthr will be set to 0
- hthr (Optional [float]) High threshold. Anything above hthr will be set to the range max
- multi  $(f$ loat) Multiply all pixels by this before thresholding
- clamp (bool | Tuple[float, float] | List[Tuple[float, float]]) Clamp to TV or full range if True or specified range *(low, high)*

### **Return type**

vs.VideoNode

# **Returns**

Mask clip

# ridgemask(*clip*, *lthr=0.0*, *hthr=None*, *multi=1.0*, *clamp=False*)

Makes ridge mask based on convolution kernel. The resulting mask can be thresholded with lthr, hthr and multiplied with multi.
- <span id="page-108-0"></span>• clip (vs. VideoNode) – Source clip
- **lthr**  $(fload)$  Low threshold. Anything below lthr will be set to 0
- hthr  $(Optional[float]) High threshold. Anything above hthr will be set to the range$ max
- multi  $(fload)$  Multiply all pixels by this before thresholding
- clamp (bool | Tuple[float, float] | List[Tuple[float, float]]) Clamp to TV or full range if True or specified range *(low, high)*

vs.VideoNode

#### **Returns**

Mask clip

#### class vsmask.edge.FreyChen

Bases: [MatrixEdgeDetect](#page-5-0)

Chen Frei operator. 3x3 matrices properly implemented.

edgemask(*clip*, *lthr=0.0*, *hthr=None*, *multi=1.0*, *clamp=False*)

Makes edge mask based on convolution kernel. The resulting mask can be thresholded with lthr, hthr and multiplied with multi.

#### **Parameters**

- clip (vs. VideoNode) Source clip
- **lthr**  $(fload)$  Low threshold. Anything below lthr will be set to 0
- hthr (Optional [float]) High threshold. Anything above hthr will be set to the range max
- **multi**  $(fload)$  Multiply all pixels by this before thresholding
- clamp (bool | Tuple[float, float] | List[Tuple[float, float]]) Clamp to TV or full range if True or specified range *(low, high)*

#### **Return type**

vs.VideoNode

#### **Returns**

Mask clip

#### ridgemask(*clip*, *lthr=0.0*, *hthr=None*, *multi=1.0*, *clamp=False*)

Makes ridge mask based on convolution kernel. The resulting mask can be thresholded with lthr, hthr and multiplied with multi.

- $clip(vs.Videohode) Source clip$
- **lthr**  $(fload)$  Low threshold. Anything below lthr will be set to 0
- hthr (Optional [float]) High threshold. Anything above hthr will be set to the range max
- multi  $(fload)$  Multiply all pixels by this before thresholding
- clamp (bool | Tuple[float, float] | List[Tuple[float, float]]) Clamp to TV or full range if True or specified range *(low, high)*

vs.VideoNode | NoReturn

<span id="page-109-0"></span>**Returns**

Mask clip

#### class vsmask.edge.Robinson3

Bases: [Max](#page-7-0), [Matrix3x3](#page-90-0)

Robinson compass operator level 3.

edgemask(*clip*, *lthr=0.0*, *hthr=None*, *multi=1.0*, *clamp=False*)

Makes edge mask based on convolution kernel. The resulting mask can be thresholded with lthr, hthr and multiplied with multi.

#### **Parameters**

- clip (vs. VideoNode) Source clip
- **lthr**  $(fload)$  Low threshold. Anything below lthr will be set to 0
- **hthr** (Optional [float]) High threshold. Anything above hthr will be set to the range max
- multi  $(f$ loat) Multiply all pixels by this before thresholding
- clamp (bool | Tuple[float, float] | List[Tuple[float, float]]) Clamp to TV or full range if True or specified range *(low, high)*

#### **Return type**

vs.VideoNode

#### **Returns**

Mask clip

#### ridgemask(*clip*, *lthr=0.0*, *hthr=None*, *multi=1.0*, *clamp=False*)

Makes ridge mask based on convolution kernel. The resulting mask can be thresholded with lthr, hthr and multiplied with multi.

#### **Parameters**

- $\text{clip}(vs. VideoNode) Source clip$
- **lthr**  $(fload)$  Low threshold. Anything below lthr will be set to 0
- hthr (Optional [float]) High threshold. Anything above hthr will be set to the range max
- multi  $(f$ loat) Multiply all pixels by this before thresholding
- clamp (bool | Tuple[float, float] | List[Tuple[float, float]]) Clamp to TV or full range if True or specified range *(low, high)*

#### **Return type**

vs.VideoNode | NoReturn

**Returns**

Mask clip

#### class vsmask.edge.Robinson5

Bases: [Max](#page-7-0), [Matrix3x3](#page-90-0)

Robinson compass operator level 5.

#### <span id="page-110-0"></span>edgemask(*clip*, *lthr=0.0*, *hthr=None*, *multi=1.0*, *clamp=False*)

Makes edge mask based on convolution kernel. The resulting mask can be thresholded with lthr, hthr and multiplied with multi.

#### **Parameters**

- clip (vs. VideoNode) Source clip
- **lthr**  $(fload)$  Low threshold. Anything below lthr will be set to 0
- **hthr** (Optional [float]) High threshold. Anything above hthr will be set to the range max
- multi  $(float)$  Multiply all pixels by this before thresholding
- clamp (bool | Tuple[float, float] | List[Tuple[float, float]]) Clamp to TV or full range if True or specified range *(low, high)*

#### **Return type**

vs.VideoNode

#### **Returns**

Mask clip

#### ridgemask(*clip*, *lthr=0.0*, *hthr=None*, *multi=1.0*, *clamp=False*)

Makes ridge mask based on convolution kernel. The resulting mask can be thresholded with lthr, hthr and multiplied with multi.

#### **Parameters**

- clip (vs.VideoNode) Source clip
- **lthr**  $(fload)$  Low threshold. Anything below lthr will be set to 0
- **hthr** (Optional [float]) High threshold. Anything above hthr will be set to the range max
- multi  $(fload)$  Multiply all pixels by this before thresholding
- clamp (bool | Tuple[float, float] | List[Tuple[float, float]]) Clamp to TV or full range if True or specified range *(low, high)*

#### **Return type**

vs.VideoNode | NoReturn

#### **Returns**

Mask clip

#### class vsmask.edge.TheToof

Bases: [Max](#page-7-0), [Matrix3x3](#page-90-0)

TheToof compass operator from SharpAAMCmod.

#### edgemask(*clip*, *lthr=0.0*, *hthr=None*, *multi=1.0*, *clamp=False*)

Makes edge mask based on convolution kernel. The resulting mask can be thresholded with lthr, hthr and multiplied with multi.

- clip (vs. VideoNode) Source clip
- **lthr**  $(fload)$  Low threshold. Anything below lthr will be set to 0
- hthr (Optional [float]) High threshold. Anything above hthr will be set to the range max
- <span id="page-111-0"></span>• multi  $(fload)$  – Multiply all pixels by this before thresholding
- clamp (bool | Tuple[float, float] | List[Tuple[float, float]]) Clamp to TV or full range if True or specified range *(low, high)*

vs.VideoNode

#### **Returns**

Mask clip

#### ridgemask(*clip*, *lthr=0.0*, *hthr=None*, *multi=1.0*, *clamp=False*)

Makes ridge mask based on convolution kernel. The resulting mask can be thresholded with lthr, hthr and multiplied with multi.

#### **Parameters**

- clip (vs. VideoNode) Source clip
- **lthr**  $(fload)$  Low threshold. Anything below lthr will be set to 0
- hthr (Optional [float]) High threshold. Anything above hthr will be set to the range max
- multi  $(f$ loat) Multiply all pixels by this before thresholding
- clamp (bool | Tuple[float, float] | List[Tuple[float, float]]) Clamp to TV or full range if True or specified range *(low, high)*

#### **Return type**

vs.VideoNode | NoReturn

## **Returns**

Mask clip

#### class vsmask.edge.Kirsch

Bases: [Max](#page-7-0), [Matrix3x3](#page-90-0)

Russell Kirsch compass operator.

#### edgemask(*clip*, *lthr=0.0*, *hthr=None*, *multi=1.0*, *clamp=False*)

Makes edge mask based on convolution kernel. The resulting mask can be thresholded with lthr, hthr and multiplied with multi.

#### **Parameters**

- clip (vs. VideoNode) Source clip
- **lthr**  $(fload)$  Low threshold. Anything below lthr will be set to 0
- hthr (Optional [float]) High threshold. Anything above hthr will be set to the range max
- multi  $(fload)$  Multiply all pixels by this before thresholding
- clamp (bool | Tuple[float, float] | List[Tuple[float, float]]) Clamp to TV or full range if True or specified range *(low, high)*

#### **Return type**

vs.VideoNode

#### **Returns**

Mask clip

#### <span id="page-112-0"></span>ridgemask(*clip*, *lthr=0.0*, *hthr=None*, *multi=1.0*, *clamp=False*)

Makes ridge mask based on convolution kernel. The resulting mask can be thresholded with lthr, hthr and multiplied with multi.

#### **Parameters**

- clip (vs. VideoNode) Source clip
- **lthr**  $(fload)$  Low threshold. Anything below lthr will be set to 0
- **hthr** (Optional [float]) High threshold. Anything above hthr will be set to the range max
- multi  $(float)$  Multiply all pixels by this before thresholding
- clamp (bool | Tuple[float, float] | List[Tuple[float, float]]) Clamp to TV or full range if True or specified range *(low, high)*

#### **Return type**

vs.VideoNode | NoReturn

#### **Returns**

Mask clip

#### class vsmask.edge.KirschTCanny

Bases: [Matrix3x3](#page-90-0), [EdgeDetect](#page-4-0)

Russell Kirsch compass TCanny Vapoursynth plugin operator.

#### edgemask(*clip*, *lthr=0.0*, *hthr=None*, *multi=1.0*, *clamp=False*)

Makes edge mask based on convolution kernel. The resulting mask can be thresholded with lthr, hthr and multiplied with multi.

#### **Parameters**

- clip (vs.VideoNode) Source clip
- **lthr**  $(fload)$  Low threshold. Anything below lthr will be set to 0
- hthr (Optional [float]) High threshold. Anything above hthr will be set to the range max
- multi  $(fload)$  Multiply all pixels by this before thresholding
- clamp (bool | Tuple[float, float] | List[Tuple[float, float]]) Clamp to TV or full range if True or specified range *(low, high)*

#### **Return type**

vs.VideoNode

#### **Returns**

Mask clip

ridgemask(*clip*, *lthr=0.0*, *hthr=None*, *multi=1.0*, *clamp=False*)

Makes ridge mask based on convolution kernel. The resulting mask can be thresholded with lthr, hthr and multiplied with multi.

- clip (vs. VideoNode) Source clip
- **lthr**  $(fload)$  Low threshold. Anything below lthr will be set to 0
- hthr (Optional [float]) High threshold. Anything above hthr will be set to the range max
- <span id="page-113-0"></span>• multi  $(fload)$  – Multiply all pixels by this before thresholding
- clamp (bool | Tuple[float, float] | List[Tuple[float, float]]) Clamp to TV or full range if True or specified range *(low, high)*

vs.VideoNode | NoReturn

#### **Returns**

Mask clip

class vsmask.edge.MinMax(*rady=2*, *radc=0*)

#### Bases: [EdgeDetect](#page-4-0)

Min/max mask with separate luma/chroma radii.

#### **Parameters**

- rady  $(int)$  Luma radius
- radc  $(int)$  Chroma radius

#### edgemask(*clip*, *lthr=0.0*, *hthr=None*, *multi=1.0*, *clamp=False*)

Makes edge mask based on convolution kernel. The resulting mask can be thresholded with lthr, hthr and multiplied with multi.

#### **Parameters**

- clip (vs. VideoNode) Source clip
- **lthr**  $(f$ loat) Low threshold. Anything below lthr will be set to 0
- hthr (Optional [float]) High threshold. Anything above hthr will be set to the range max
- multi  $(fload)$  Multiply all pixels by this before thresholding
- clamp (bool | Tuple[float, float] | List[Tuple[float, float]]) Clamp to TV or full range if True or specified range *(low, high)*

#### **Return type**

vs.VideoNode

#### **Returns**

Mask clip

#### ridgemask(*clip*, *lthr=0.0*, *hthr=None*, *multi=1.0*, *clamp=False*)

Makes ridge mask based on convolution kernel. The resulting mask can be thresholded with lthr, hthr and multiplied with multi.

#### **Parameters**

- $clip(vs.Videohode) Source clip$
- **lthr**  $(fload)$  Low threshold. Anything below lthr will be set to 0
- hthr  $(Optional[float])$  High threshold. Anything above hthr will be set to the range max
- multi  $(fload)$  Multiply all pixels by this before thresholding
- clamp (bool | Tuple[float, float] | List[Tuple[float, float]]) Clamp to TV or full range if True or specified range *(low, high)*

#### **Return type**

vs.VideoNode | NoReturn

#### **Returns**

Mask clip

#### <span id="page-114-1"></span><span id="page-114-0"></span>class vsmask.edge.Matrix5x5

Bases: [EdgeDetect](#page-4-0), ABC

#### edgemask(*clip*, *lthr=0.0*, *hthr=None*, *multi=1.0*, *clamp=False*)

Makes edge mask based on convolution kernel. The resulting mask can be thresholded with lthr, hthr and multiplied with multi.

#### **Parameters**

- $clip(vs.Videohode) Source clip$
- **lthr**  $(fload)$  Low threshold. Anything below lthr will be set to 0
- **hthr** (Optional [float]) High threshold. Anything above hthr will be set to the range max
- multi  $(f$ loat) Multiply all pixels by this before thresholding
- clamp (bool | Tuple[float, float] | List[Tuple[float, float]]) Clamp to TV or full range if True or specified range *(low, high)*

#### **Return type**

vs.VideoNode

#### **Returns**

Mask clip

#### ridgemask(*clip*, *lthr=0.0*, *hthr=None*, *multi=1.0*, *clamp=False*)

Makes ridge mask based on convolution kernel. The resulting mask can be thresholded with lthr, hthr and multiplied with multi.

#### **Parameters**

- clip (vs. VideoNode) Source clip
- **lthr**  $(fload)$  Low threshold. Anything below lthr will be set to 0
- hthr (Optional [float]) High threshold. Anything above hthr will be set to the range max
- multi  $(f$ loat) Multiply all pixels by this before thresholding
- clamp (bool | Tuple[float, float] | List[Tuple[float, float]]) Clamp to TV or full range if True or specified range *(low, high)*

#### **Return type**

vs.VideoNode | NoReturn

#### **Returns**

Mask clip

#### class vsmask.edge.ExLaplacian1

Bases: [SingleMatrix](#page-5-1), [Matrix5x5](#page-114-0)

Extended Pierre-Simon de Laplace operator, 1st implementation.

### edgemask(*clip*, *lthr=0.0*, *hthr=None*, *multi=1.0*, *clamp=False*)

Makes edge mask based on convolution kernel. The resulting mask can be thresholded with lthr, hthr and multiplied with multi.

- <span id="page-115-0"></span>• clip (vs. VideoNode) – Source clip
- **lthr**  $(fload)$  Low threshold. Anything below lthr will be set to 0
- hthr  $(Optional[float]) High threshold. Anything above hthr will be set to the range$ max
- multi  $(fload)$  Multiply all pixels by this before thresholding
- clamp (bool | Tuple[float, float] | List[Tuple[float, float]]) Clamp to TV or full range if True or specified range *(low, high)*

vs.VideoNode

#### **Returns**

Mask clip

#### ridgemask(*clip*, *lthr=0.0*, *hthr=None*, *multi=1.0*, *clamp=False*)

Makes ridge mask based on convolution kernel. The resulting mask can be thresholded with lthr, hthr and multiplied with multi.

#### **Parameters**

- clip (vs. VideoNode) Source clip
- **lthr**  $(fload)$  Low threshold. Anything below lthr will be set to 0
- hthr (Optional [float]) High threshold. Anything above hthr will be set to the range max
- multi  $(fload)$  Multiply all pixels by this before thresholding
- clamp (bool | Tuple[float, float] | List[Tuple[float, float]]) Clamp to TV or full range if True or specified range *(low, high)*

### **Return type**

vs.VideoNode | NoReturn

#### **Returns**

Mask clip

#### class vsmask.edge.ExLaplacian2

Bases: [SingleMatrix](#page-5-1), [Matrix5x5](#page-114-0)

Extended Pierre-Simon de Laplace operator, 2nd implementation.

#### edgemask(*clip*, *lthr=0.0*, *hthr=None*, *multi=1.0*, *clamp=False*)

Makes edge mask based on convolution kernel. The resulting mask can be thresholded with lthr, hthr and multiplied with multi.

- $clip(vs.Videohode) Source clip$
- **lthr**  $(fload)$  Low threshold. Anything below lthr will be set to 0
- hthr (Optional [float]) High threshold. Anything above hthr will be set to the range max
- multi  $(fload)$  Multiply all pixels by this before thresholding
- clamp (bool | Tuple[float, float] | List[Tuple[float, float]]) Clamp to TV or full range if True or specified range *(low, high)*

<span id="page-116-0"></span>vs.VideoNode

#### **Returns**

Mask clip

#### ridgemask(*clip*, *lthr=0.0*, *hthr=None*, *multi=1.0*, *clamp=False*)

Makes ridge mask based on convolution kernel. The resulting mask can be thresholded with lthr, hthr and multiplied with multi.

#### **Parameters**

- clip (vs. VideoNode) Source clip
- **lthr**  $(fload)$  Low threshold. Anything below lthr will be set to 0
- hthr (Optional [float]) High threshold. Anything above hthr will be set to the range max
- multi  $(f$ loat) Multiply all pixels by this before thresholding
- clamp (bool | Tuple[float, float] | List[Tuple[float, float]]) Clamp to TV or full range if True or specified range *(low, high)*

#### **Return type**

vs.VideoNode | NoReturn

### **Returns**

Mask clip

#### class vsmask.edge.ExLaplacian3

Bases: [SingleMatrix](#page-5-1), [Matrix5x5](#page-114-0)

Extended Pierre-Simon de Laplace operator, 3rd implementation.

### edgemask(*clip*, *lthr=0.0*, *hthr=None*, *multi=1.0*, *clamp=False*)

Makes edge mask based on convolution kernel. The resulting mask can be thresholded with lthr, hthr and multiplied with multi.

### **Parameters**

- $\text{clip}(vs. VideoNode) Source clip$
- **lthr**  $(fload)$  Low threshold. Anything below lthr will be set to 0
- **hthr** (Optional [float]) High threshold. Anything above hthr will be set to the range max
- multi  $(f$ loat) Multiply all pixels by this before thresholding
- clamp (bool | Tuple[float, float] | List[Tuple[float, float]]) Clamp to TV or full range if True or specified range *(low, high)*

#### **Return type**

vs.VideoNode

### **Returns**

Mask clip

### ridgemask(*clip*, *lthr=0.0*, *hthr=None*, *multi=1.0*, *clamp=False*)

Makes ridge mask based on convolution kernel. The resulting mask can be thresholded with lthr, hthr and multiplied with multi.

- <span id="page-117-0"></span>• clip (vs. VideoNode) – Source clip
- **lthr**  $(fload)$  Low threshold. Anything below lthr will be set to 0
- hthr  $(Optional[float]) High threshold. Anything above hthr will be set to the range$ max
- multi  $(fload)$  Multiply all pixels by this before thresholding
- clamp (bool | Tuple[float, float] | List[Tuple[float, float]]) Clamp to TV or full range if True or specified range *(low, high)*

vs.VideoNode | NoReturn

#### **Returns**

Mask clip

#### class vsmask.edge.ExLaplacian4

Bases: [SingleMatrix](#page-5-1), [Matrix5x5](#page-114-0)

Extended Pierre-Simon de Laplace operator, 4th implementation.

edgemask(*clip*, *lthr=0.0*, *hthr=None*, *multi=1.0*, *clamp=False*)

Makes edge mask based on convolution kernel. The resulting mask can be thresholded with lthr, hthr and multiplied with multi.

#### **Parameters**

- clip (vs. VideoNode) Source clip
- **lthr**  $(fload)$  Low threshold. Anything below lthr will be set to 0
- hthr (Optional [float]) High threshold. Anything above hthr will be set to the range max
- **multi**  $(fload)$  Multiply all pixels by this before thresholding
- clamp (bool | Tuple[float, float] | List[Tuple[float, float]]) Clamp to TV or full range if True or specified range *(low, high)*

#### **Return type**

vs.VideoNode

#### **Returns**

Mask clip

#### ridgemask(*clip*, *lthr=0.0*, *hthr=None*, *multi=1.0*, *clamp=False*)

Makes ridge mask based on convolution kernel. The resulting mask can be thresholded with lthr, hthr and multiplied with multi.

- $clip(vs.Videohode) Source clip$
- **lthr**  $(fload)$  Low threshold. Anything below lthr will be set to 0
- hthr (Optional [float]) High threshold. Anything above hthr will be set to the range max
- multi  $(fload)$  Multiply all pixels by this before thresholding
- clamp (bool | Tuple[float, float] | List[Tuple[float, float]]) Clamp to TV or full range if True or specified range *(low, high)*

<span id="page-118-0"></span>vs.VideoNode | NoReturn

#### **Returns**

Mask clip

#### class vsmask.edge.LoG

Bases: [SingleMatrix](#page-5-1), [Matrix5x5](#page-114-0)

Laplacian of Gaussian operator.

#### edgemask(*clip*, *lthr=0.0*, *hthr=None*, *multi=1.0*, *clamp=False*)

Makes edge mask based on convolution kernel. The resulting mask can be thresholded with lthr, hthr and multiplied with multi.

#### **Parameters**

- clip (vs. VideoNode) Source clip
- **lthr**  $(fload)$  Low threshold. Anything below lthr will be set to 0
- **hthr** (Optional [float]) High threshold. Anything above hthr will be set to the range max
- multi  $(f$ loat) Multiply all pixels by this before thresholding
- clamp (bool | Tuple[float, float] | List[Tuple[float, float]]) Clamp to TV or full range if True or specified range *(low, high)*

#### **Return type**

vs.VideoNode

#### **Returns**

Mask clip

#### ridgemask(*clip*, *lthr=0.0*, *hthr=None*, *multi=1.0*, *clamp=False*)

Makes ridge mask based on convolution kernel. The resulting mask can be thresholded with lthr, hthr and multiplied with multi.

#### **Parameters**

- $\text{clip}(vs. VideoNode) Source clip$
- **lthr**  $(fload)$  Low threshold. Anything below lthr will be set to 0
- hthr (Optional [float]) High threshold. Anything above hthr will be set to the range max
- multi  $(f$ loat) Multiply all pixels by this before thresholding
- clamp (bool | Tuple[float, float] | List[Tuple[float, float]]) Clamp to TV or full range if True or specified range *(low, high)*

#### **Return type**

vs.VideoNode | NoReturn

#### **Returns**

Mask clip

#### class vsmask.edge.ExPrewitt

Bases: [RidgeDetect](#page-8-0), [EuclidianDistance](#page-6-0), [Matrix5x5](#page-114-0)

Extended Judith M. S. Prewitt operator.

#### <span id="page-119-0"></span>edgemask(*clip*, *lthr=0.0*, *hthr=None*, *multi=1.0*, *clamp=False*)

Makes edge mask based on convolution kernel. The resulting mask can be thresholded with lthr, hthr and multiplied with multi.

#### **Parameters**

- clip (vs. VideoNode) Source clip
- **lthr**  $(fload)$  Low threshold. Anything below lthr will be set to 0
- **hthr** (Optional [float]) High threshold. Anything above hthr will be set to the range max
- multi  $(float)$  Multiply all pixels by this before thresholding
- clamp (bool | Tuple[float, float] | List[Tuple[float, float]]) Clamp to TV or full range if True or specified range *(low, high)*

#### **Return type**

vs.VideoNode

#### **Returns**

Mask clip

#### ridgemask(*clip*, *lthr=0.0*, *hthr=None*, *multi=1.0*, *clamp=False*)

Makes ridge mask based on convolution kernel. The resulting mask can be thresholded with lthr, hthr and multiplied with multi.

#### **Parameters**

- clip (vs.VideoNode) Source clip
- **lthr**  $(fload)$  Low threshold. Anything below lthr will be set to 0
- **hthr** (Optional [float]) High threshold. Anything above hthr will be set to the range max
- multi  $(fload)$  Multiply all pixels by this before thresholding
- clamp (bool | Tuple[float, float] | List[Tuple[float, float]]) Clamp to TV or full range if True or specified range *(low, high)*

#### **Return type**

vs.VideoNode

#### **Returns**

Mask clip

#### class vsmask.edge.ExSobel

Bases: [RidgeDetect](#page-8-0), [EuclidianDistance](#page-6-0), [Matrix5x5](#page-114-0)

Extended Sobel–Feldman operator.

#### edgemask(*clip*, *lthr=0.0*, *hthr=None*, *multi=1.0*, *clamp=False*)

Makes edge mask based on convolution kernel. The resulting mask can be thresholded with lthr, hthr and multiplied with multi.

- clip (vs. VideoNode) Source clip
- **lthr**  $(fload)$  Low threshold. Anything below lthr will be set to 0
- hthr (Optional [float]) High threshold. Anything above hthr will be set to the range max
- <span id="page-120-0"></span>• multi  $(fload)$  – Multiply all pixels by this before thresholding
- clamp (bool | Tuple[float, float] | List[Tuple[float, float]]) Clamp to TV or full range if True or specified range *(low, high)*

vs.VideoNode

#### **Returns**

Mask clip

ridgemask(*clip*, *lthr=0.0*, *hthr=None*, *multi=1.0*, *clamp=False*)

Makes ridge mask based on convolution kernel. The resulting mask can be thresholded with lthr, hthr and multiplied with multi.

#### **Parameters**

- clip (vs. VideoNode) Source clip
- **lthr**  $(fload)$  Low threshold. Anything below lthr will be set to 0
- hthr (Optional [float]) High threshold. Anything above hthr will be set to the range max
- multi  $(f$ loat) Multiply all pixels by this before thresholding
- clamp (bool | Tuple[float, float] | List[Tuple[float, float]]) Clamp to TV or full range if True or specified range *(low, high)*

#### **Return type**

vs.VideoNode

**Returns**

Mask clip

#### class vsmask.edge.FDoG

Bases: [RidgeDetect](#page-8-0), [EuclidianDistance](#page-6-0), [Matrix5x5](#page-114-0)

Flow-based Difference of Gaussian

#### edgemask(*clip*, *lthr=0.0*, *hthr=None*, *multi=1.0*, *clamp=False*)

Makes edge mask based on convolution kernel. The resulting mask can be thresholded with lthr, hthr and multiplied with multi.

#### **Parameters**

- clip (vs. VideoNode) Source clip
- **lthr**  $(fload)$  Low threshold. Anything below lthr will be set to 0
- hthr (Optional [float]) High threshold. Anything above hthr will be set to the range max
- multi  $(float)$  Multiply all pixels by this before thresholding
- clamp (bool | Tuple[float, float] | List[Tuple[float, float]]) Clamp to TV or full range if True or specified range *(low, high)*

#### **Return type**

vs.VideoNode

#### **Returns**

Mask clip

#### <span id="page-121-0"></span>ridgemask(*clip*, *lthr=0.0*, *hthr=None*, *multi=1.0*, *clamp=False*)

Makes ridge mask based on convolution kernel. The resulting mask can be thresholded with lthr, hthr and multiplied with multi.

#### **Parameters**

- clip (vs. VideoNode) Source clip
- **lthr**  $(fload)$  Low threshold. Anything below lthr will be set to 0
- **hthr** (Optional [float]) High threshold. Anything above hthr will be set to the range max
- multi  $(float)$  Multiply all pixels by this before thresholding
- clamp (bool | Tuple[float, float] | List[Tuple[float, float]]) Clamp to TV or full range if True or specified range *(low, high)*

#### **Return type**

vs.VideoNode

#### **Returns**

Mask clip

#### class vsmask.edge.FDoGTCanny

Bases: [Matrix5x5](#page-114-0), [EdgeDetect](#page-4-0)

Flow-based Difference of Gaussian TCanny Vapoursynth plugin.

#### edgemask(*clip*, *lthr=0.0*, *hthr=None*, *multi=1.0*, *clamp=False*)

Makes edge mask based on convolution kernel. The resulting mask can be thresholded with lthr, hthr and multiplied with multi.

#### **Parameters**

- clip (vs. VideoNode) Source clip
- **lthr**  $(fload)$  Low threshold. Anything below lthr will be set to 0
- hthr (Optional [float]) High threshold. Anything above hthr will be set to the range max
- multi  $(fload)$  Multiply all pixels by this before thresholding
- clamp (bool | Tuple[float, float] | List[Tuple[float, float]]) Clamp to TV or full range if True or specified range *(low, high)*

#### **Return type**

vs.VideoNode

#### **Returns**

Mask clip

ridgemask(*clip*, *lthr=0.0*, *hthr=None*, *multi=1.0*, *clamp=False*)

Makes ridge mask based on convolution kernel. The resulting mask can be thresholded with lthr, hthr and multiplied with multi.

- clip (vs. VideoNode) Source clip
- **lthr**  $(fload)$  Low threshold. Anything below lthr will be set to 0
- hthr (Optional [float]) High threshold. Anything above hthr will be set to the range max
- <span id="page-122-0"></span>• multi  $(fload)$  – Multiply all pixels by this before thresholding
- clamp (bool | Tuple[float, float] | List[Tuple[float, float]])-Clamp to TV or full range if True or specified range *(low, high)*

vs.VideoNode | NoReturn

#### **Returns**

Mask clip

#### class vsmask.edge.DoG

Bases: [EuclidianDistance](#page-6-0), [Matrix5x5](#page-114-0)

Zero-cross (of the 2nd derivative) of a Difference of Gaussians

#### edgemask(*clip*, *lthr=0.0*, *hthr=None*, *multi=1.0*, *clamp=False*)

Makes edge mask based on convolution kernel. The resulting mask can be thresholded with lthr, hthr and multiplied with multi.

#### **Parameters**

- clip (vs.VideoNode) Source clip
- **lthr**  $(fload)$  Low threshold. Anything below lthr will be set to 0
- hthr (Optional [float]) High threshold. Anything above hthr will be set to the range max
- multi  $(f$ loat) Multiply all pixels by this before thresholding
- clamp (bool | Tuple[float, float] | List[Tuple[float, float]])-Clamp to TV or full range if True or specified range *(low, high)*

#### **Return type**

vs.VideoNode

#### **Returns**

Mask clip

#### ridgemask(*clip*, *lthr=0.0*, *hthr=None*, *multi=1.0*, *clamp=False*)

Makes ridge mask based on convolution kernel. The resulting mask can be thresholded with lthr, hthr and multiplied with multi.

#### **Parameters**

- $\text{clip}(vs. VideoNode) Source clip$
- **lthr**  $(fload)$  Low threshold. Anything below lthr will be set to 0
- hthr (Optional [float]) High threshold. Anything above hthr will be set to the range max
- multi  $(float)$  Multiply all pixels by this before thresholding
- clamp (bool | Tuple[float, float] | List[Tuple[float, float]]) Clamp to TV or full range if True or specified range *(low, high)*

#### **Return type**

vs.VideoNode | NoReturn

#### **Returns**

Mask clip

#### <span id="page-123-0"></span>class vsmask.edge.Farid

#### Bases: [RidgeDetect](#page-8-0), [EuclidianDistance](#page-6-0), [Matrix5x5](#page-114-0)

Farid & Simoncelli operator.

#### edgemask(*clip*, *lthr=0.0*, *hthr=None*, *multi=1.0*, *clamp=False*)

Makes edge mask based on convolution kernel. The resulting mask can be thresholded with lthr, hthr and multiplied with multi.

#### **Parameters**

- $\text{clip}(vs. VideoNode) Source clip$
- **lthr**  $(fload)$  Low threshold. Anything below lthr will be set to 0
- **hthr** (Optional [float]) High threshold. Anything above hthr will be set to the range max
- multi  $(f$ loat) Multiply all pixels by this before thresholding
- clamp (bool | Tuple[float, float] | List[Tuple[float, float]]) Clamp to TV or full range if True or specified range *(low, high)*

#### **Return type**

vs.VideoNode

#### **Returns**

Mask clip

#### ridgemask(*clip*, *lthr=0.0*, *hthr=None*, *multi=1.0*, *clamp=False*)

Makes ridge mask based on convolution kernel. The resulting mask can be thresholded with lthr, hthr and multiplied with multi.

#### **Parameters**

- clip (vs. VideoNode) Source clip
- **lthr**  $(fload)$  Low threshold. Anything below lthr will be set to 0
- hthr (Optional [float]) High threshold. Anything above hthr will be set to the range max
- multi  $(fload)$  Multiply all pixels by this before thresholding
- clamp (bool | Tuple[float, float] | List[Tuple[float, float]]) Clamp to TV or full range if True or specified range *(low, high)*

#### **Return type**

vs.VideoNode

#### **Returns**

Mask clip

#### class vsmask.edge.ExKirsch

Bases: [Max](#page-7-0)

Extended Russell Kirsch compass operator. 5x5 matrices.

#### edgemask(*clip*, *lthr=0.0*, *hthr=None*, *multi=1.0*, *clamp=False*)

Makes edge mask based on convolution kernel. The resulting mask can be thresholded with lthr, hthr and multiplied with multi.

#### **Parameters**

• clip (vs. VideoNode) – Source clip

- <span id="page-124-0"></span>• **lthr**  $(fload)$  – Low threshold. Anything below lthr will be set to 0
- **hthr** (Optional [float]) High threshold. Anything above hthr will be set to the range max
- multi  $(f$ loat) Multiply all pixels by this before thresholding
- clamp (bool | Tuple[float, float] | List[Tuple[float, float]]) Clamp to TV or full range if True or specified range *(low, high)*

vs.VideoNode

#### **Returns**

Mask clip

#### ridgemask(*clip*, *lthr=0.0*, *hthr=None*, *multi=1.0*, *clamp=False*)

Makes ridge mask based on convolution kernel. The resulting mask can be thresholded with lthr, hthr and multiplied with multi.

#### **Parameters**

- clip (vs. VideoNode) Source clip
- **lthr**  $(fload)$  Low threshold. Anything below lthr will be set to 0
- hthr (Optional [float]) High threshold. Anything above hthr will be set to the range max
- multi  $(f$ loat) Multiply all pixels by this before thresholding
- clamp (bool | Tuple[float, float] | List[Tuple[float, float]]) Clamp to TV or full range if True or specified range *(low, high)*

#### **Return type**

vs.VideoNode | NoReturn

#### **Returns**

Mask clip

vsmask.edge.get\_all\_edge\_detects(*clip*, *lthr=0.0*, *hthr=None*, *multi=1.0*, *clamp=False*)

Returns all the EdgeDetect subclasses

#### **Parameters**

- clip (vs. VideoNode) Source clip
- lthr  $(float)$  See EdgeDetect.get\_mask()
- hthr  $(Optional[float]) See EdgeDetect.get\_mask()$
- multi  $(float)$  See EdgeDetect.get\_mask()
- clamp (bool | Tuple[float, float] | List[Tuple[float, float]]) Clamp to TV or full range if True or specified range *(low, high)*

#### **Return type**

List[vs.VideoNode]

#### **Returns**

A list edge masks

vsmask.edge.get\_all\_ridge\_detect(*clip*, *lthr=0.0*, *hthr=None*, *multi=1.0*, *clamp=False*)

Returns all the RidgeDetect subclasses

- <span id="page-125-2"></span>•  $\text{clip} (vs. VideoNode) - Source clip$
- lthr  $(fload)$  See EdgeDetect.get\_mask()
- hthr (Optional [float]) See EdgeDetect.get\_mask()
- multi (float) See EdgeDetect.get\_mask()
- clamp (bool | Tuple[float, float] | List[Tuple[float, float]]) Clamp to TV or full range if True or specified range *(low, high)*

List[vs.VideoNode]

#### **Returns**

A list edge masks

## <span id="page-125-1"></span>**1.2 Utility functions**

#### vsmask.util.max\_expr(*n*)

Dynamic variable max string to be integrated in std.Expr.

#### **Parameters**

 $n(int)$  – Number of elements.

#### **Return type**

str

#### **Returns**

Expression

#### <span id="page-125-0"></span>class vsmask.util.XxpandMode(*value*)

Expand/inpand mode

 $RECTANGE =  object$ 

Rectangular shape

#### ELLIPSE =  $<$ object object>

Elliptical shape

#### $LOSANGE =  object$

Diamond shape

#### vsmask.util.morpho\_transfo(*clip*, *func*, *sw*, *sh=None*, *mode=XxpandMode.RECTANGLE*, *thr=None*, *planes=None*)

Calls a morphological function in order to grow or shrink a clip from the desired width and height.

- clip (vs. VideoNode) Source clip.
- func (MorphoFunc) Morphological function.
- sw  $(int)$  Growing/shrinking shape width.
- sh  $(Optional[int])$  Growing/shrinking shape height. If not specified, default to sw.
- mode ([XxpandMode](#page-125-0)) Shape form. Ellipses are combinations of rectangles and losanges and look more like octogons. Losanges are truncated (not scaled) when sw and sh are not equal.
- <span id="page-126-0"></span>• thr (Optional [int]) – Allows to limit how much pixels are changed. Output pixels will not become less than input - threshold. The default is no limit.
- planes (int | Sequence[int] | None) Specifies which planes will be processed. Any unprocessed planes will be simply copied.

vs.VideoNode

#### **Returns**

Transformed clip

vsmask.util.expand(*clip*, *sw*, *sh=None*, *mode=XxpandMode.RECTANGLE*, *thr=None*, *planes=None*)

Calls std.Maximum in order to grow each pixel with the largest value in its 3x3 neighbourhood from the desired width and height.

#### **Parameters**

- $\text{clip}(vs. VideoNode) Source clip.$
- $sw(int) Growing shape width.$
- sh  $(Optional[int])$  Growing shape height. If not specified, default to sw.
- mode ([XxpandMode](#page-125-0)) Shape form. Ellipses are combinations of rectangles and losanges and look more like octogons. Losanges are truncated (not scaled) when sw and sh are not equal.
- thr  $(Optional[int]) -$  Allows to limit how much pixels are changed. Output pixels will not become less than input - threshold. The default is no limit.
- planes (int | Sequence[int] | None) Specifies which planes will be processed. Any unprocessed planes will be simply copied.

#### **Return type**

vs.VideoNode

#### **Returns**

Transformed clip

vsmask.util.inpand(*clip*, *sw*, *sh=None*, *mode=XxpandMode.RECTANGLE*, *thr=None*, *planes=None*)

Calls std.Minimum in order to shrink each pixel with the smallest value in its 3x3 neighbourhood from the desired width and height.

#### **Parameters**

- clip (vs. VideoNode) Source clip.
- **sw**  $(int)$  Shrinking shape width.
- sh (Optional [int]) Shrinking shape height. If not specified, default to sw.
- mode ([XxpandMode](#page-125-0)) Shape form. Ellipses are combinations of rectangles and losanges and look more like octogons. Losanges are truncated (not scaled) when sw and sh are not equal.
- thr (Optional [int]) Allows to limit how much pixels are changed. Output pixels will not become less than input - threshold. The default is no limit.
- planes (int | Sequence[int] | None) Specifies which planes will be processed. Any unprocessed planes will be simply copied.

#### **Return type**

vs.VideoNode

#### <span id="page-127-1"></span>**Returns**

Transformed clip

vsmask.util.max\_planes(*\*clips*, *resizer=core.resize.Bilinear*)

Set max value of all the planes of all the clips

Output clip format is a GRAY clip with the same bitdepth as the first clip

### **Parameters**

- clips (VideoNode) Source clips.
- resizer (ZResizer) Resizer used for converting the clips to the same width, height and to 444.

#### **Return type**

VideoNode

#### **Returns**

Maxed clip

vsmask.util.region\_mask(*clip*, *left=0*, *right=0*, *top=0*, *bottom=0*)

Alias for [region\\_rel\\_mask\(\)](#page-127-0)

Region relatively the clip with the desired numbers of pixels

### **Parameters**

- clip (VideoNode) Source clip
- left (int) Left side
- right (int) Right side
- top  $(int)$  Top side
- bottom (int) Bottom side

#### **Return type**

VideoNode

#### **Returns**

Regionned mask

<span id="page-127-0"></span>vsmask.util.region\_rel\_mask(*clip*, *left=0*, *right=0*, *top=0*, *bottom=0*)

Region relatively the clip with the desired numbers of pixels

#### **Parameters**

- clip (VideoNode) Source clip
- left (int) Left side
- **right** (int) Right side
- top  $(int)$  Top side
- bottom (int) Bottom side

#### **Return type**

VideoNode

#### **Returns**

Regionned mask

vsmask.util.region\_abs\_mask(*clip*, *width*, *height*, *left=0*, *top=0*)

Region the clip with absolute desired dimensions

### **Parameters**

- clip (VideoNode) Source clip
- width  $(int)$  Width of the box
- height  $(int)$  Height of the box
- left (int) Shift from the left, AKA x parameter
- top (int) Shift from the top, AKA y parameter

#### **Return type**

VideoNode

#### **Returns**

Regionned mask

## **CHAPTER**

**TWO**

# **LICENSE**

vs-mask is under the MIT License. See the LICENSE file.

# **2.1 Conditions for Contributors**

By contributing to this software project, you are agreeing to the following terms and conditions for your contributions: First, you agree your contributions are submitted under the MIT license. Second, you represent you are authorized to make the contributions and grant the license. If your employer has rights to intellectual property that includes your contributions, you represent that you have received permission to make contributions and grant the required license on behalf of that employer.

# **PYTHON MODULE INDEX**

v

vsmask, [1](#page-4-1) vsmask.edge, [1](#page-4-2) vsmask.util, [122](#page-125-1)

## **INDEX**

## A

ASobel (*class in vsmask.edge*), [99](#page-102-0)

C

Cross (*class in vsmask.edge*), [93](#page-96-0)

## D

DoG (*class in vsmask.edge*), [119](#page-122-0)

## E

EdgeDetect (*class in vsmask.edge*), [1](#page-4-3) edgemask() (*vsmask.edge.ASobel method*), [99](#page-102-0) edgemask() (*vsmask.edge.Cross method*), [93](#page-96-0) edgemask() (*vsmask.edge.DoG method*), [119](#page-122-0) edgemask() (*vsmask.edge.EdgeDetect method*), [1](#page-4-3) edgemask() (*vsmask.edge.EuclidianDistance method*), [4](#page-7-1) edgemask() (*vsmask.edge.ExKirsch method*), [120](#page-123-0) edgemask() (*vsmask.edge.ExLaplacian1 method*), [111](#page-114-1) edgemask() (*vsmask.edge.ExLaplacian2 method*), [112](#page-115-0) edgemask() (*vsmask.edge.ExLaplacian3 method*), [113](#page-116-0) edgemask() (*vsmask.edge.ExLaplacian4 method*), [114](#page-117-0) edgemask() (*vsmask.edge.ExPrewitt method*), [115](#page-118-0) edgemask() (*vsmask.edge.ExSobel method*), [116](#page-119-0) edgemask() (*vsmask.edge.Farid method*), [120](#page-123-0) edgemask() (*vsmask.edge.FDoG method*), [117](#page-120-0) edgemask() (*vsmask.edge.FDoGTCanny method*), [118](#page-121-0) edgemask() (*vsmask.edge.FreyChen method*), [105](#page-108-0) edgemask() (*vsmask.edge.FreyChenG41 method*), [104](#page-107-0) edgemask() (*vsmask.edge.Kayyali method*), [91](#page-94-0) edgemask() (*vsmask.edge.Kirsch method*), [108](#page-111-0) edgemask() (*vsmask.edge.KirschTCanny method*), [109](#page-112-0) edgemask() (*vsmask.edge.Kroon method*), [102](#page-105-0) edgemask() (*vsmask.edge.KroonTCanny method*), [103](#page-106-0) edgemask() (*vsmask.edge.Laplacian1 method*), [88](#page-91-0) edgemask() (*vsmask.edge.Laplacian2 method*), [89](#page-92-0) edgemask() (*vsmask.edge.Laplacian3 method*), [89](#page-92-0) edgemask() (*vsmask.edge.Laplacian4 method*), [90](#page-93-0) edgemask() (*vsmask.edge.LoG method*), [115](#page-118-0) edgemask() (*vsmask.edge.Matrix1D method*), [6](#page-9-0) edgemask() (*vsmask.edge.Matrix2x2 method*), [85](#page-88-0) edgemask() (*vsmask.edge.Matrix3x3 method*), [87](#page-90-1)

edgemask() (*vsmask.edge.Matrix5x5 method*), [111](#page-114-1) edgemask() (*vsmask.edge.MatrixEdgeDetect method*), [2](#page-5-2) edgemask() (*vsmask.edge.Max method*), [4](#page-7-1) edgemask() (*vsmask.edge.MinMax method*), [110](#page-113-0) edgemask() (*vsmask.edge.Prewitt method*), [94](#page-97-0) edgemask() (*vsmask.edge.PrewittStd method*), [95](#page-98-0) edgemask() (*vsmask.edge.PrewittTCanny method*), [96](#page-99-0) edgemask() (*vsmask.edge.RidgeDetect method*), [5](#page-8-1) edgemask() (*vsmask.edge.Roberts method*), [86](#page-89-0) edgemask() (*vsmask.edge.Robinson3 method*), [106](#page-109-0) edgemask() (*vsmask.edge.Robinson5 method*), [106](#page-109-0) edgemask() (*vsmask.edge.RScharr method*), [101](#page-104-0) edgemask() (*vsmask.edge.SavitzkyGolay method*), [8](#page-11-0) edgemask() (*vsmask.edge.SavitzkyGolayDeriv1Cubic11 method*), [20](#page-23-0) edgemask() (*vsmask.edge.SavitzkyGolayDeriv1Cubic13 method*), [21](#page-24-0) edgemask() (*vsmask.edge.SavitzkyGolayDeriv1Cubic15 method*), [22](#page-25-0) edgemask() (*vsmask.edge.SavitzkyGolayDeriv1Cubic17 method*), [23](#page-26-0) edgemask() (*vsmask.edge.SavitzkyGolayDeriv1Cubic19 method*), [24](#page-27-0) edgemask() (*vsmask.edge.SavitzkyGolayDeriv1Cubic21 method*), [24](#page-27-0) edgemask() (*vsmask.edge.SavitzkyGolayDeriv1Cubic23 method*), [25](#page-28-0) edgemask() (*vsmask.edge.SavitzkyGolayDeriv1Cubic25 method*), [26](#page-29-0) edgemask() (*vsmask.edge.SavitzkyGolayDeriv1Cubic5 method*), [18](#page-21-0) edgemask() (*vsmask.edge.SavitzkyGolayDeriv1Cubic7 method*), [19](#page-22-0) edgemask() (*vsmask.edge.SavitzkyGolayDeriv1Cubic9 method*), [19](#page-22-0) edgemask() (*vsmask.edge.SavitzkyGolayDeriv1Quad11 method*), [11](#page-14-0) edgemask() (*vsmask.edge.SavitzkyGolayDeriv1Quad13 method*), [12](#page-15-0) edgemask() (*vsmask.edge.SavitzkyGolayDeriv1Quad15 method*), [13](#page-16-0)

edgemask() (*vsmask.edge.SavitzkyGolayDeriv1Quad17*

- *method*), [14](#page-17-0) edgemask() (*vsmask.edge.SavitzkyGolayDeriv1Quad19 method*), [15](#page-18-0)
- edgemask() (*vsmask.edge.SavitzkyGolayDeriv1Quad21 method*), [15](#page-18-0)
- edgemask() (*vsmask.edge.SavitzkyGolayDeriv1Quad23 method*), [16](#page-19-0)
- edgemask() (*vsmask.edge.SavitzkyGolayDeriv1Quad25 method*), [17](#page-20-0)
- edgemask() (*vsmask.edge.SavitzkyGolayDeriv1Quad5 method*), [9](#page-12-0)
- edgemask() (*vsmask.edge.SavitzkyGolayDeriv1Quad7 method*), [10](#page-13-0)
- edgemask() (*vsmask.edge.SavitzkyGolayDeriv1Quad9 method*), [11](#page-14-0)
- edgemask() (*vsmask.edge.SavitzkyGolayDeriv1Quint11 method*), [28](#page-31-0)
- edgemask() (*vsmask.edge.SavitzkyGolayDeriv1Quint13 method*), [29](#page-32-0)
- edgemask() (*vsmask.edge.SavitzkyGolayDeriv1Quint15 method*), [30](#page-33-0)
- edgemask() (*vsmask.edge.SavitzkyGolayDeriv1Quint17 method*), [31](#page-34-0)
- edgemask() (*vsmask.edge.SavitzkyGolayDeriv1Quint19 method*), [32](#page-35-0)
- edgemask() (*vsmask.edge.SavitzkyGolayDeriv1Quint21 method*), [32](#page-35-0)
- edgemask() (*vsmask.edge.SavitzkyGolayDeriv1Quint23 method*), [33](#page-36-0)
- edgemask() (*vsmask.edge.SavitzkyGolayDeriv1Quint25 method*), [34](#page-37-0)
- edgemask() (*vsmask.edge.SavitzkyGolayDeriv1Quint7 method*), [27](#page-30-0)
- edgemask() (*vsmask.edge.SavitzkyGolayDeriv1Quint9 method*), [28](#page-31-0)
- edgemask() (*vsmask.edge.SavitzkyGolayDeriv2Quad11 method*), [37](#page-40-0)
- edgemask() (*vsmask.edge.SavitzkyGolayDeriv2Quad13 method*), [38](#page-41-0)
- edgemask() (*vsmask.edge.SavitzkyGolayDeriv2Quad15 method*), [39](#page-42-0)
- edgemask() (*vsmask.edge.SavitzkyGolayDeriv2Quad17 method*), [40](#page-43-0)
- edgemask() (*vsmask.edge.SavitzkyGolayDeriv2Quad19 method*), [41](#page-44-0)
- edgemask() (*vsmask.edge.SavitzkyGolayDeriv2Quad21 method*), [41](#page-44-0)
- edgemask() (*vsmask.edge.SavitzkyGolayDeriv2Quad23 method*), [42](#page-45-0)
- edgemask() (*vsmask.edge.SavitzkyGolayDeriv2Quad25 method*), [43](#page-46-0)
- edgemask() (*vsmask.edge.SavitzkyGolayDeriv2Quad5 method*), [35](#page-38-0)
- edgemask() (*vsmask.edge.SavitzkyGolayDeriv2Quad7* edgemask() (*vsmask.edge.SavitzkyGolayDeriv3Quint19*

*method*), [36](#page-39-0)

- edgemask() (*vsmask.edge.SavitzkyGolayDeriv2Quad9 method*), [37](#page-40-0)
- edgemask() (*vsmask.edge.SavitzkyGolayDeriv2Quart11 method*), [45](#page-48-0)
- edgemask() (*vsmask.edge.SavitzkyGolayDeriv2Quart13 method*), [46](#page-49-0)
- edgemask() (*vsmask.edge.SavitzkyGolayDeriv2Quart15 method*), [47](#page-50-0)
- edgemask() (*vsmask.edge.SavitzkyGolayDeriv2Quart17 method*), [48](#page-51-0)
- edgemask() (*vsmask.edge.SavitzkyGolayDeriv2Quart19 method*), [49](#page-52-0)
- edgemask() (*vsmask.edge.SavitzkyGolayDeriv2Quart21 method*), [50](#page-53-0)
- edgemask() (*vsmask.edge.SavitzkyGolayDeriv2Quart23 method*), [50](#page-53-0)
- edgemask() (*vsmask.edge.SavitzkyGolayDeriv2Quart25 method*), [51](#page-54-0)
- edgemask() (*vsmask.edge.SavitzkyGolayDeriv2Quart7 method*), [44](#page-47-0)
- edgemask() (*vsmask.edge.SavitzkyGolayDeriv2Quart9 method*), [45](#page-48-0)
- edgemask() (*vsmask.edge.SavitzkyGolayDeriv3Cub11 method*), [54](#page-57-0)
- edgemask() (*vsmask.edge.SavitzkyGolayDeriv3Cub13 method*), [55](#page-58-0)
- edgemask() (*vsmask.edge.SavitzkyGolayDeriv3Cub15 method*), [56](#page-59-0)
- edgemask() (*vsmask.edge.SavitzkyGolayDeriv3Cub17 method*), [57](#page-60-0)
- edgemask() (*vsmask.edge.SavitzkyGolayDeriv3Cub19 method*), [58](#page-61-0)
- edgemask() (*vsmask.edge.SavitzkyGolayDeriv3Cub21 method*), [58](#page-61-0)
- edgemask() (*vsmask.edge.SavitzkyGolayDeriv3Cub23 method*), [59](#page-62-0)
- edgemask() (*vsmask.edge.SavitzkyGolayDeriv3Cub25 method*), [60](#page-63-0)
- edgemask() (*vsmask.edge.SavitzkyGolayDeriv3Cub5 method*), [52](#page-55-0)
- edgemask() (*vsmask.edge.SavitzkyGolayDeriv3Cub7 method*), [53](#page-56-0)
- edgemask() (*vsmask.edge.SavitzkyGolayDeriv3Cub9 method*), [54](#page-57-0)
- edgemask() (*vsmask.edge.SavitzkyGolayDeriv3Quint11 method*), [63](#page-66-0)
- edgemask() (*vsmask.edge.SavitzkyGolayDeriv3Quint13 method*), [63](#page-66-0)
- edgemask() (*vsmask.edge.SavitzkyGolayDeriv3Quint15 method*), [64](#page-67-0)
- edgemask() (*vsmask.edge.SavitzkyGolayDeriv3Quint17 method*), [65](#page-68-0)
- 

*method*), [66](#page-69-0) edgemask() (*vsmask.edge.SavitzkyGolayDeriv3Quint21 method*), [67](#page-70-0) edgemask() (*vsmask.edge.SavitzkyGolayDeriv3Quint23 method*), [67](#page-70-0) edgemask() (*vsmask.edge.SavitzkyGolayDeriv3Quint25 method*), [68](#page-71-0) edgemask() (*vsmask.edge.SavitzkyGolayDeriv3Quint7 method*), [61](#page-64-0) edgemask() (*vsmask.edge.SavitzkyGolayDeriv3Quint9 method*), [62](#page-65-0) edgemask() (*vsmask.edge.SavitzkyGolayDeriv4Quart11 method*), [71](#page-74-0) edgemask() (*vsmask.edge.SavitzkyGolayDeriv4Quart13 method*), [71](#page-74-0) edgemask() (*vsmask.edge.SavitzkyGolayDeriv4Quart15 method*), [72](#page-75-0) edgemask() (*vsmask.edge.SavitzkyGolayDeriv4Quart17 method*), [73](#page-76-0) edgemask() (*vsmask.edge.SavitzkyGolayDeriv4Quart19 method*), [74](#page-77-0) edgemask() (*vsmask.edge.SavitzkyGolayDeriv4Quart21 method*), [75](#page-78-0) edgemask() (*vsmask.edge.SavitzkyGolayDeriv4Quart23 method*), [76](#page-79-0) edgemask() (*vsmask.edge.SavitzkyGolayDeriv4Quart25 method*), [76](#page-79-0) edgemask() (*vsmask.edge.SavitzkyGolayDeriv4Quart7 method*), [69](#page-72-0) edgemask() (*vsmask.edge.SavitzkyGolayDeriv4Quart9 method*), [70](#page-73-0) edgemask() (*vsmask.edge.SavitzkyGolayDeriv5Quint11 method*), [79](#page-82-0) edgemask() (*vsmask.edge.SavitzkyGolayDeriv5Quint13 method*), [80](#page-83-0) edgemask() (*vsmask.edge.SavitzkyGolayDeriv5Quint15 method*), [80](#page-83-0) edgemask() (*vsmask.edge.SavitzkyGolayDeriv5Quint17 method*), [81](#page-84-0) edgemask() (*vsmask.edge.SavitzkyGolayDeriv5Quint19 method*), [82](#page-85-0) edgemask() (*vsmask.edge.SavitzkyGolayDeriv5Quint21 method*), [83](#page-86-0) edgemask() (*vsmask.edge.SavitzkyGolayDeriv5Quint23 method*), [84](#page-87-0) edgemask() (*vsmask.edge.SavitzkyGolayDeriv5Quint25 method*), [84](#page-87-0) edgemask() (*vsmask.edge.SavitzkyGolayDeriv5Quint7 method*), [77](#page-80-0) edgemask() (*vsmask.edge.SavitzkyGolayDeriv5Quint9 method*), [78](#page-81-0) edgemask() (*vsmask.edge.Scharr method*), [100](#page-103-0) edgemask() (*vsmask.edge.ScharrTCanny method*), [102](#page-105-0) edgemask() (*vsmask.edge.SingleMatrix method*), [3](#page-6-1) F G I K L

edgemask() (*vsmask.edge.Sobel method*), [97](#page-100-0) edgemask() (*vsmask.edge.SobelStd method*), [97](#page-100-0) edgemask() (*vsmask.edge.SobelTCanny method*), [98](#page-101-0) edgemask() (*vsmask.edge.TEdge method*), [6](#page-9-0) edgemask() (*vsmask.edge.TEdgeTedgemask method*), [7](#page-10-0) edgemask() (*vsmask.edge.TheToof method*), [107](#page-110-0) edgemask() (*vsmask.edge.Tritical method*), [92](#page-95-0) edgemask() (*vsmask.edge.TriticalTCanny method*), [93](#page-96-0) ELLIPSE (*vsmask.util.XxpandMode attribute*), [122](#page-125-2) EuclidianDistance (*class in vsmask.edge*), [3](#page-6-1) ExKirsch (*class in vsmask.edge*), [120](#page-123-0) ExLaplacian1 (*class in vsmask.edge*), [111](#page-114-1) ExLaplacian2 (*class in vsmask.edge*), [112](#page-115-0) ExLaplacian3 (*class in vsmask.edge*), [113](#page-116-0) ExLaplacian4 (*class in vsmask.edge*), [114](#page-117-0) expand() (*in module vsmask.util*), [123](#page-126-0) ExPrewitt (*class in vsmask.edge*), [115](#page-118-0) ExSobel (*class in vsmask.edge*), [116](#page-119-0)

- Farid (*class in vsmask.edge*), [119](#page-122-0) FDoG (*class in vsmask.edge*), [117](#page-120-0) FDoGTCanny (*class in vsmask.edge*), [118](#page-121-0) FreyChen (*class in vsmask.edge*), [105](#page-108-0)
- FreyChenG41 (*class in vsmask.edge*), [104](#page-107-0)

- get\_all\_edge\_detects() (*in module vsmask.edge*), [121](#page-124-0)
- get\_all\_ridge\_detect() (*in module vsmask.edge*), [121](#page-124-0)

inpand() (*in module vsmask.util*), [123](#page-126-0)

Kayyali (*class in vsmask.edge*), [91](#page-94-0) Kirsch (*class in vsmask.edge*), [108](#page-111-0) KirschTCanny (*class in vsmask.edge*), [109](#page-112-0) Kroon (*class in vsmask.edge*), [102](#page-105-0) KroonTCanny (*class in vsmask.edge*), [103](#page-106-0)

Laplacian1 (*class in vsmask.edge*), [88](#page-91-0) Laplacian2 (*class in vsmask.edge*), [88](#page-91-0) Laplacian3 (*class in vsmask.edge*), [89](#page-92-0) Laplacian4 (*class in vsmask.edge*), [90](#page-93-0) LoG (*class in vsmask.edge*), [115](#page-118-0) LOSANGE (*vsmask.util.XxpandMode attribute*), [122](#page-125-2)

## M

Matrix1D (*class in vsmask.edge*), [6](#page-9-0) Matrix2x2 (*class in vsmask.edge*), [85](#page-88-0) Matrix3x3 (*class in vsmask.edge*), [87](#page-90-1) Matrix5x5 (*class in vsmask.edge*), [111](#page-114-1) MatrixEdgeDetect (*class in vsmask.edge*), [2](#page-5-2) Max (*class in vsmask.edge*), [4](#page-7-1) max\_expr() (*in module vsmask.util*), [122](#page-125-2) max\_planes() (*in module vsmask.util*), [124](#page-127-1) MinMax (*class in vsmask.edge*), [110](#page-113-0) module vsmask, [1](#page-4-3) vsmask.edge, [1](#page-4-3) vsmask.util, [122](#page-125-2) morpho\_transfo() (*in module vsmask.util*), [122](#page-125-2)

## P

Prewitt (*class in vsmask.edge*), [94](#page-97-0) PrewittStd (*class in vsmask.edge*), [95](#page-98-0) PrewittTCanny (*class in vsmask.edge*), [96](#page-99-0)

# R

RECTANGLE (*vsmask.util.XxpandMode attribute*), [122](#page-125-2) region\_abs\_mask() (*in module vsmask.util*), [124](#page-127-1) region\_mask() (*in module vsmask.util*), [124](#page-127-1) region\_rel\_mask() (*in module vsmask.util*), [124](#page-127-1) RidgeDetect (*class in vsmask.edge*), [5](#page-8-1) ridgemask() (*vsmask.edge.ASobel method*), [99](#page-102-0) ridgemask() (*vsmask.edge.Cross method*), [94](#page-97-0) ridgemask() (*vsmask.edge.DoG method*), [119](#page-122-0) ridgemask() (*vsmask.edge.EdgeDetect method*), [1](#page-4-3) ridgemask() (*vsmask.edge.EuclidianDistance method*), [3](#page-6-1) ridgemask() (*vsmask.edge.ExKirsch method*), [121](#page-124-0) ridgemask() (*vsmask.edge.ExLaplacian1 method*), [112](#page-115-0) ridgemask() (*vsmask.edge.ExLaplacian2 method*), [113](#page-116-0) ridgemask() (*vsmask.edge.ExLaplacian3 method*), [113](#page-116-0) ridgemask() (*vsmask.edge.ExLaplacian4 method*), [114](#page-117-0) ridgemask() (*vsmask.edge.ExPrewitt method*), [116](#page-119-0) ridgemask() (*vsmask.edge.ExSobel method*), [117](#page-120-0) ridgemask() (*vsmask.edge.Farid method*), [120](#page-123-0) ridgemask() (*vsmask.edge.FDoG method*), [117](#page-120-0) ridgemask() (*vsmask.edge.FDoGTCanny method*), [118](#page-121-0) ridgemask() (*vsmask.edge.FreyChen method*), [105](#page-108-0) ridgemask() (*vsmask.edge.FreyChenG41 method*), [104](#page-107-0) ridgemask() (*vsmask.edge.Kayyali method*), [91](#page-94-0) ridgemask() (*vsmask.edge.Kirsch method*), [108](#page-111-0) ridgemask() (*vsmask.edge.KirschTCanny method*), [109](#page-112-0) ridgemask() (*vsmask.edge.Kroon method*), [103](#page-106-0) ridgemask() (*vsmask.edge.KroonTCanny method*), [104](#page-107-0) ridgemask() (*vsmask.edge.Laplacian1 method*), [88](#page-91-0) ridgemask() (*vsmask.edge.Laplacian2 method*), [89](#page-92-0) ridgemask() (*vsmask.edge.Laplacian3 method*), [90](#page-93-0) ridgemask() (*vsmask.edge.Laplacian4 method*), [91](#page-94-0) ridgemask() (*vsmask.edge.LoG method*), [115](#page-118-0) ridgemask() (*vsmask.edge.Matrix1D method*), [6](#page-9-0) ridgemask() (*vsmask.edge.Matrix2x2 method*), [86](#page-89-0)

ridgemask() (*vsmask.edge.Matrix3x3 method*), [87](#page-90-1) ridgemask() (*vsmask.edge.Matrix5x5 method*), [111](#page-114-1) ridgemask() (*vsmask.edge.MatrixEdgeDetect method*), [2](#page-5-2) ridgemask() (*vsmask.edge.Max method*), [4](#page-7-1) ridgemask() (*vsmask.edge.MinMax method*), [110](#page-113-0) ridgemask() (*vsmask.edge.Prewitt method*), [95](#page-98-0) ridgemask() (*vsmask.edge.PrewittStd method*), [95](#page-98-0) ridgemask() (*vsmask.edge.PrewittTCanny method*), [96](#page-99-0) ridgemask() (*vsmask.edge.RidgeDetect method*), [5](#page-8-1) ridgemask() (*vsmask.edge.Roberts method*), [86](#page-89-0) ridgemask() (*vsmask.edge.Robinson3 method*), [106](#page-109-0) ridgemask() (*vsmask.edge.Robinson5 method*), [107](#page-110-0) ridgemask() (*vsmask.edge.RScharr method*), [101](#page-104-0) ridgemask() (*vsmask.edge.SavitzkyGolay method*), [8](#page-11-0) ridgemask() (*vsmask.edge.SavitzkyGolayDeriv1Cubic11 method*), [21](#page-24-0) ridgemask() (*vsmask.edge.SavitzkyGolayDeriv1Cubic13 method*), [21](#page-24-0) ridgemask() (*vsmask.edge.SavitzkyGolayDeriv1Cubic15 method*), [22](#page-25-0) ridgemask() (*vsmask.edge.SavitzkyGolayDeriv1Cubic17 method*), [23](#page-26-0) ridgemask() (*vsmask.edge.SavitzkyGolayDeriv1Cubic19 method*), [24](#page-27-0) ridgemask() (*vsmask.edge.SavitzkyGolayDeriv1Cubic21 method*), [25](#page-28-0) ridgemask() (*vsmask.edge.SavitzkyGolayDeriv1Cubic23 method*), [26](#page-29-0) ridgemask() (*vsmask.edge.SavitzkyGolayDeriv1Cubic25 method*), [26](#page-29-0) ridgemask() (*vsmask.edge.SavitzkyGolayDeriv1Cubic5 method*), [18](#page-21-0) ridgemask() (*vsmask.edge.SavitzkyGolayDeriv1Cubic7 method*), [19](#page-22-0) ridgemask() (*vsmask.edge.SavitzkyGolayDeriv1Cubic9 method*), [20](#page-23-0) ridgemask() (*vsmask.edge.SavitzkyGolayDeriv1Quad11 method*), [12](#page-15-0) ridgemask() (*vsmask.edge.SavitzkyGolayDeriv1Quad13 method*), [13](#page-16-0) ridgemask() (*vsmask.edge.SavitzkyGolayDeriv1Quad15 method*), [13](#page-16-0) ridgemask() (*vsmask.edge.SavitzkyGolayDeriv1Quad17 method*), [14](#page-17-0) ridgemask() (*vsmask.edge.SavitzkyGolayDeriv1Quad19 method*), [15](#page-18-0) ridgemask() (*vsmask.edge.SavitzkyGolayDeriv1Quad21 method*), [16](#page-19-0) ridgemask() (*vsmask.edge.SavitzkyGolayDeriv1Quad23 method*), [17](#page-20-0) ridgemask() (*vsmask.edge.SavitzkyGolayDeriv1Quad25 method*), [17](#page-20-0)

ridgemask() (*vsmask.edge.SavitzkyGolayDeriv1Quad5*

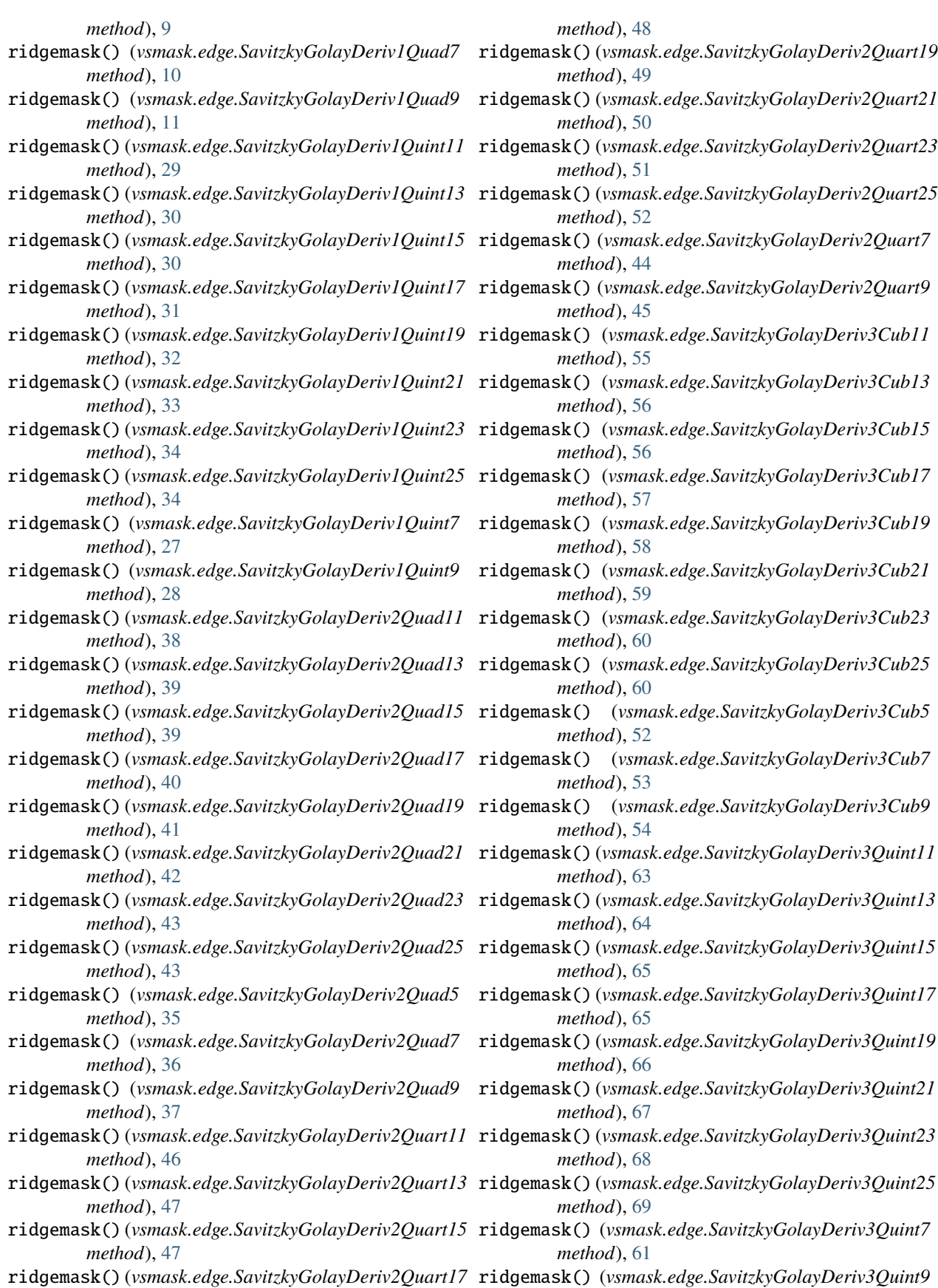

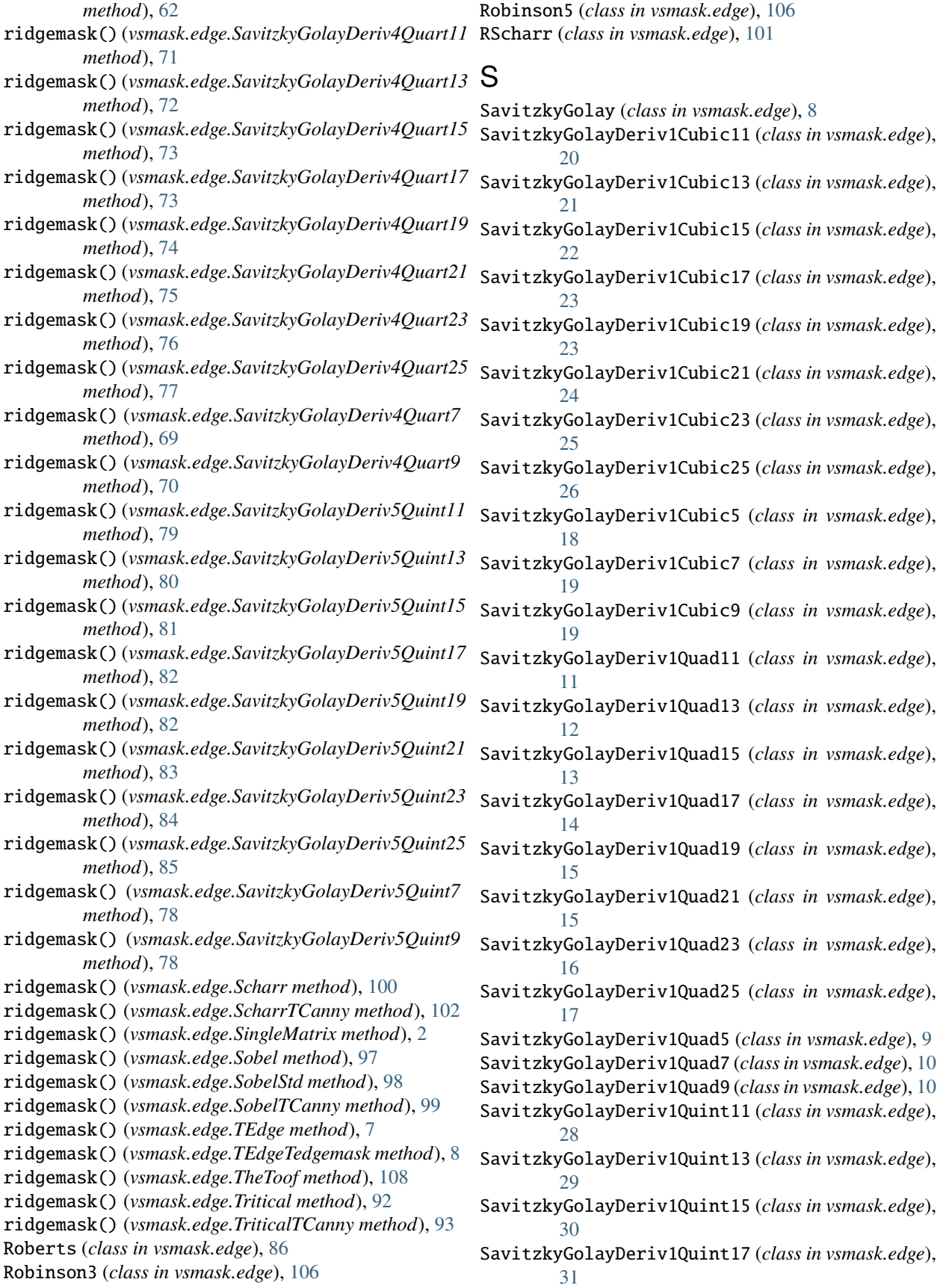

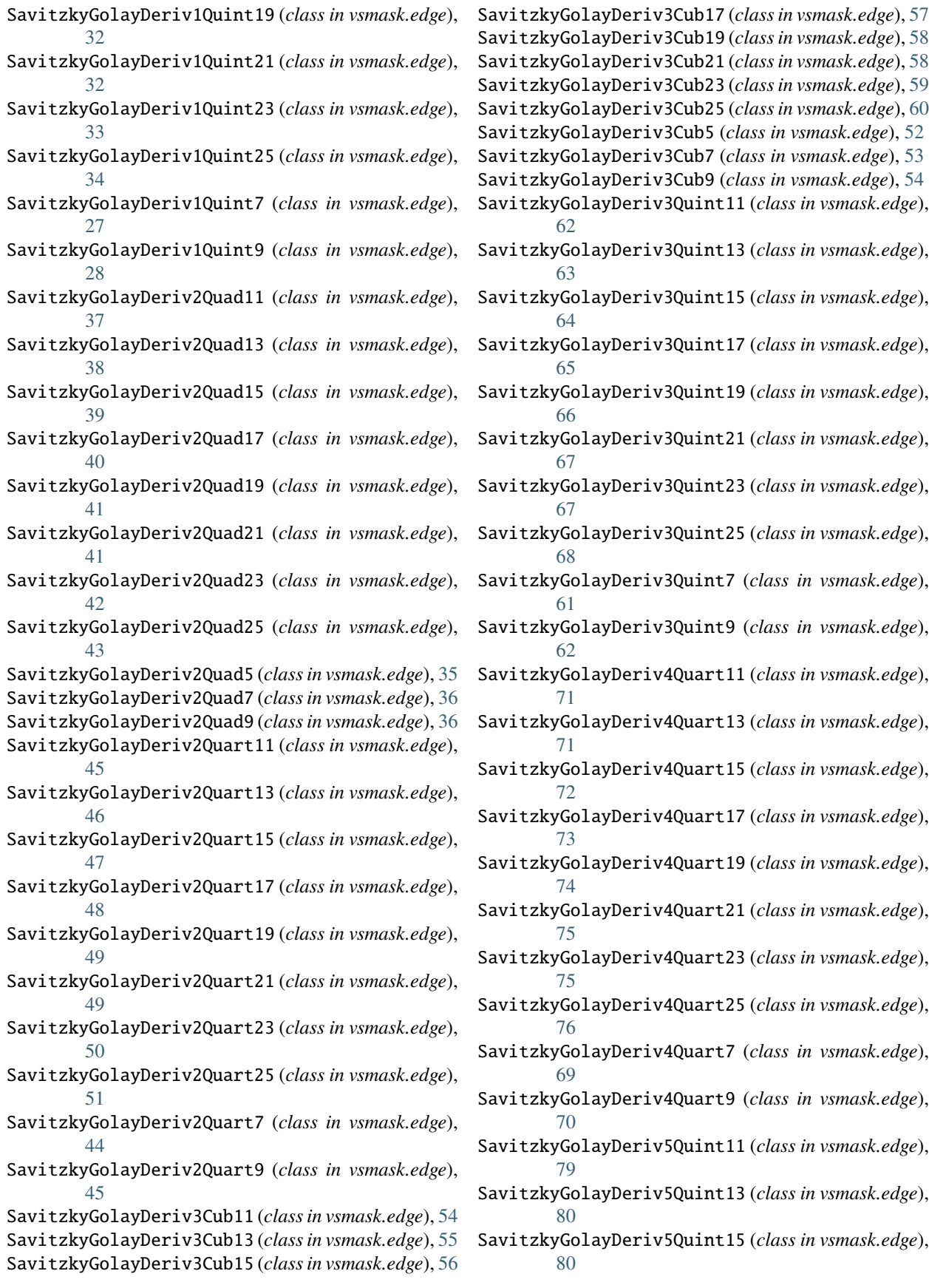

SavitzkyGolayDeriv5Quint17 (*class in vsmask.edge*), [81](#page-84-0) SavitzkyGolayDeriv5Quint19 (*class in vsmask.edge*), [82](#page-85-0) SavitzkyGolayDeriv5Quint21 (*class in vsmask.edge*), [83](#page-86-0) SavitzkyGolayDeriv5Quint23 (*class in vsmask.edge*), [84](#page-87-0) SavitzkyGolayDeriv5Quint25 (*class in vsmask.edge*), [84](#page-87-0) SavitzkyGolayDeriv5Quint7 (*class in vsmask.edge*), [77](#page-80-0) SavitzkyGolayDeriv5Quint9 (*class in vsmask.edge*), [78](#page-81-0) Scharr (*class in vsmask.edge*), [100](#page-103-0) ScharrTCanny (*class in vsmask.edge*), [102](#page-105-0) SingleMatrix (*class in vsmask.edge*), [2](#page-5-2) Sobel (*class in vsmask.edge*), [97](#page-100-0) SobelStd (*class in vsmask.edge*), [97](#page-100-0) SobelTCanny (*class in vsmask.edge*), [98](#page-101-0)

## T

```
TEdge (class in vsmask.edge), 6
TEdgeTedgemask (class in vsmask.edge), 7
TheToof (class in vsmask.edge), 107
Tritical (class in vsmask.edge), 92
TriticalTCanny (class in vsmask.edge), 93
```
# V

vsmask module, [1](#page-4-3) vsmask.edge module, [1](#page-4-3) vsmask.util module, [122](#page-125-2)

# X

XxpandMode (*class in vsmask.util*), [122](#page-125-2)